## **The State of the Art in Parallel Languages**

**Calvin Lin Department of Computer Science The University of Texas at Austin**

**January 12, 2011**

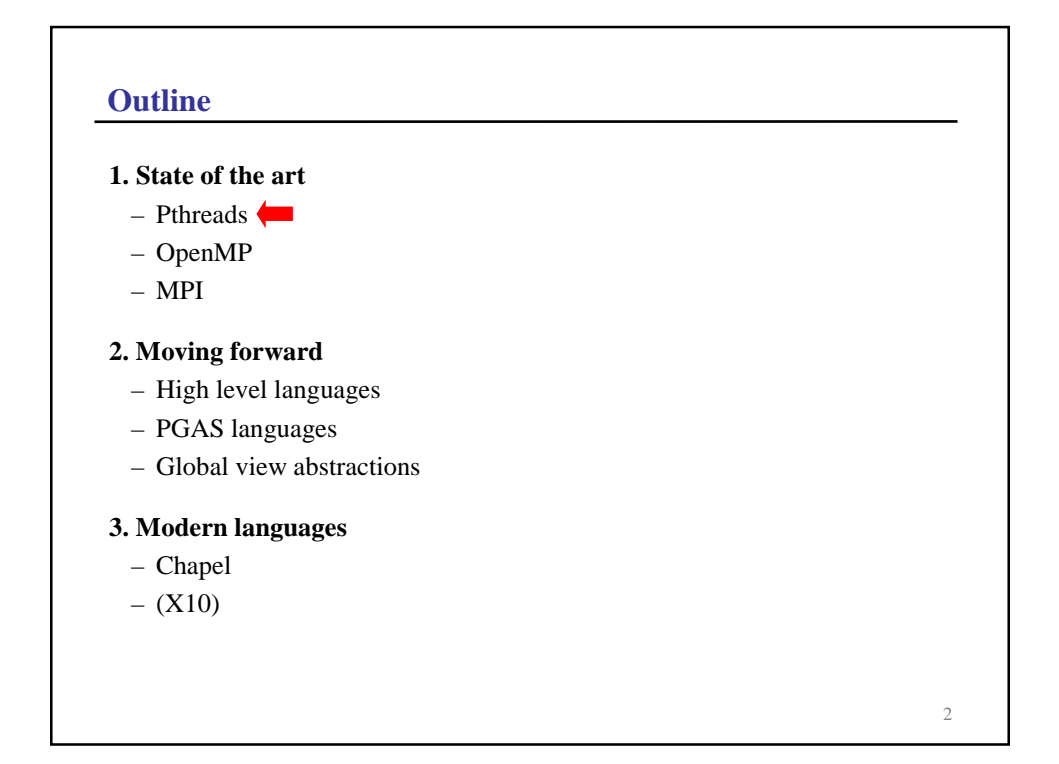

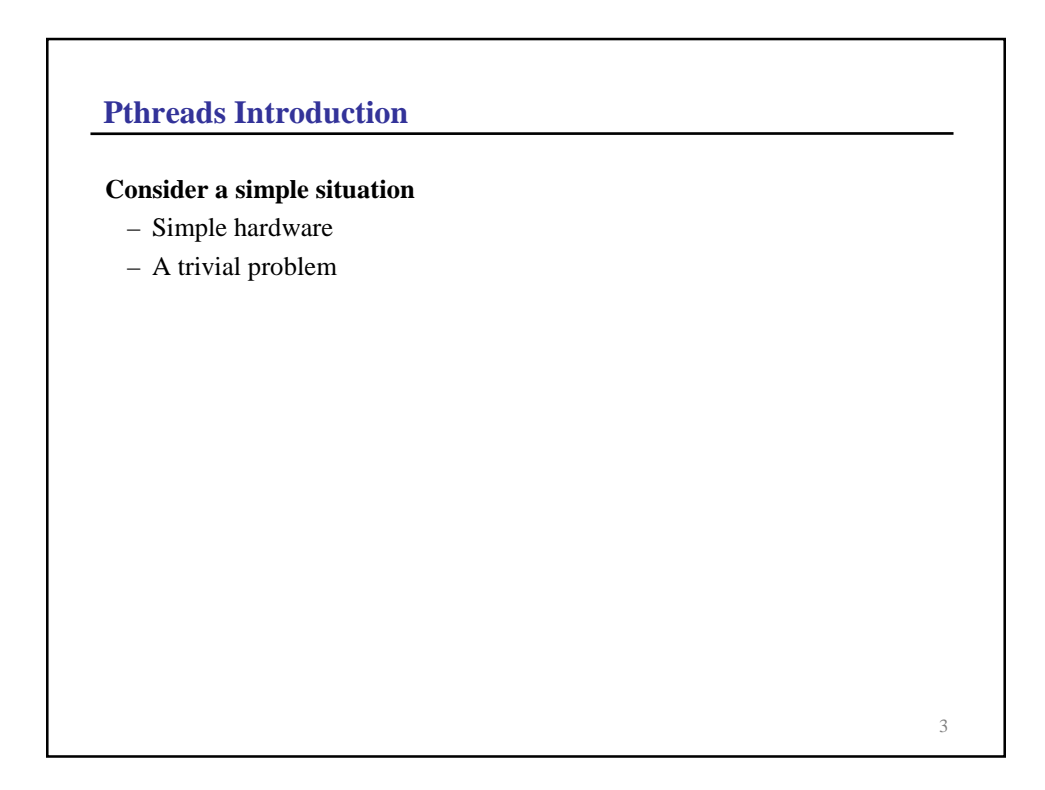

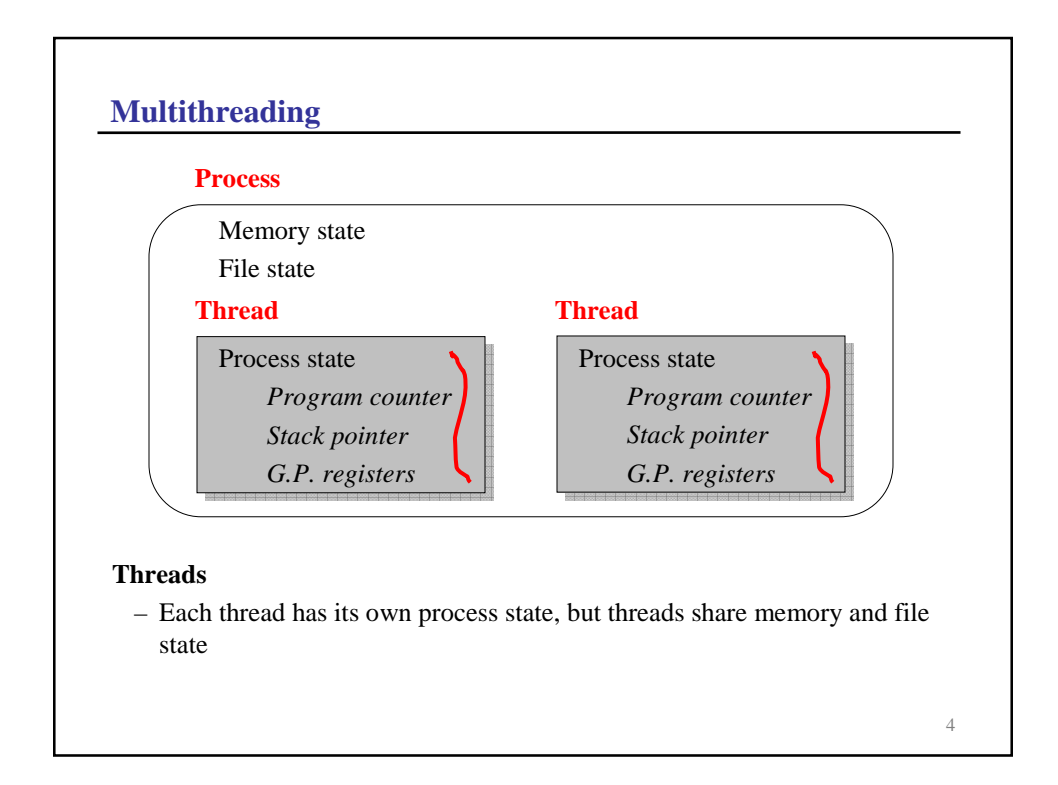

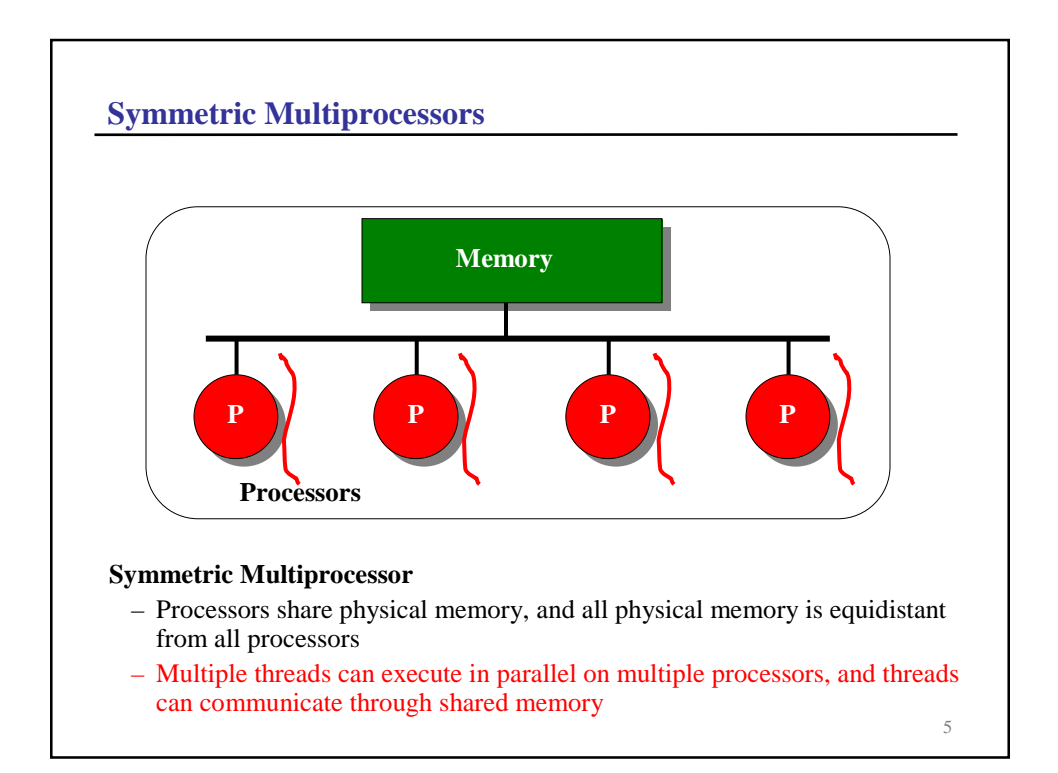

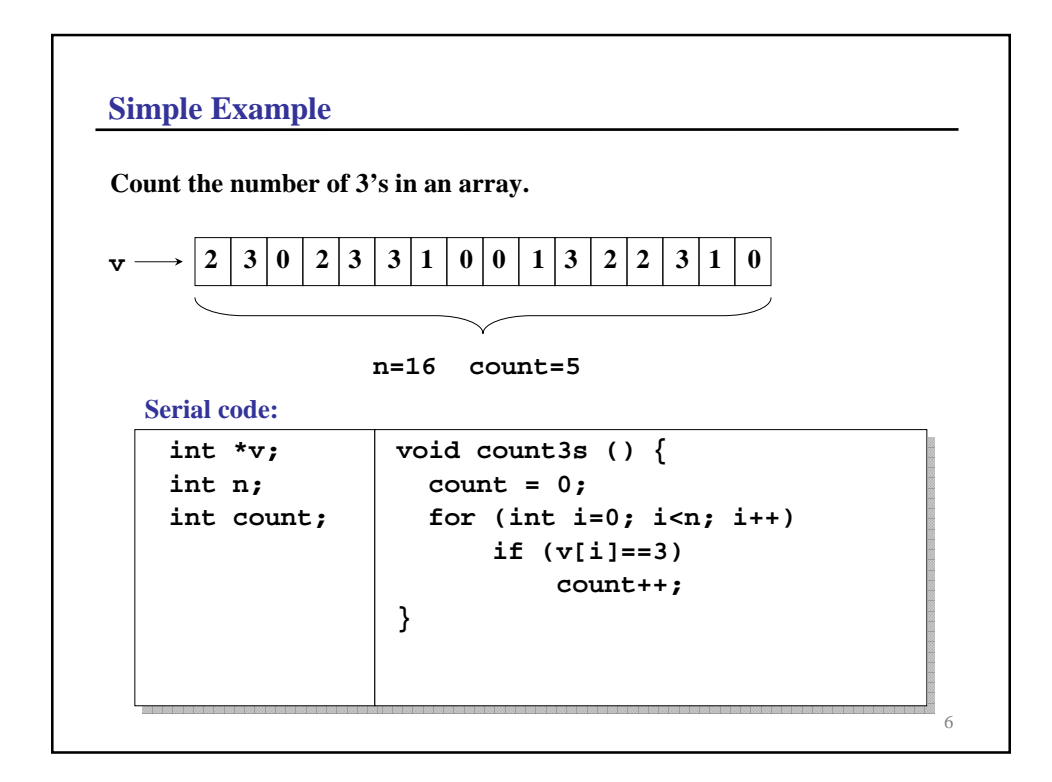

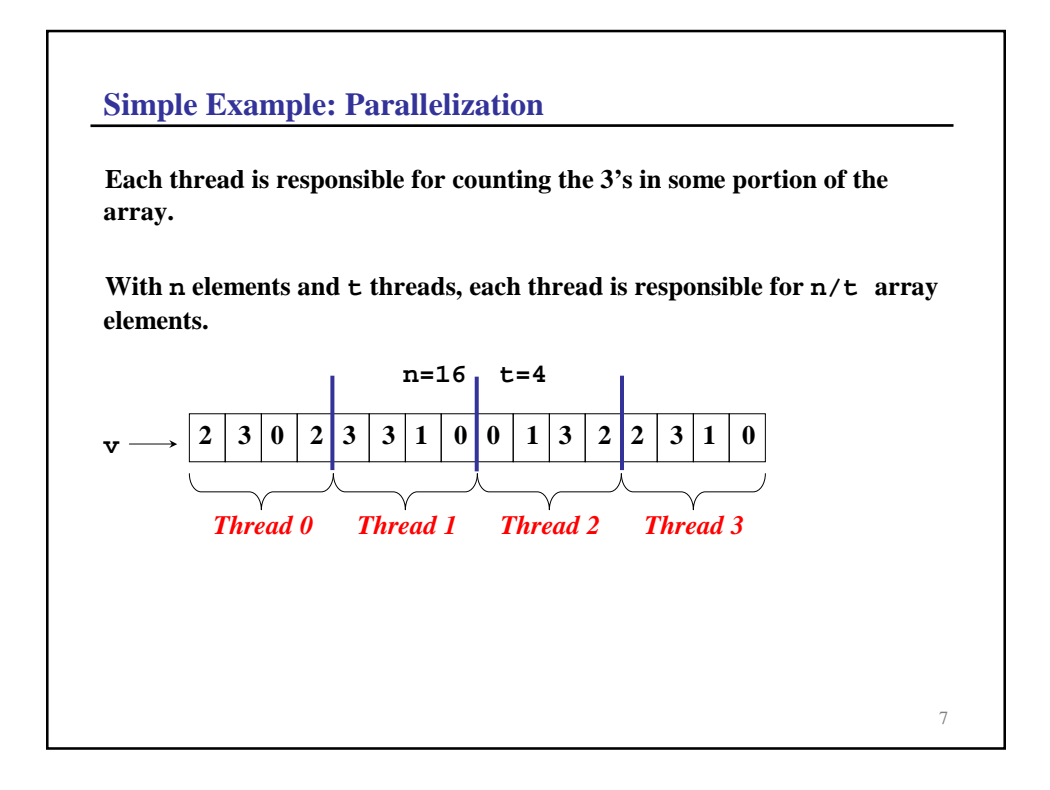

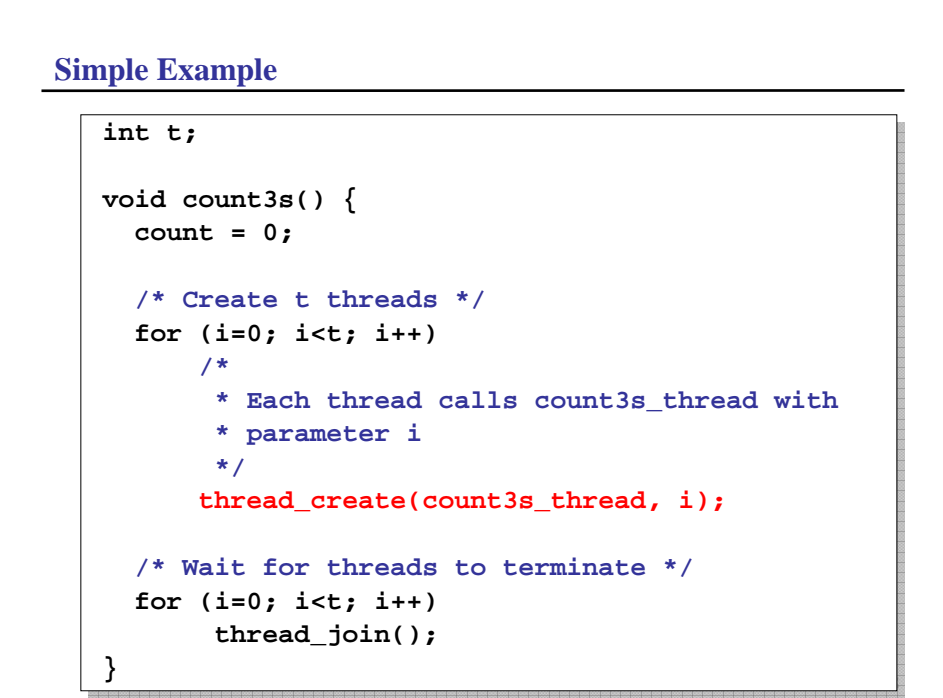

**Simple Example (cont)**

```
void count3s_thread(int id) {
  /* Determine portion of array to work on */
   int n_per_thread = n/t;
   int start = id * n_per_thread;
  /* Count the 3's in my portion of array */
   for (i=start; i<start+n_per_thread; i++)
       if (v[i]==3)
           count++;
}
```
*This code will not work because of a data race at the increment of* **count Are there any problems with this code?**

9

10 **Data Races Definition** A **data race** occurs when two or more threads can modify the same memory location at the same time **Example** The statement **count++** is actually translated into 3 instructions: 1. Load **count** in register 2. Increment register contents 3. Store register in **count** Thread 1 Thread 2 *time* **count = 0 count = 1** store load increment store load increment **count = 1**

## **Mutual Exclusion**

#### **Solution**

- To prevent the data race, we must ensure that at all times at most one thread is executing the **count++** statement
- We can guarantee mutual exclusion by using a data object called a **mutex (**also called a **lock)**

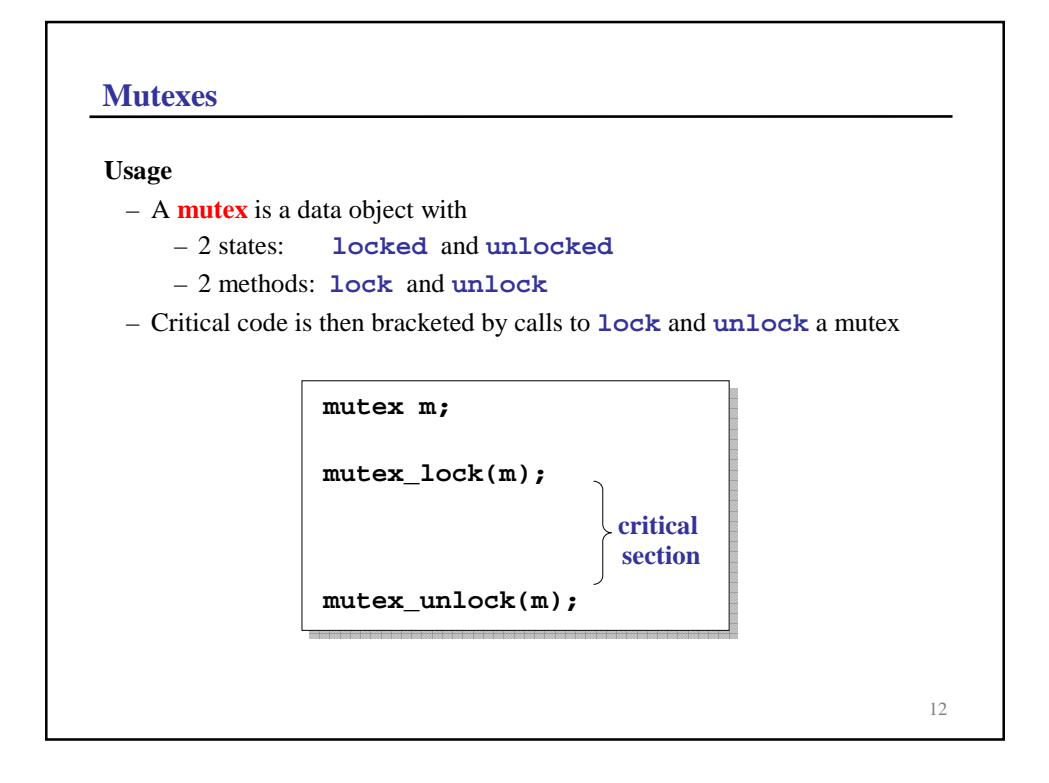

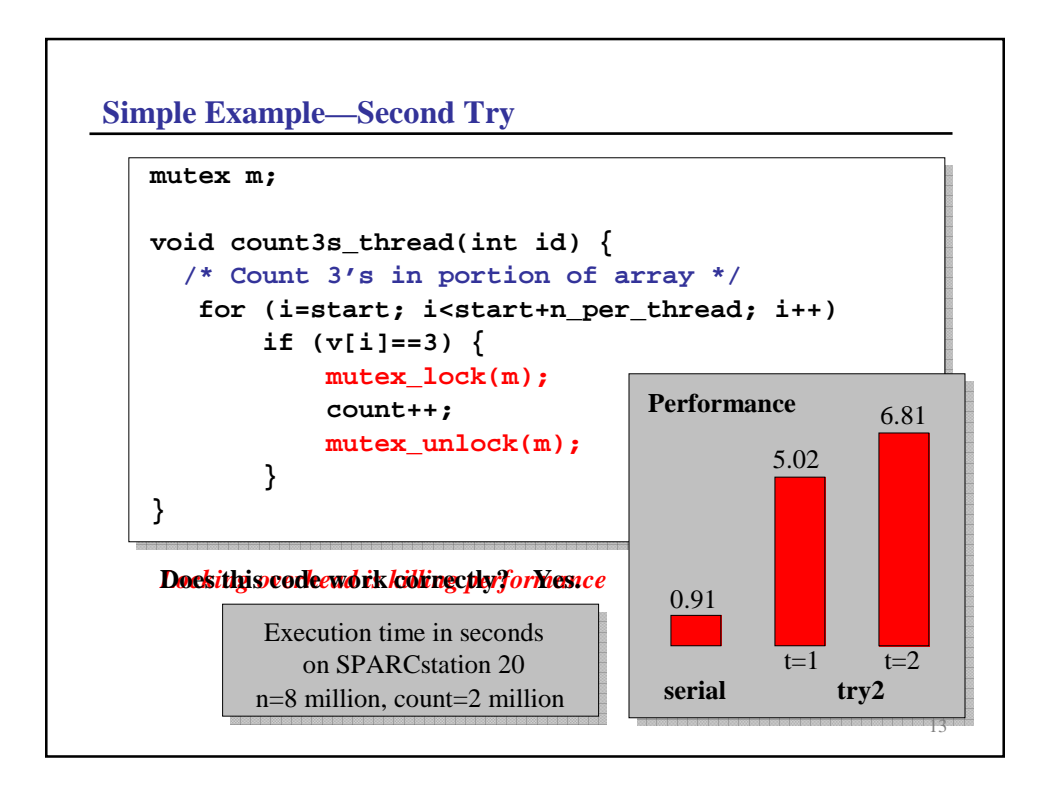

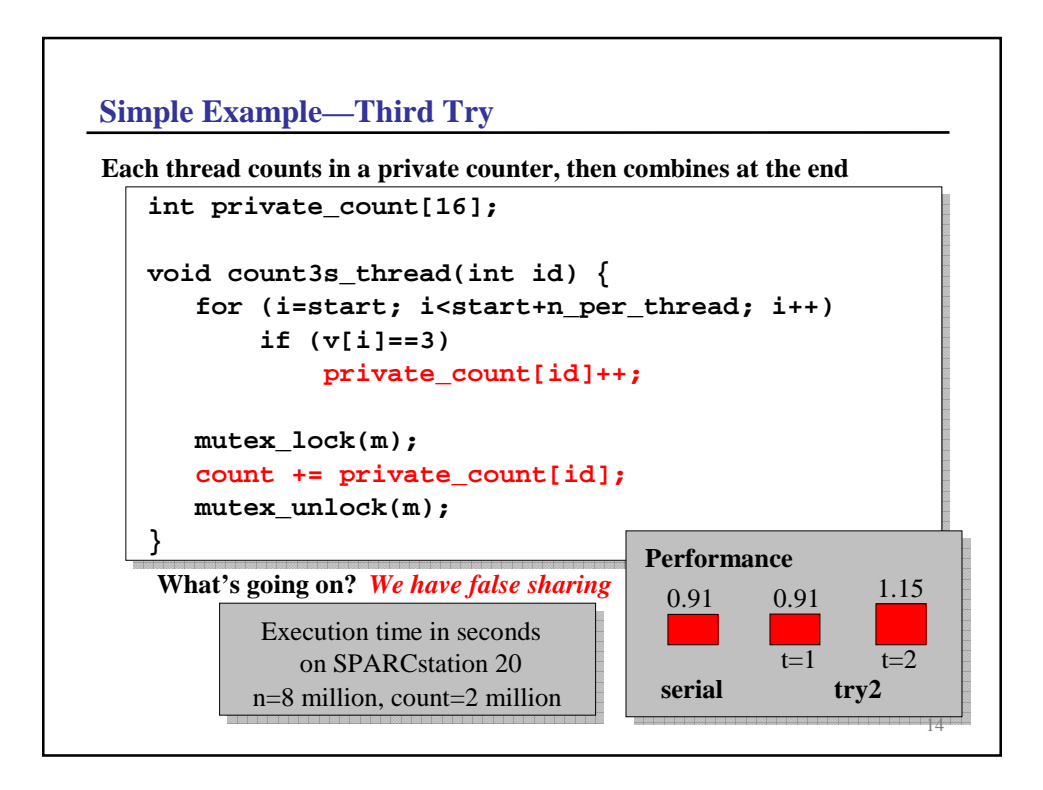

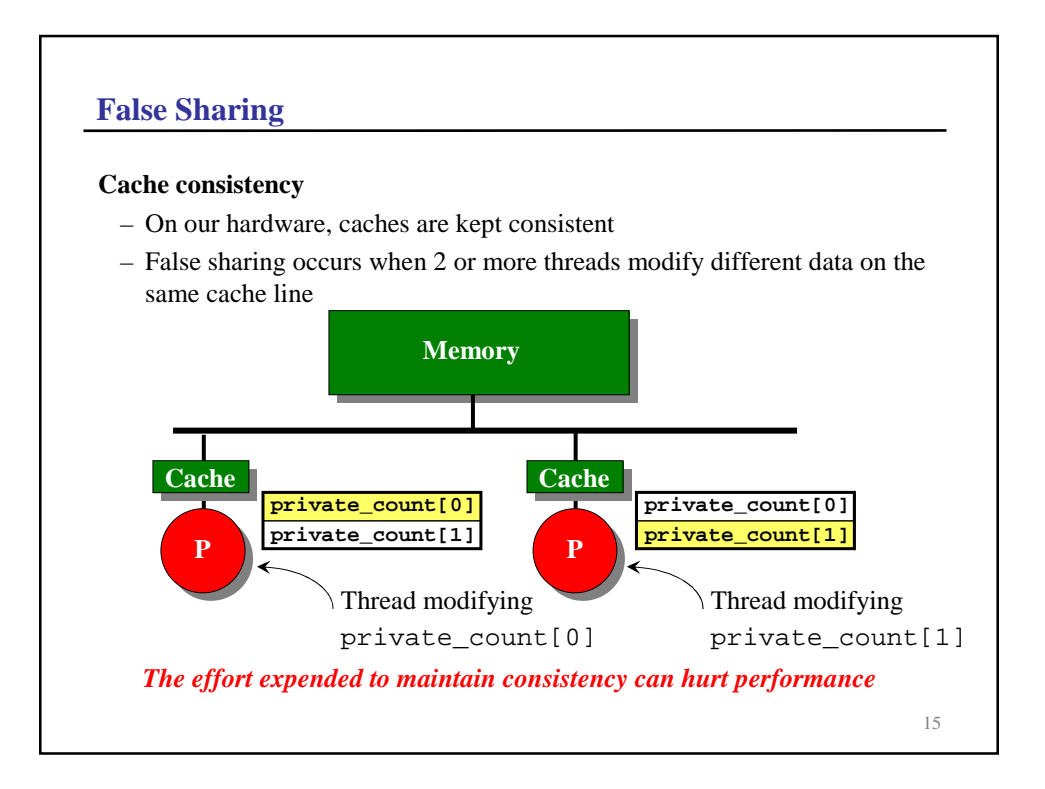

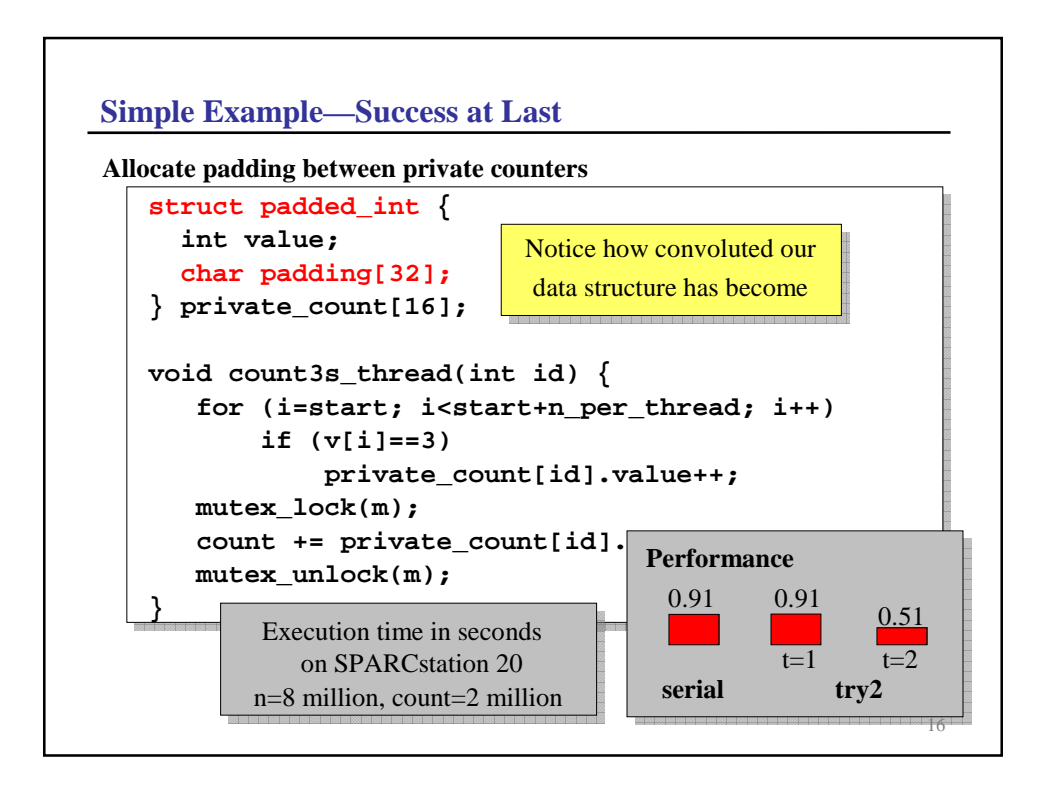

## **Lessons**

## **Programming with Pthreads is difficult**

- The parallel code is considerably more complicated than its sequential counterpart
- Getting things right can be tricky
- Getting good performance can be trickier
- Getting good performance can require knowledge of low-level details

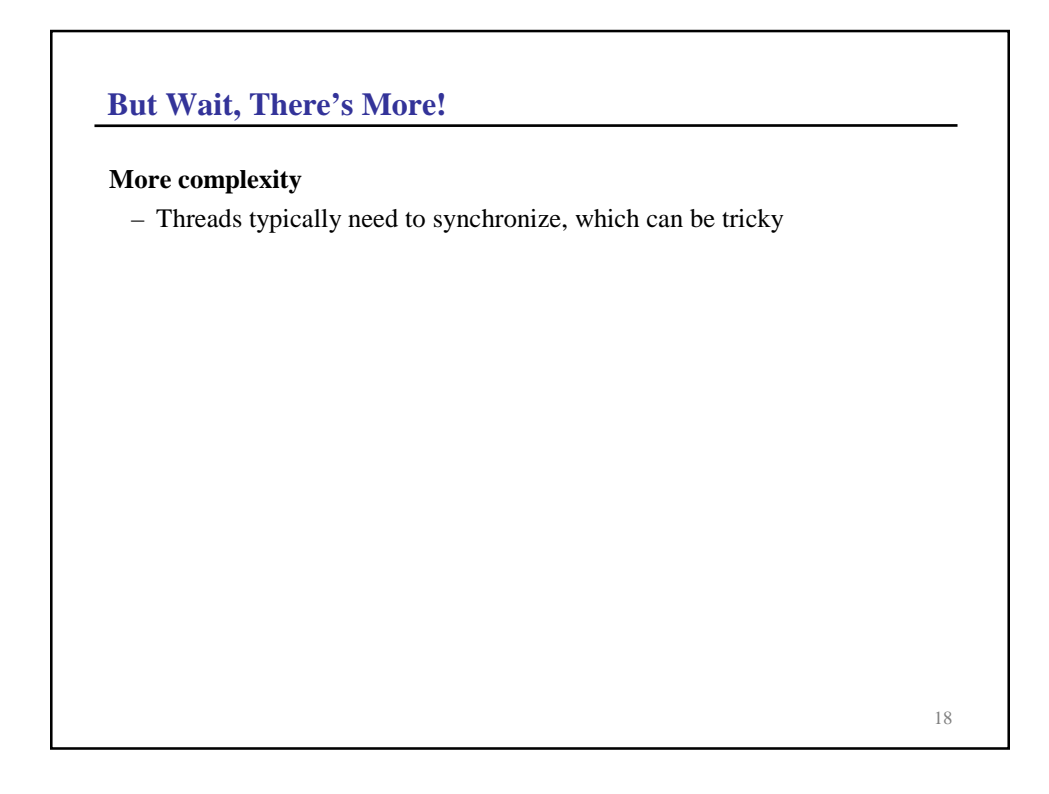

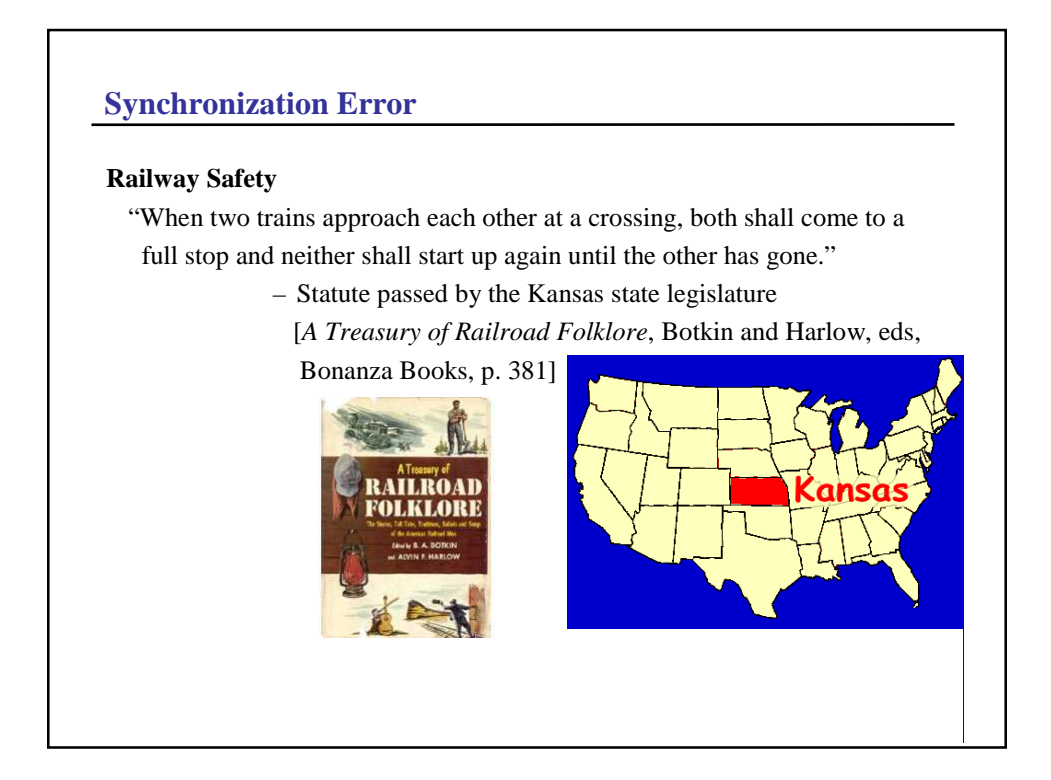

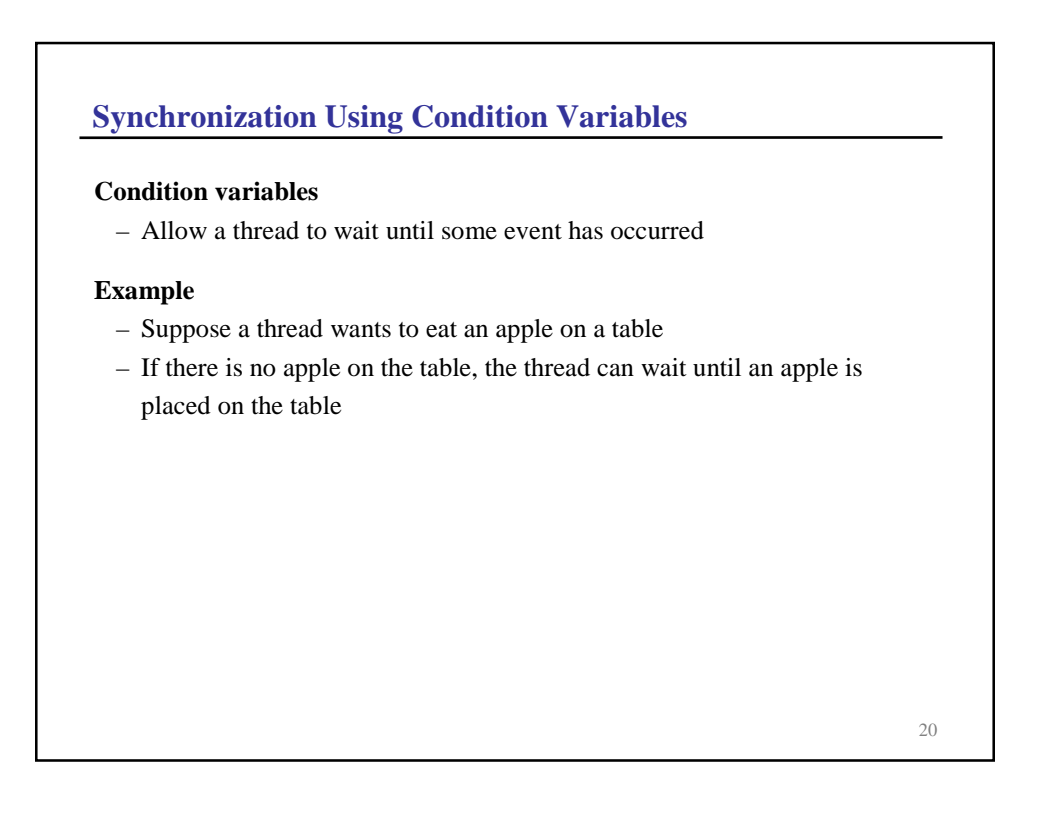

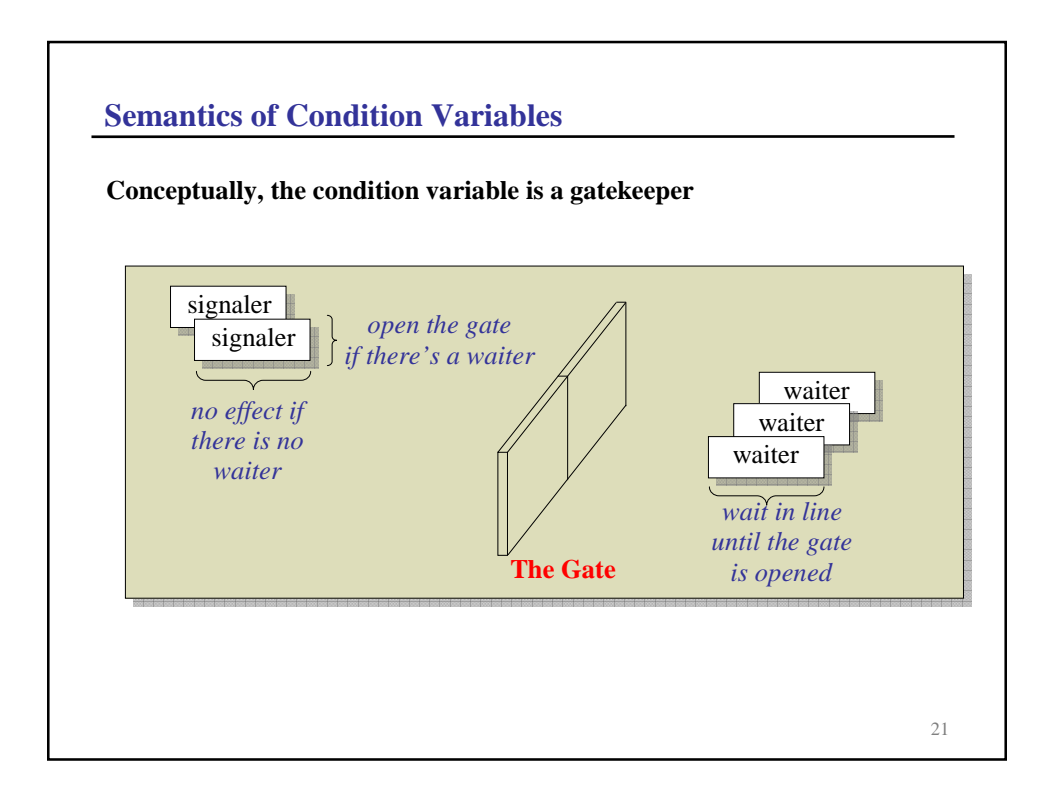

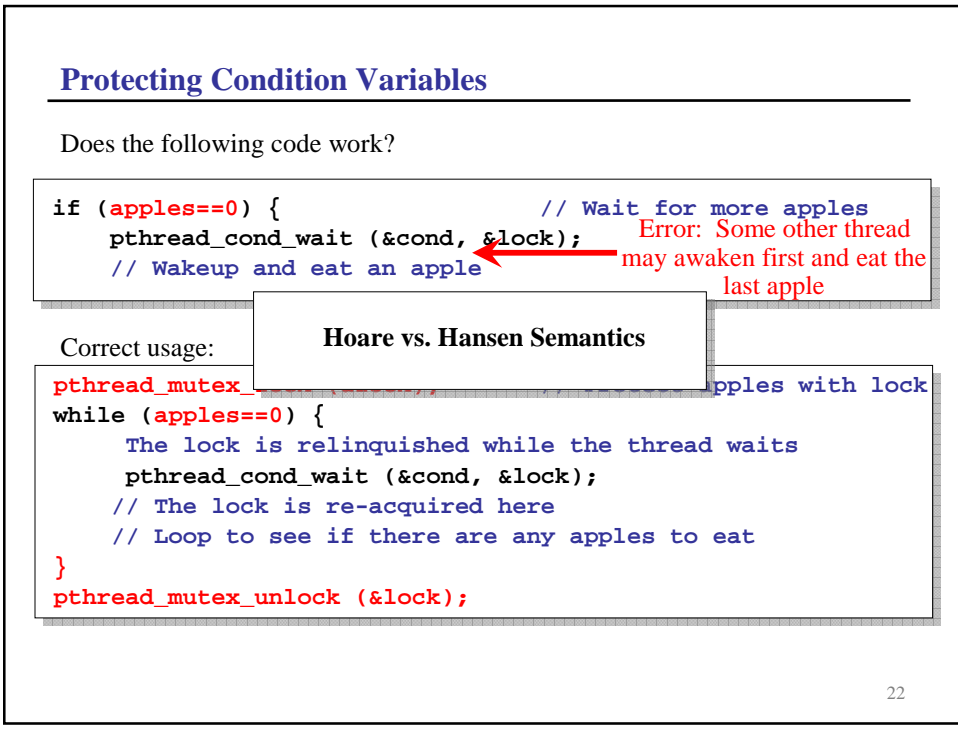

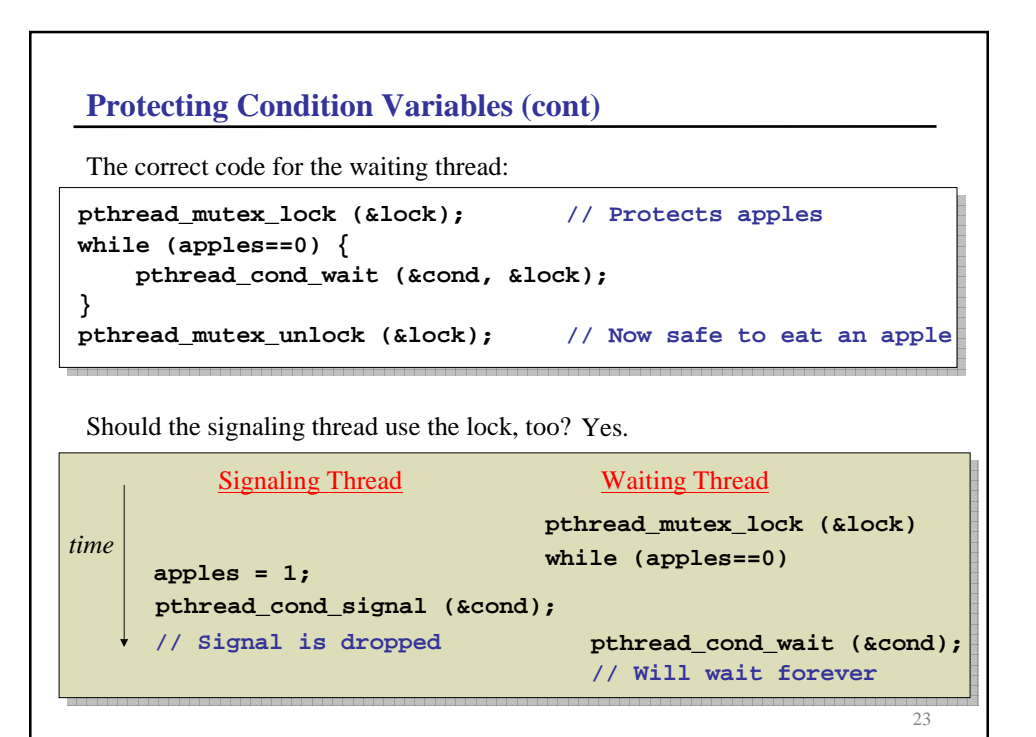

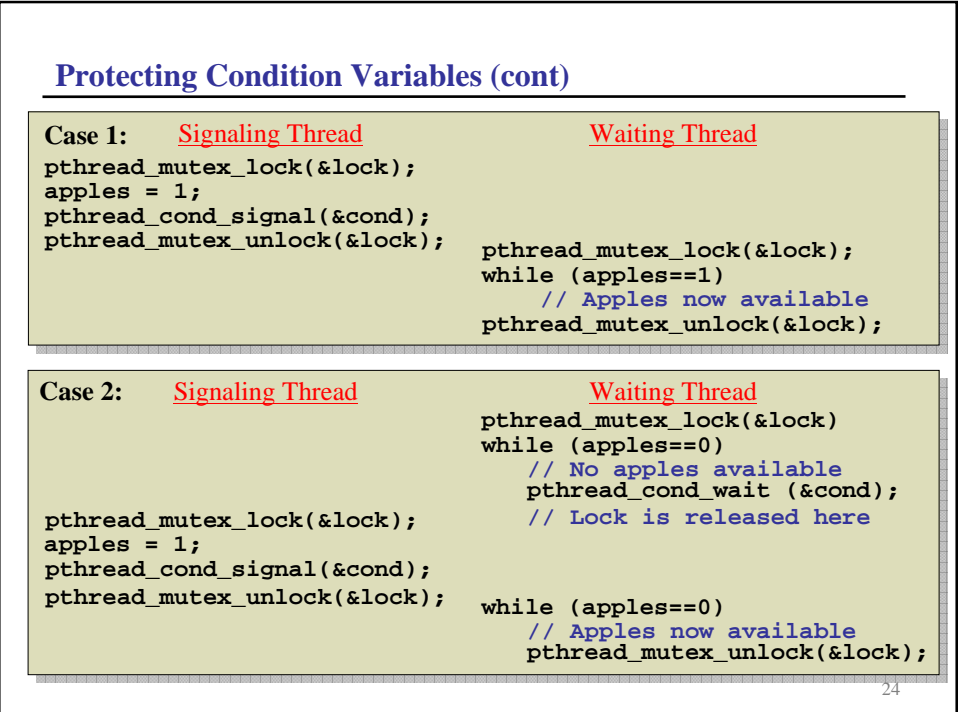

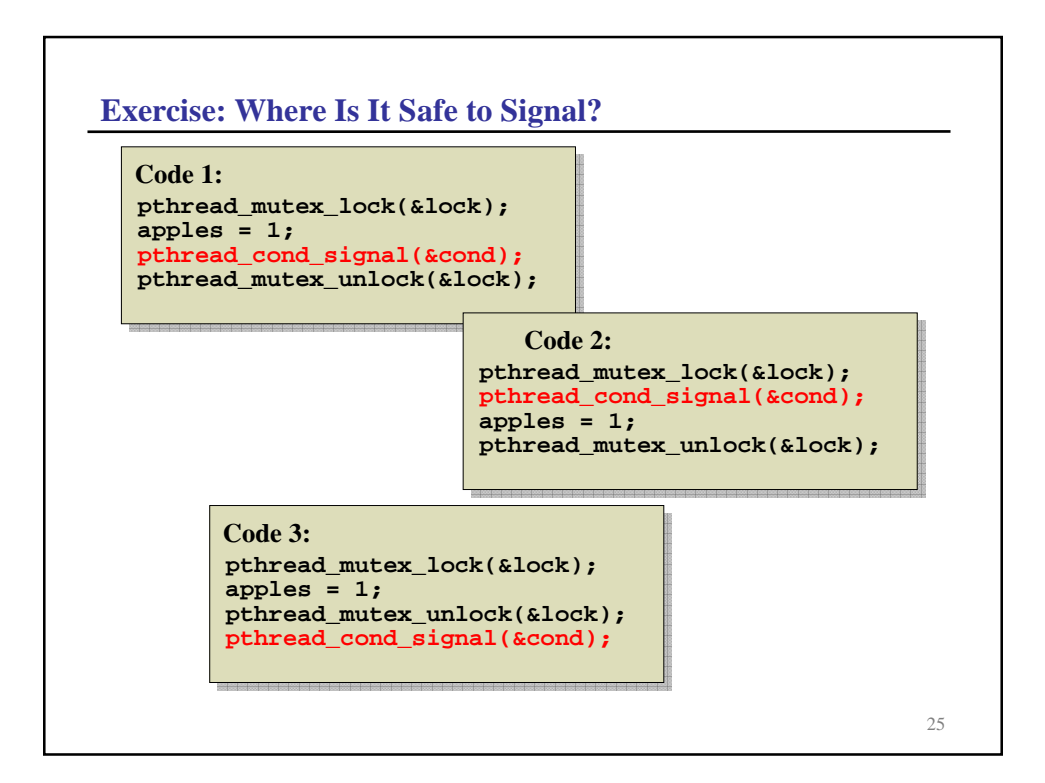

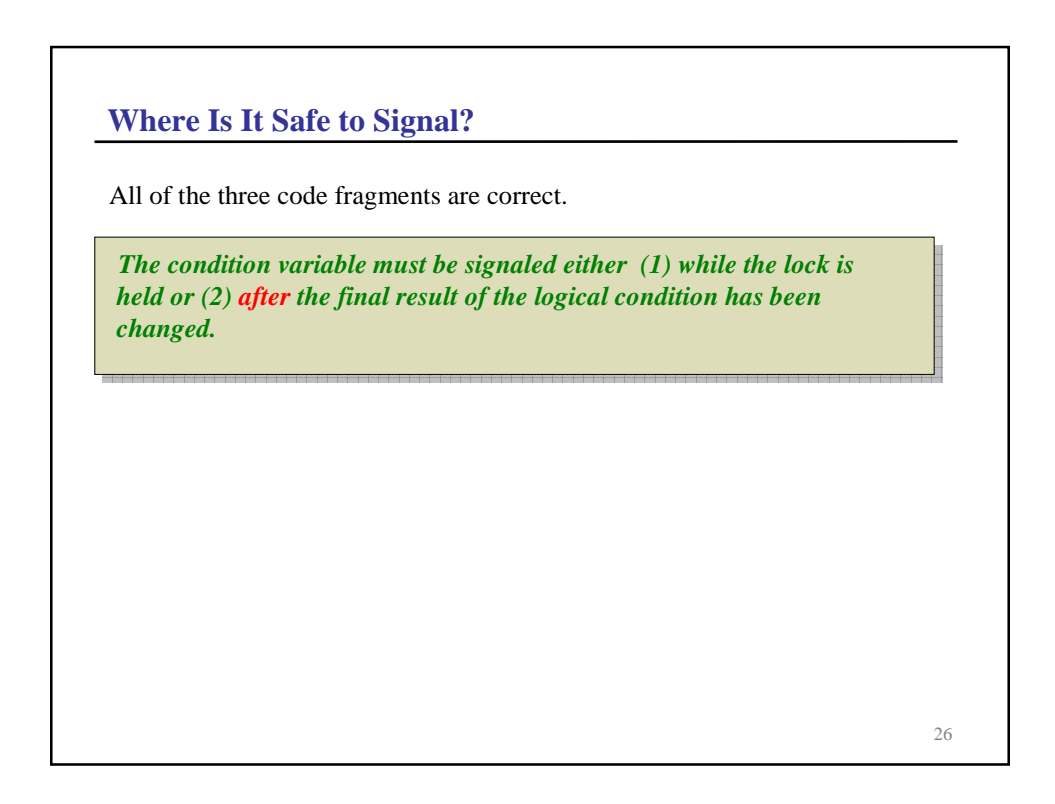

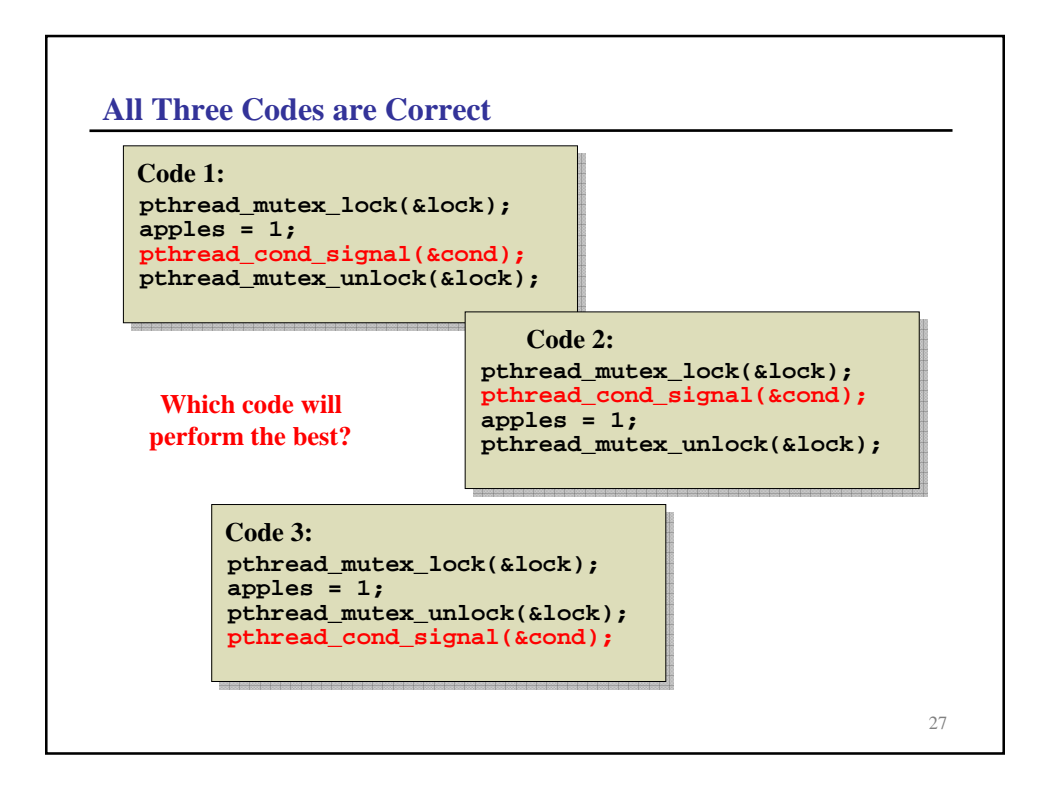

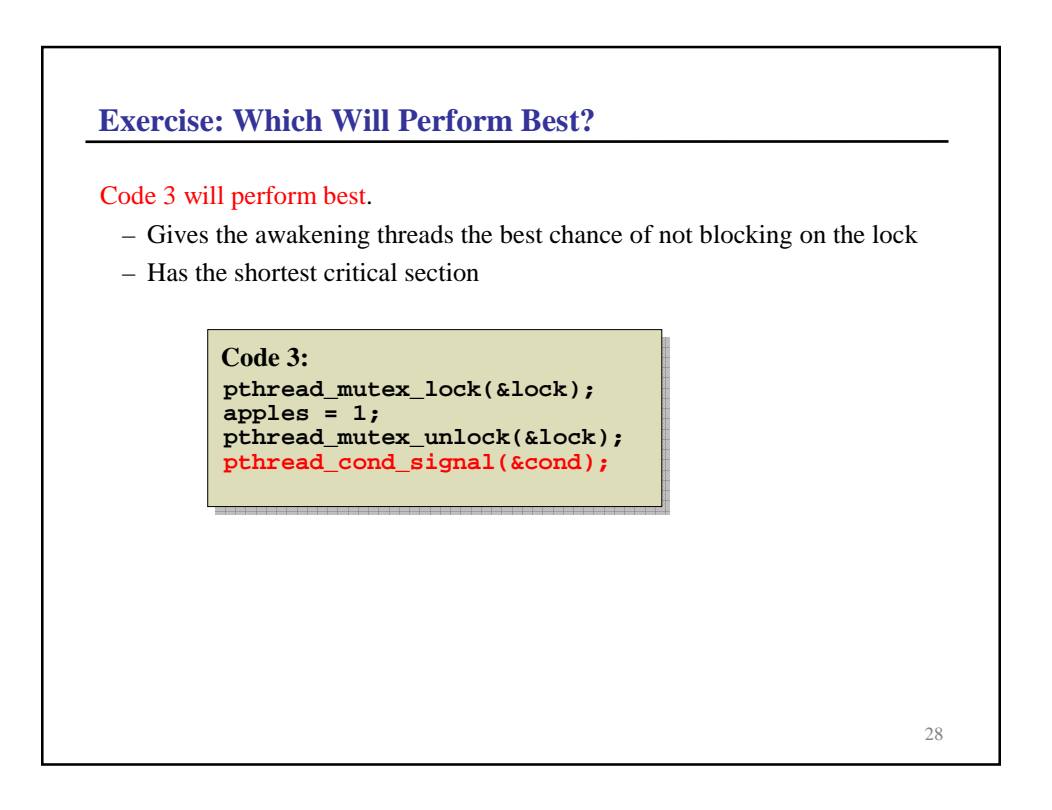

## **Lessons**

## **Added complexity**

- Synchronization with condition variables can be tricky
- It's often hard to reason about race conditions

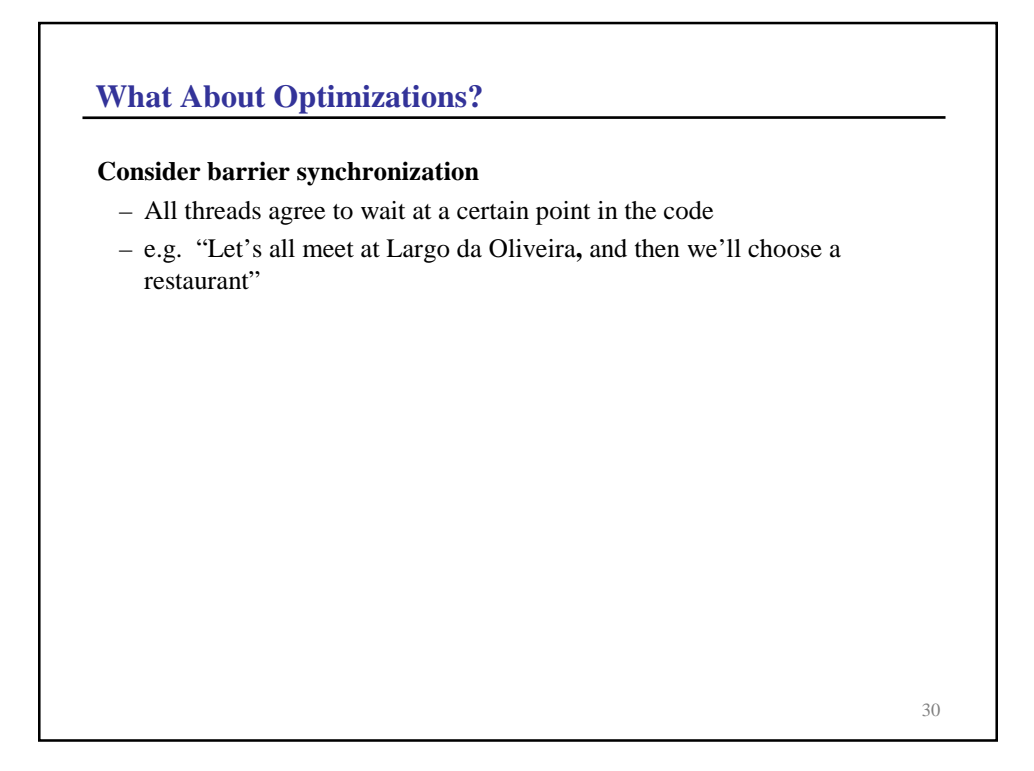

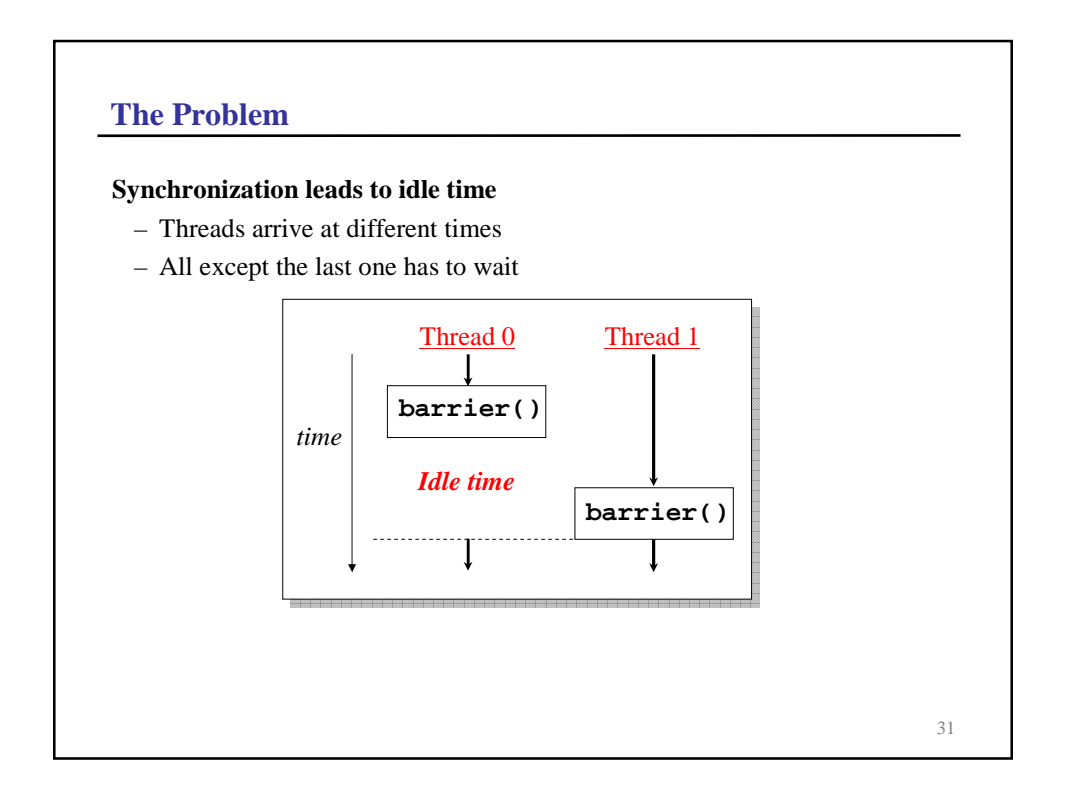

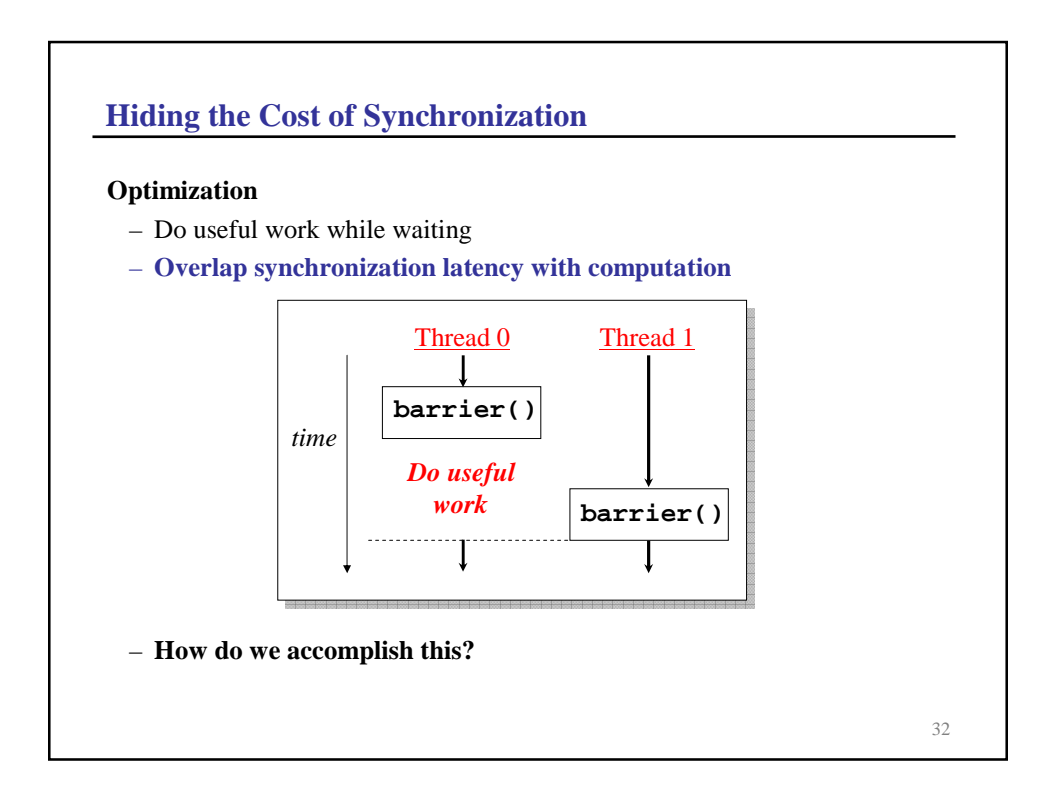

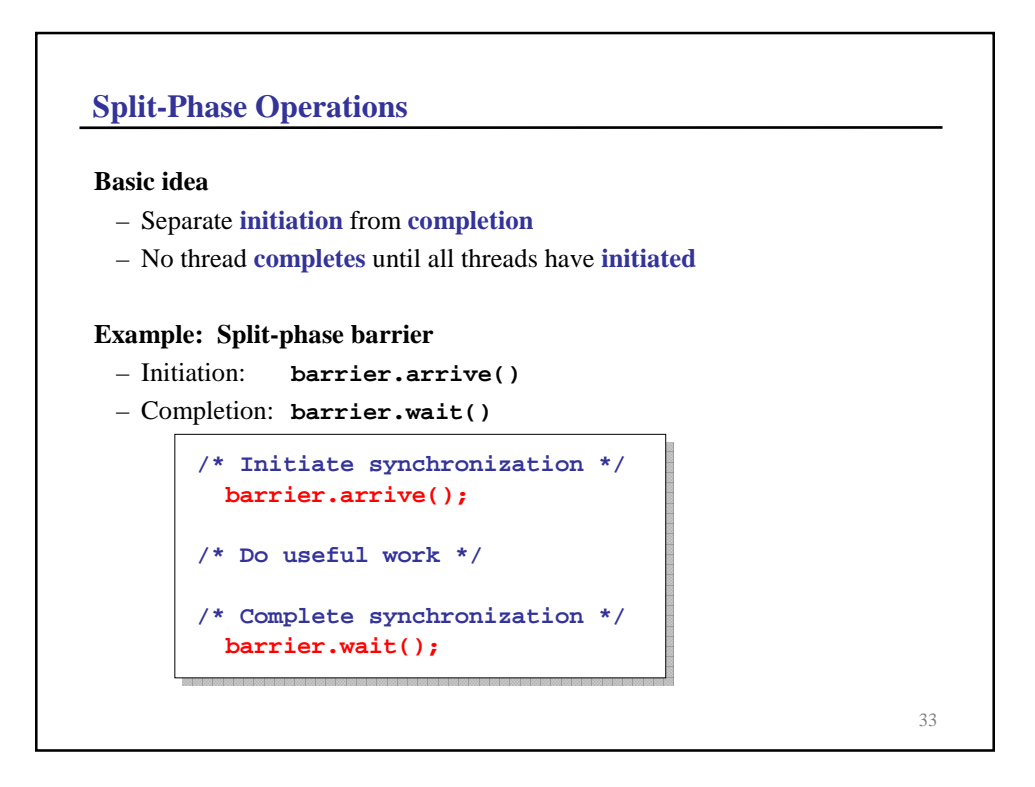

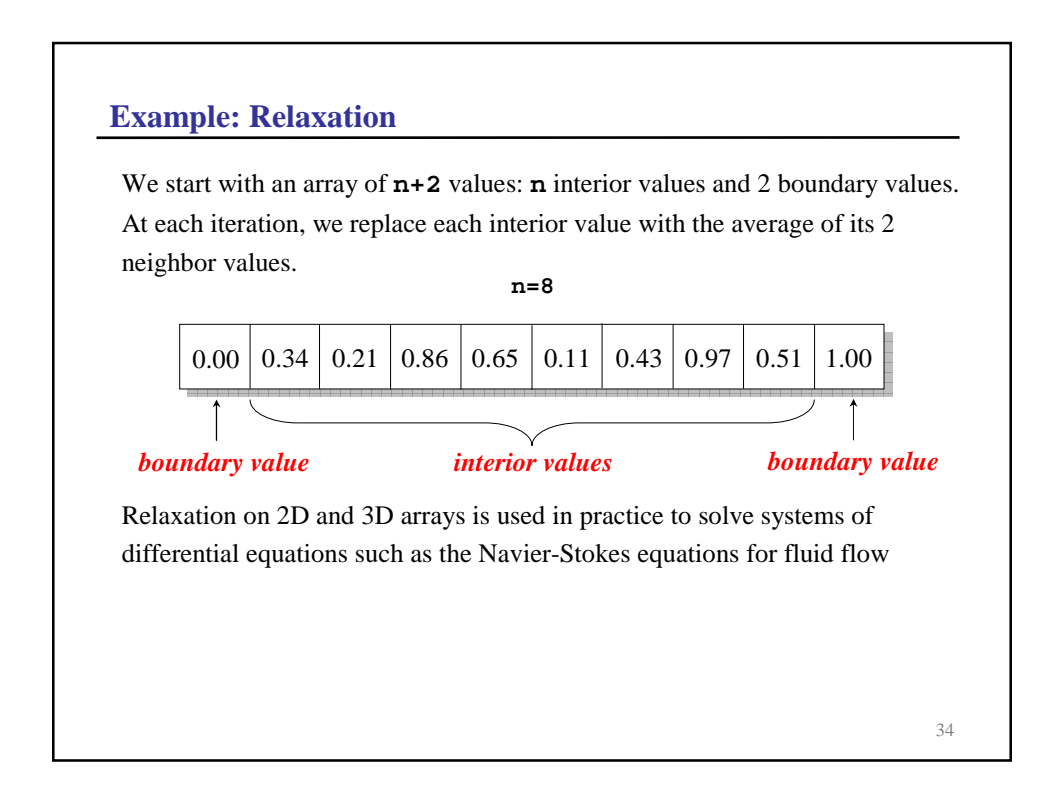

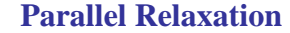

```
35
double *val, *new; // Values array
int n; // Number of interior values
int t; // Number of threads
int iterations; // Iterations to perform
thread_main(int self) {
 int n_per_thread = n / t;
 int start = self * n_per_thread;
 // For each iteration
 for (int i=0; i<iterations; i++) \{// Update values
     for (int j=start; j<start+n_per_thread; j++)
        new[j] = (val[j-1] + val[j+1]) / 2.0;
     swap(new, val);
     barrier(); // Synchronize
  }
} Can we use split-phase barriers to reduce synchronization costs?
```
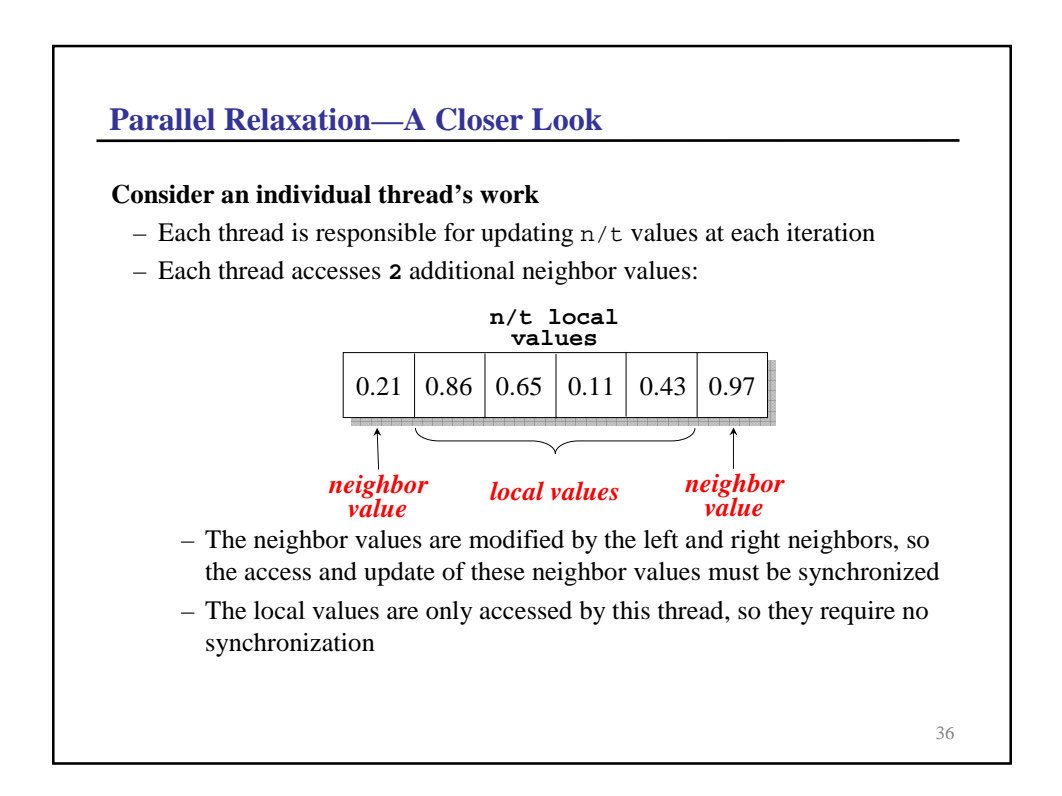

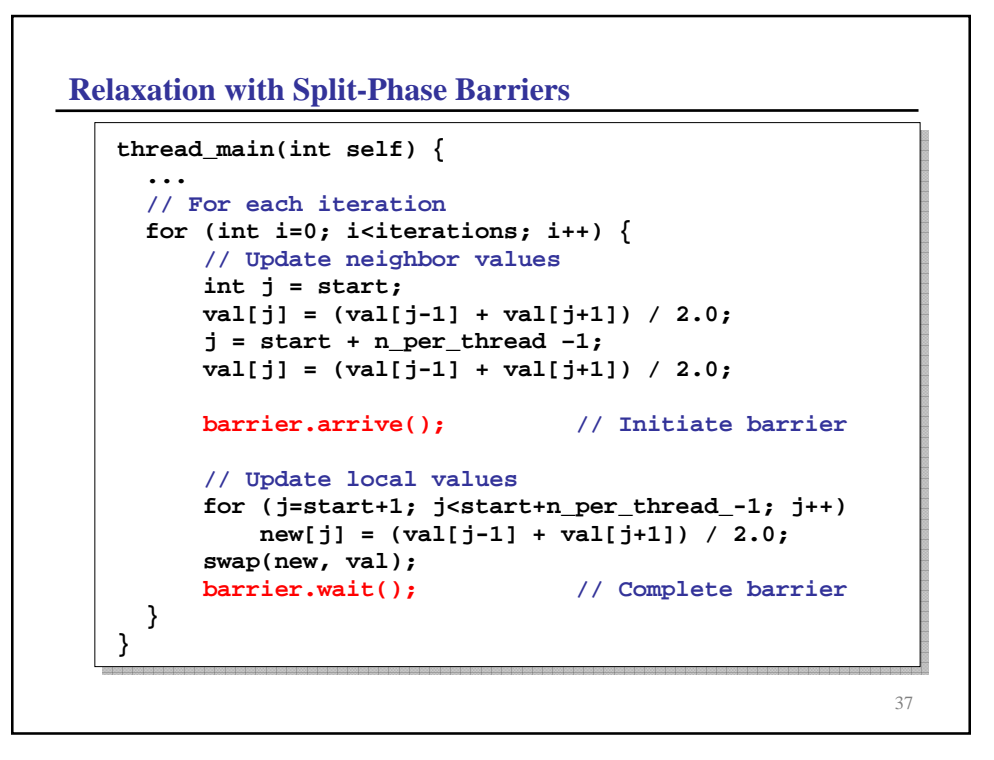

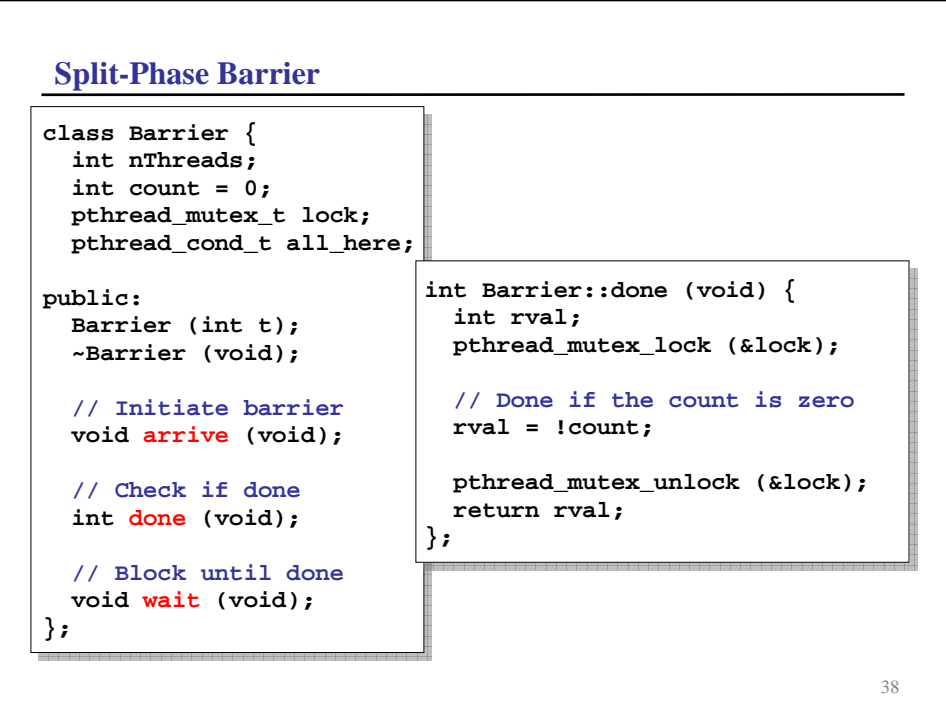

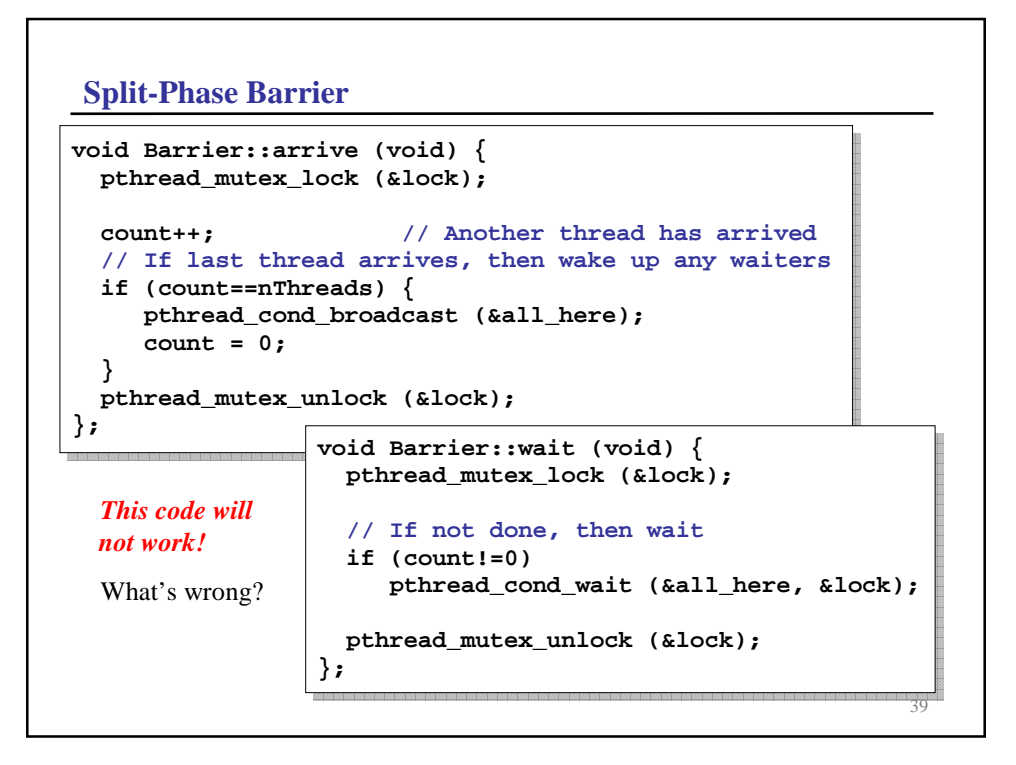

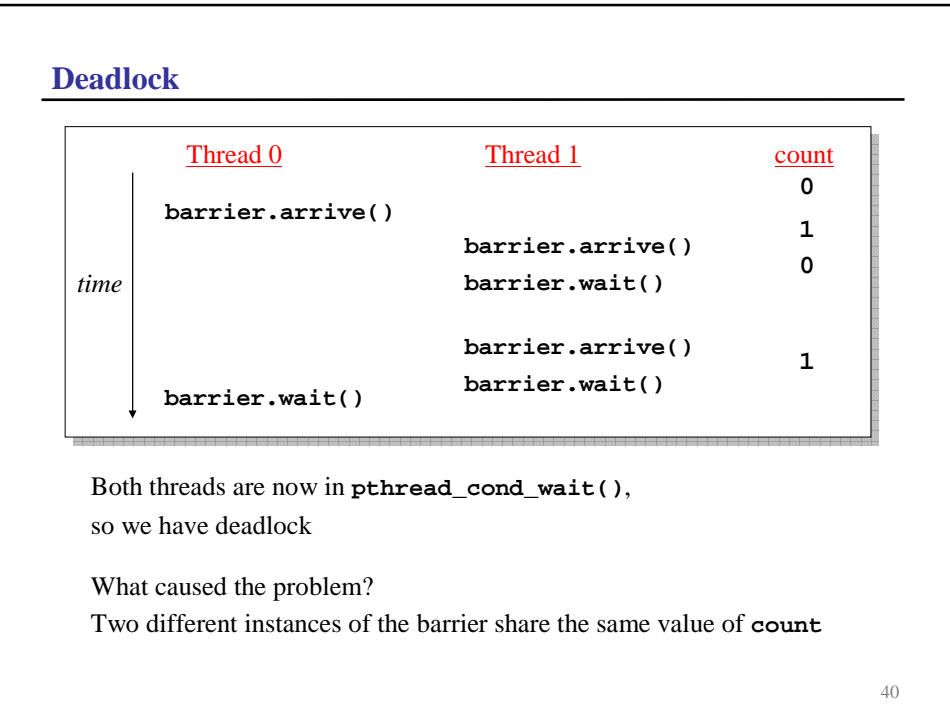

## **Split-Phase Barrier—Revisited**

Keep track of the current **phase**. The **arrive()** method returns the current phase, which is then passed into the **done()** and **wait()** methods

```
class Barrier {
  int nThreads;
  int count;
  int phase; // current phase
  pthread_mutex_t lock;
  pthread_cond_t all_here;
public:
  Barrier (int t);
  ~Barrier (void);
  // Initiate barrier and return phase
  int arrive (void); 
  // Check if phase p is done
  int done (int phase); 
  // Block until phase p is done
  void wait (int phase);
};
```

```
42
Split-Phase Barrier—Revisited (cont)
int Barrier::arrive (void) {
 int p;
 pthread_mutex_lock (&lock);
 p = phase; // Get phase
 count++; // Another thread has arrived
 // If last thread to arrive,
 // then wake up any waiters and go to next phase
 if (count==nThreads) {
    pthread_cond_broadcast (&all_here);
    count = 0; 
    phase = 1 – phase; 
 }
 pthread_mutex_unlock (&lock); 
 return p;
};
```
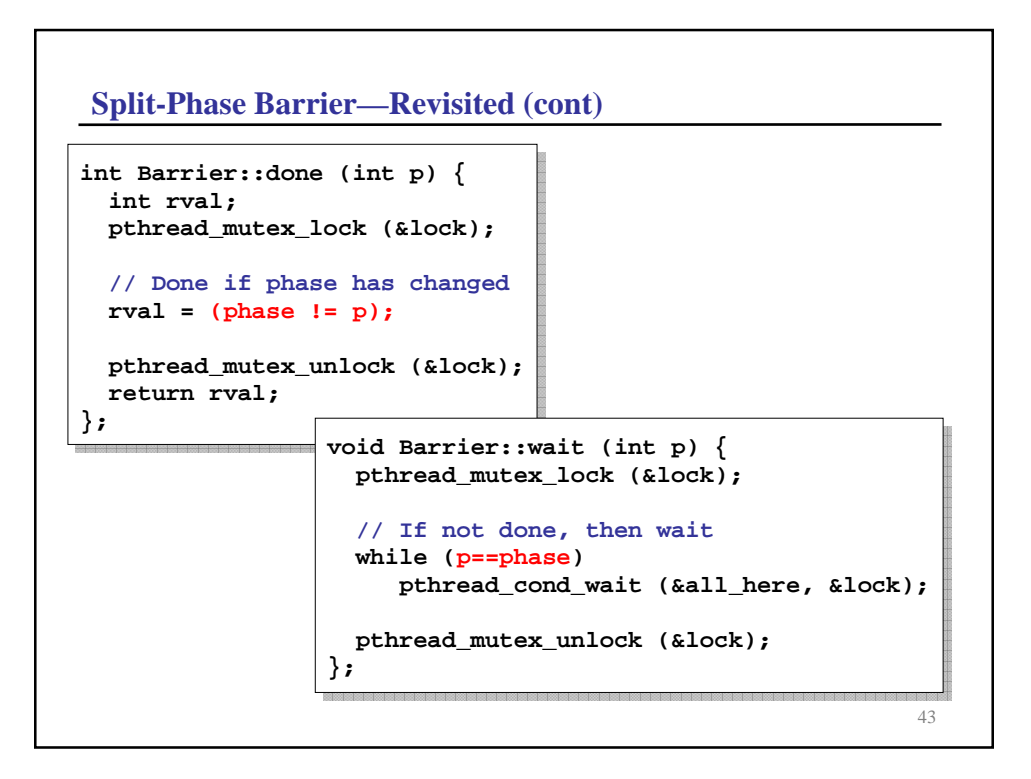

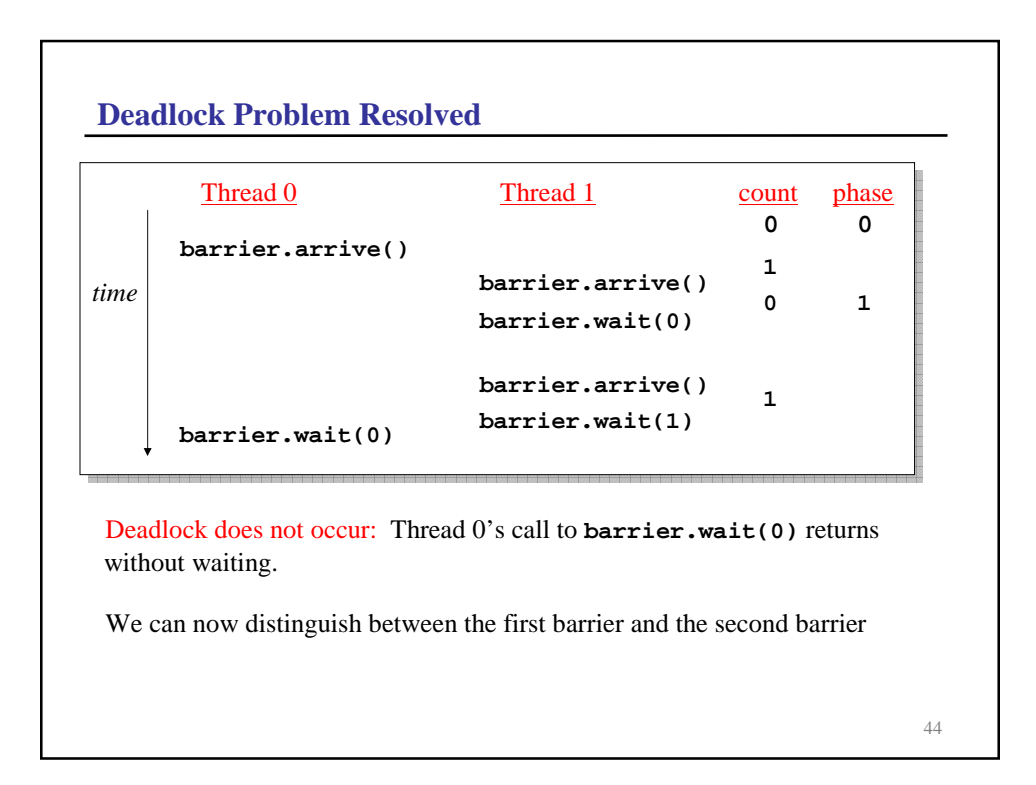

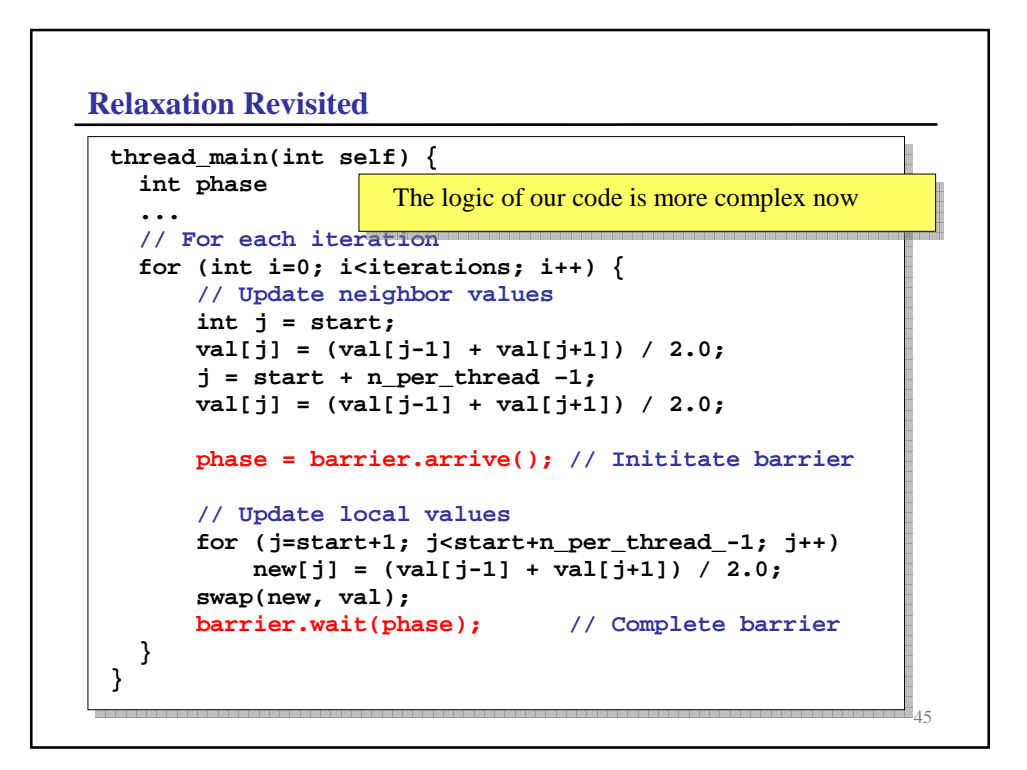

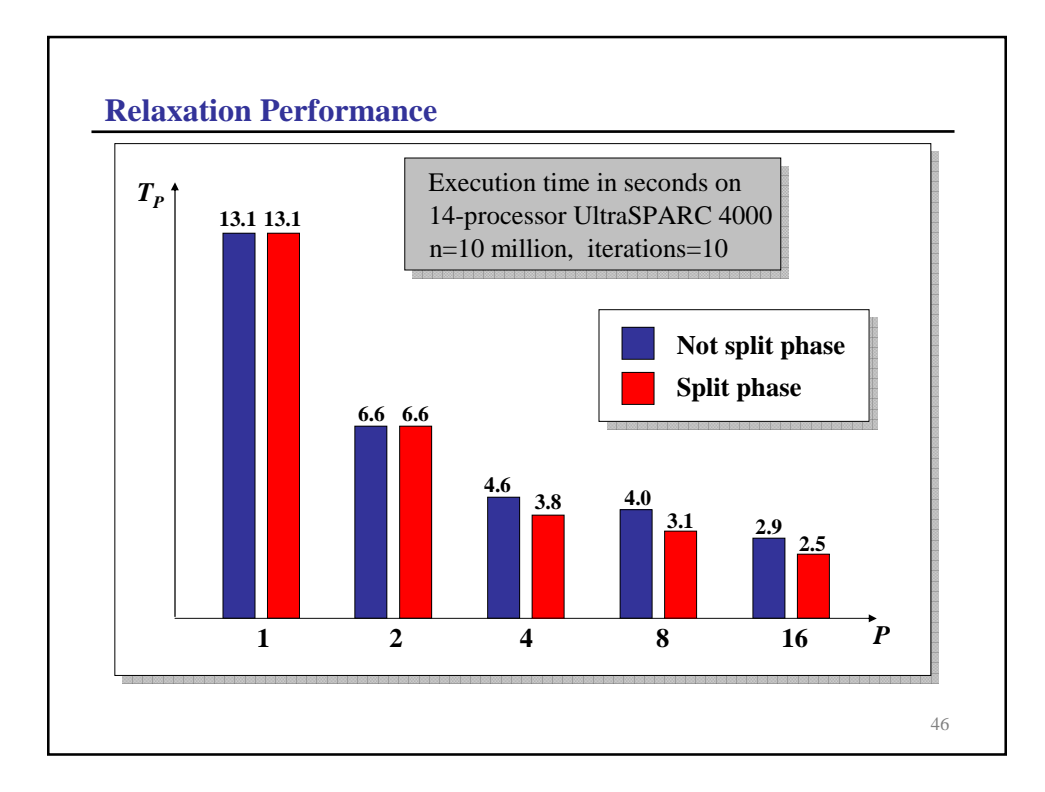

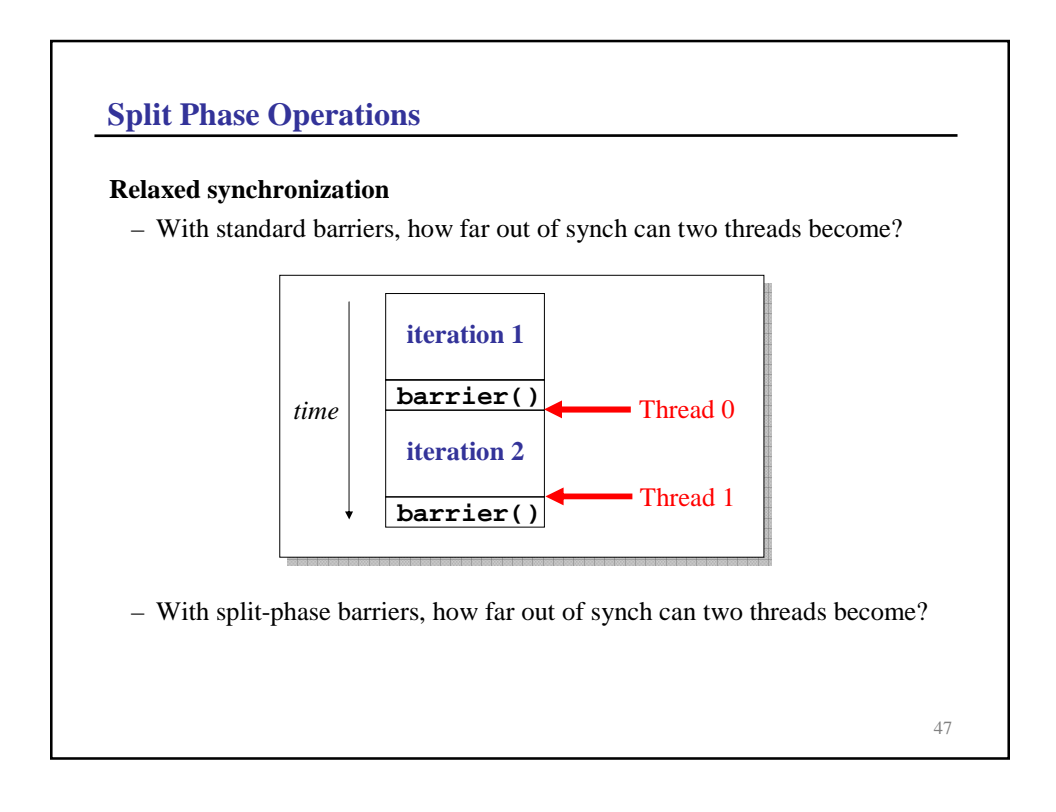

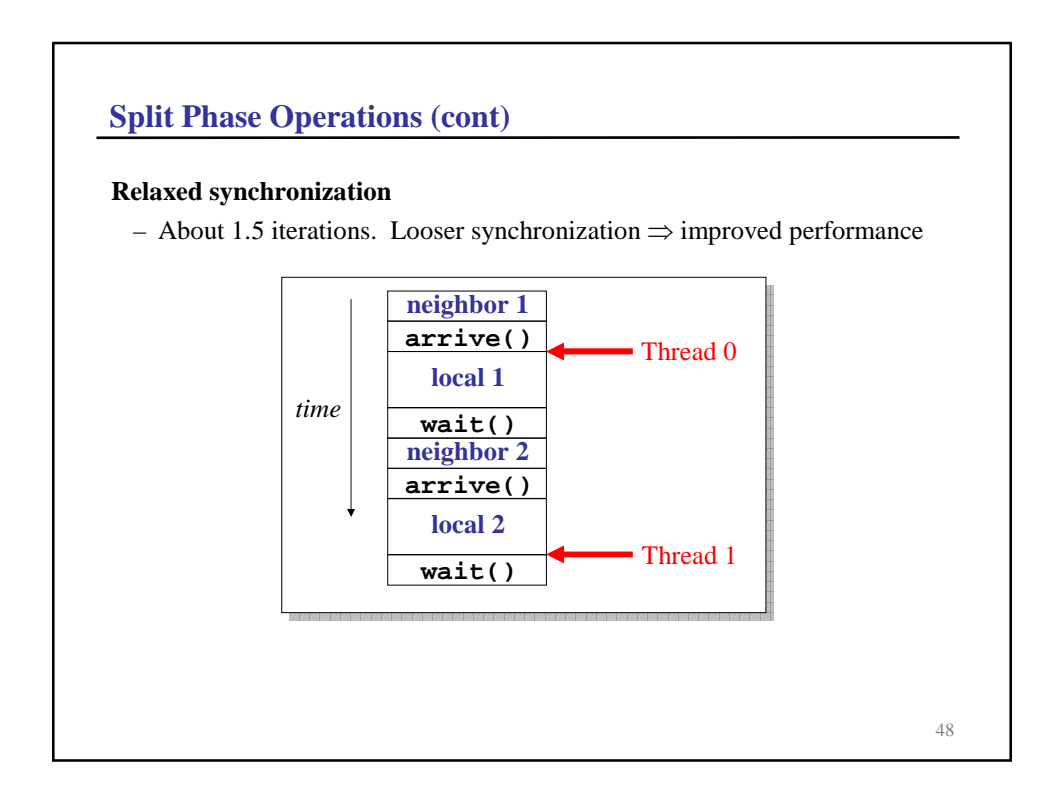

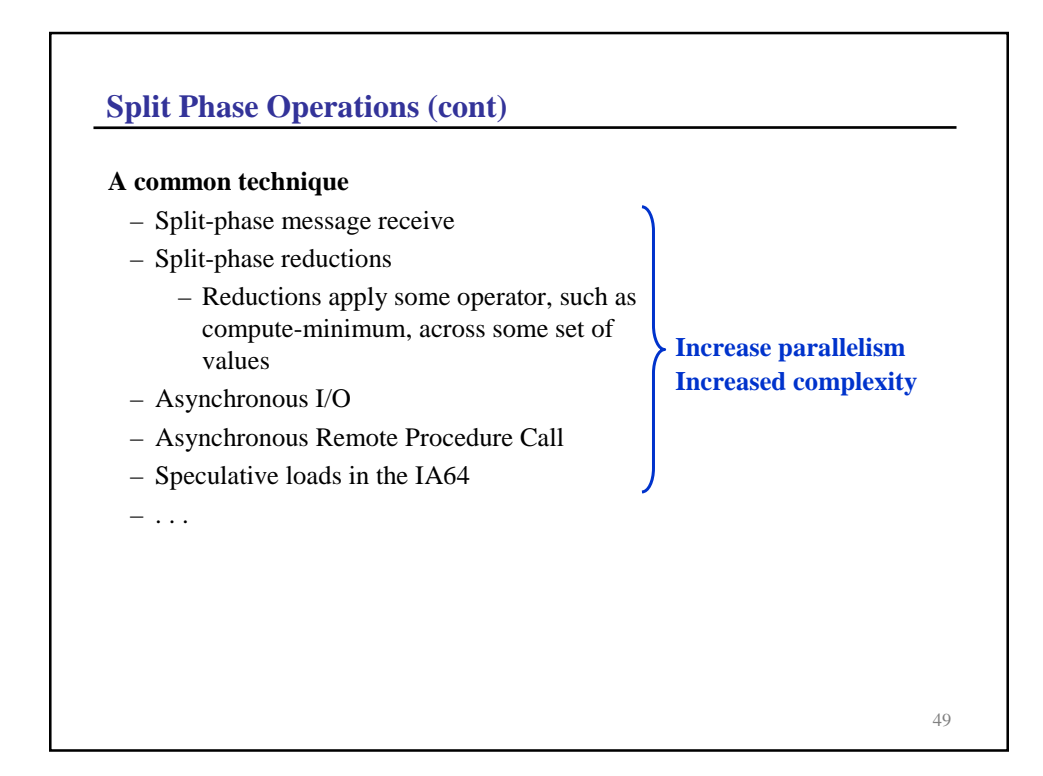

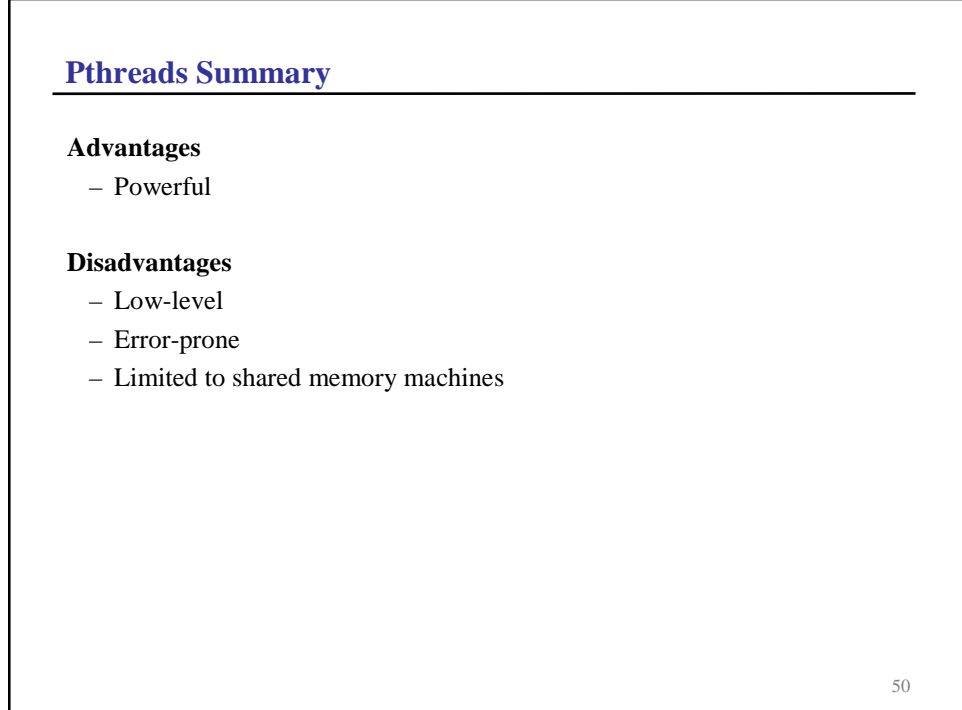

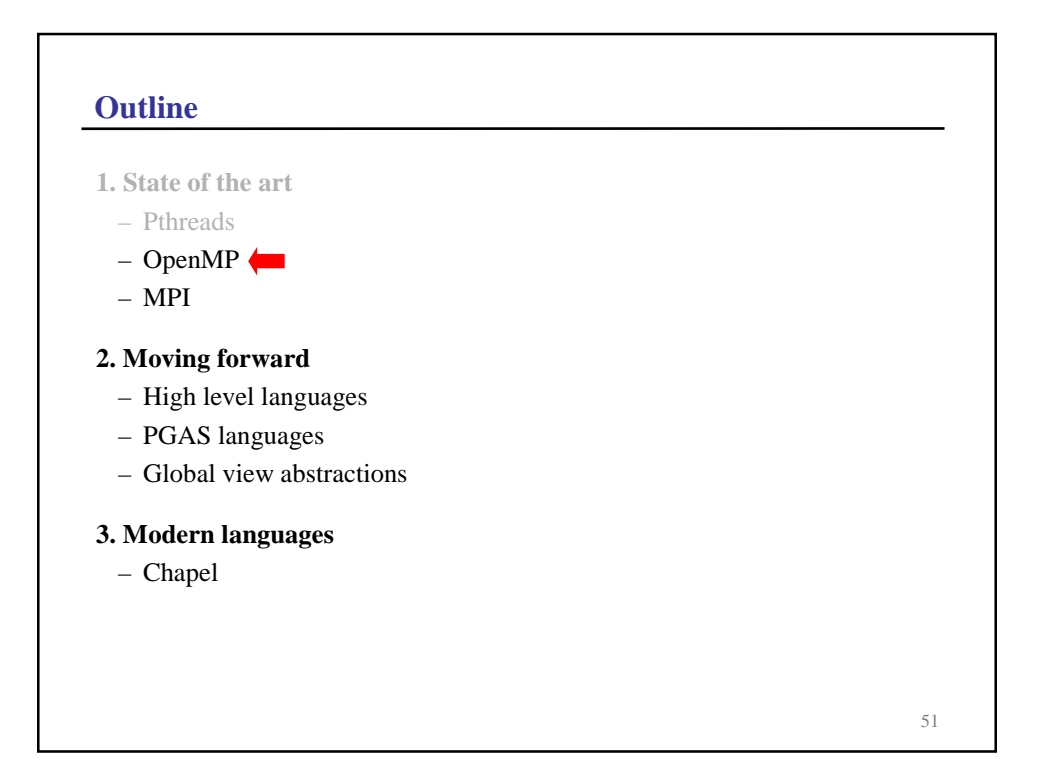

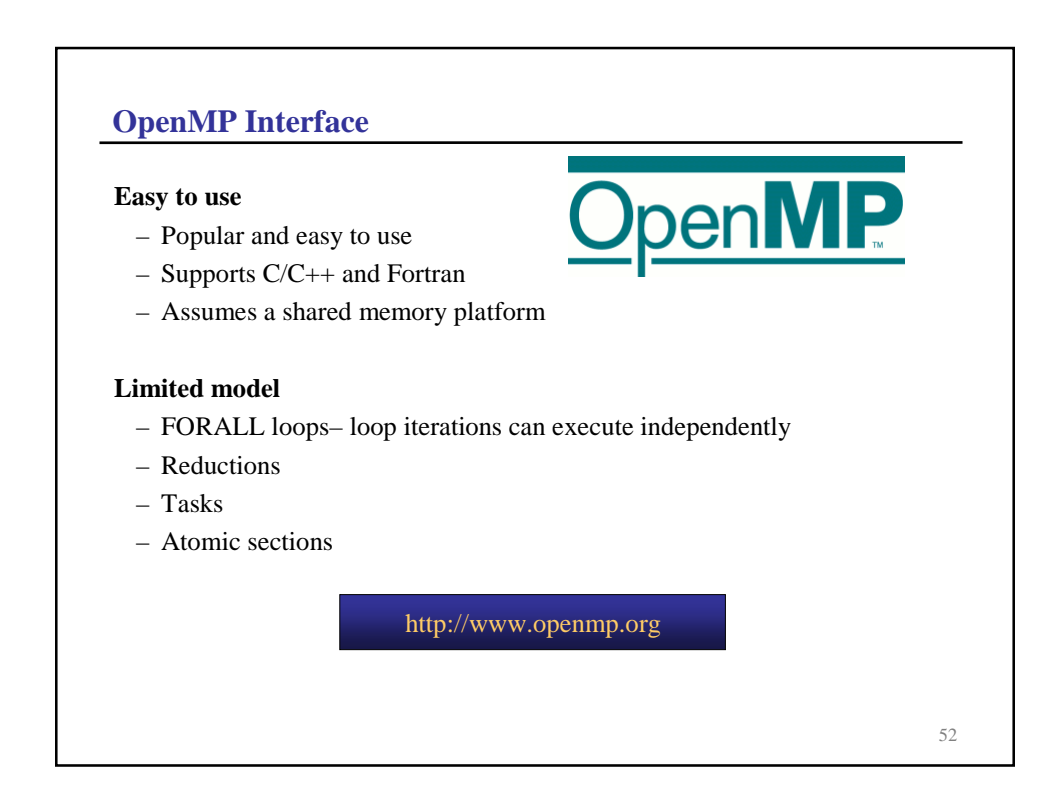

## **MPI—Message Passing Interface**

#### **Goals**

- Portable communication interface
- Support efficient communication across a wide variety of machines
- Provide a reliable communication interface

#### **History**

- Defined in 1992 by a large consortium (60 individuals, 40 organizations)
- Widely adopted
	- Many implementations, including vendor-specific implementations
	- Widely used

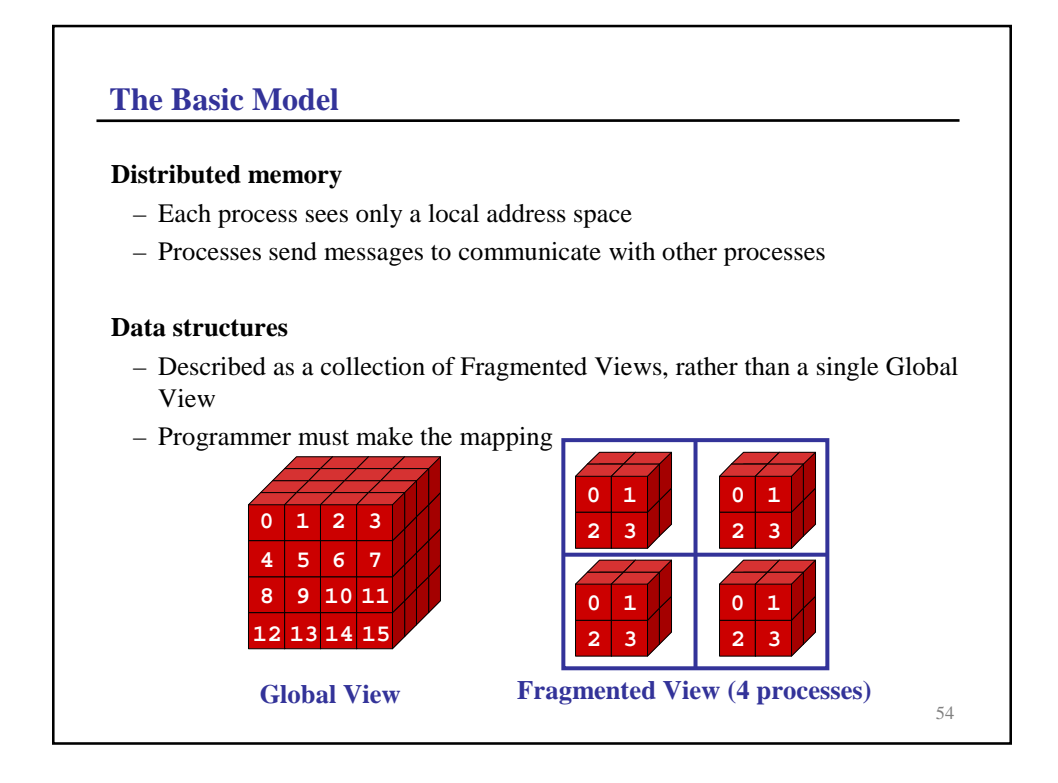

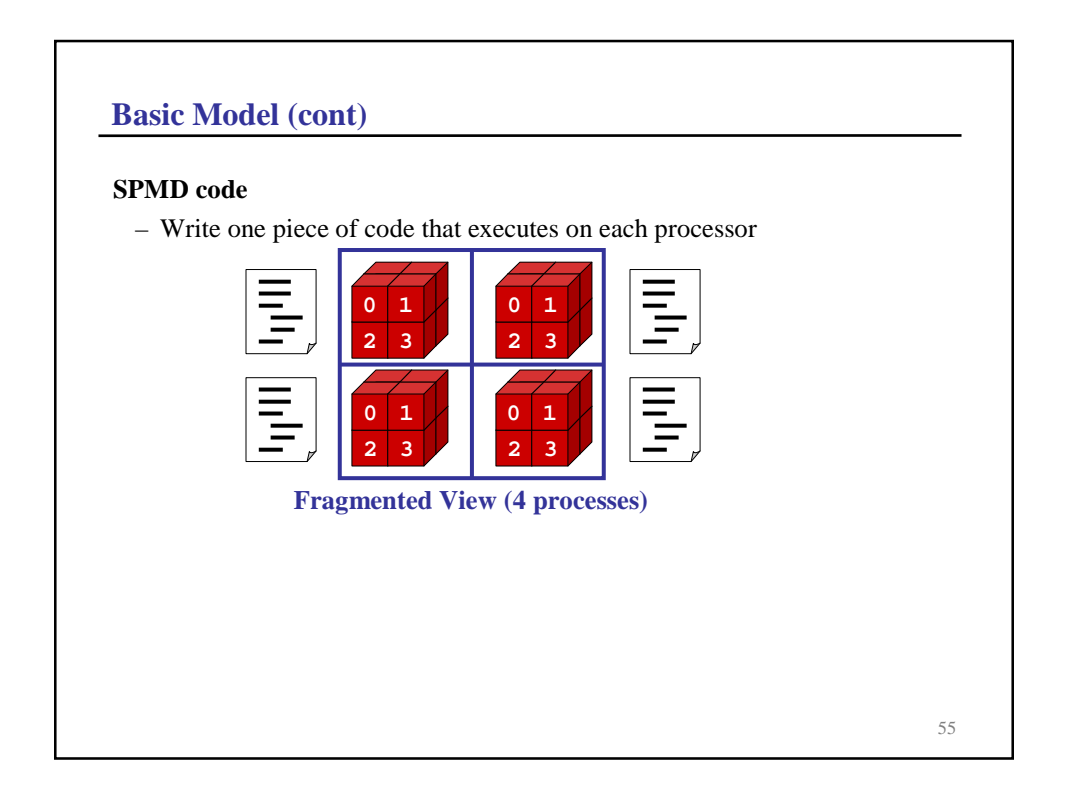

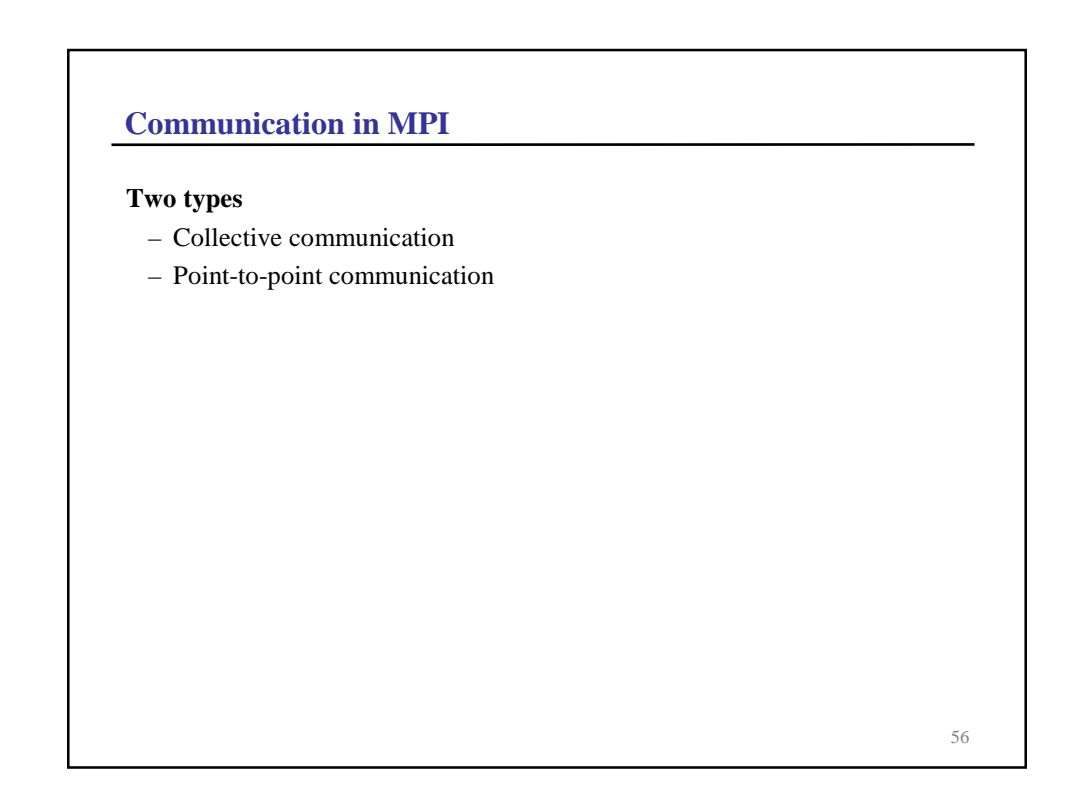

## **Collective Communication**

## **Barriers**

– Pure synchronization

## **Gather**

– Collect data from all processes to a single process

#### **Scatter**

– Spread data from one process to all other processes

## **Reductions**

- Compute max, min, sum of values that reside on multiple processes
- Can also compute some user-defined function

## **Scans**

– Parallel prefix

57

## **Communication in MPI**

## **Two types**

- Collective communication
- Point-to-point communication

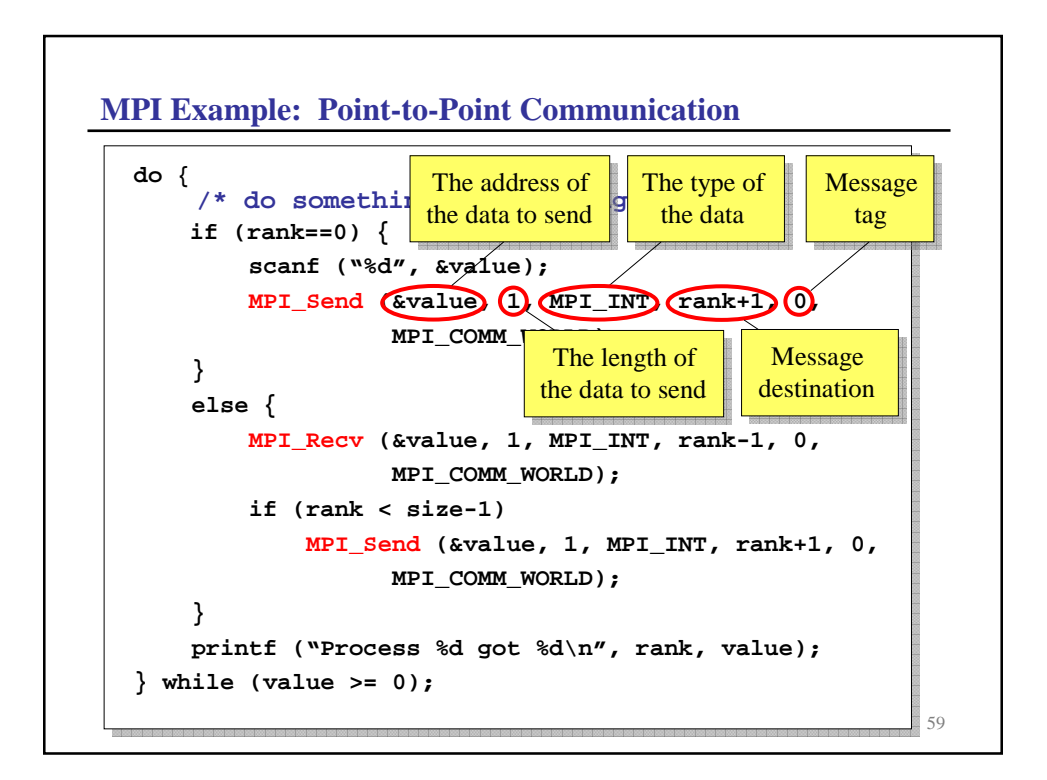

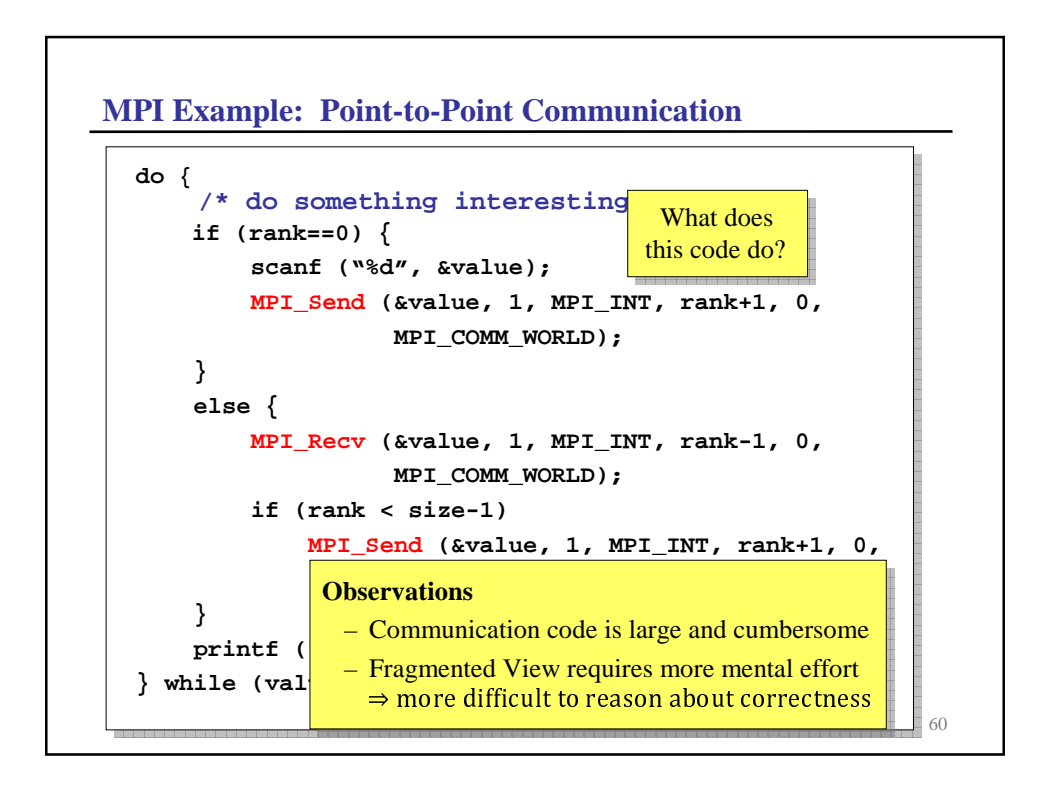

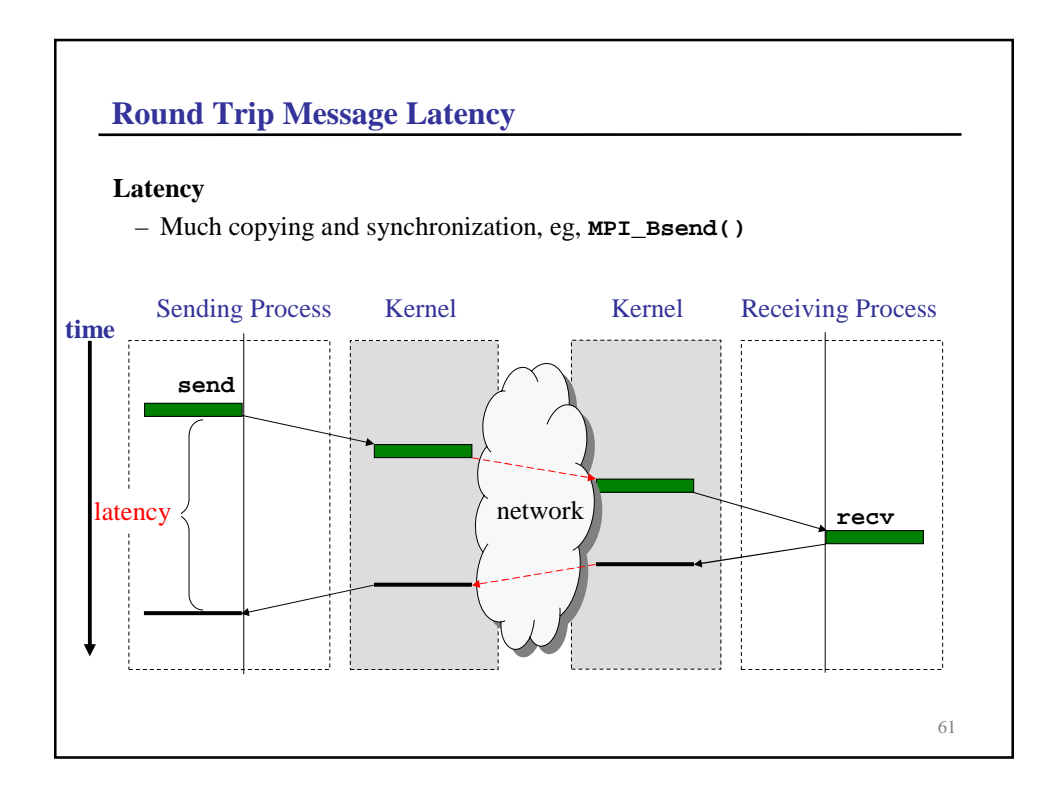

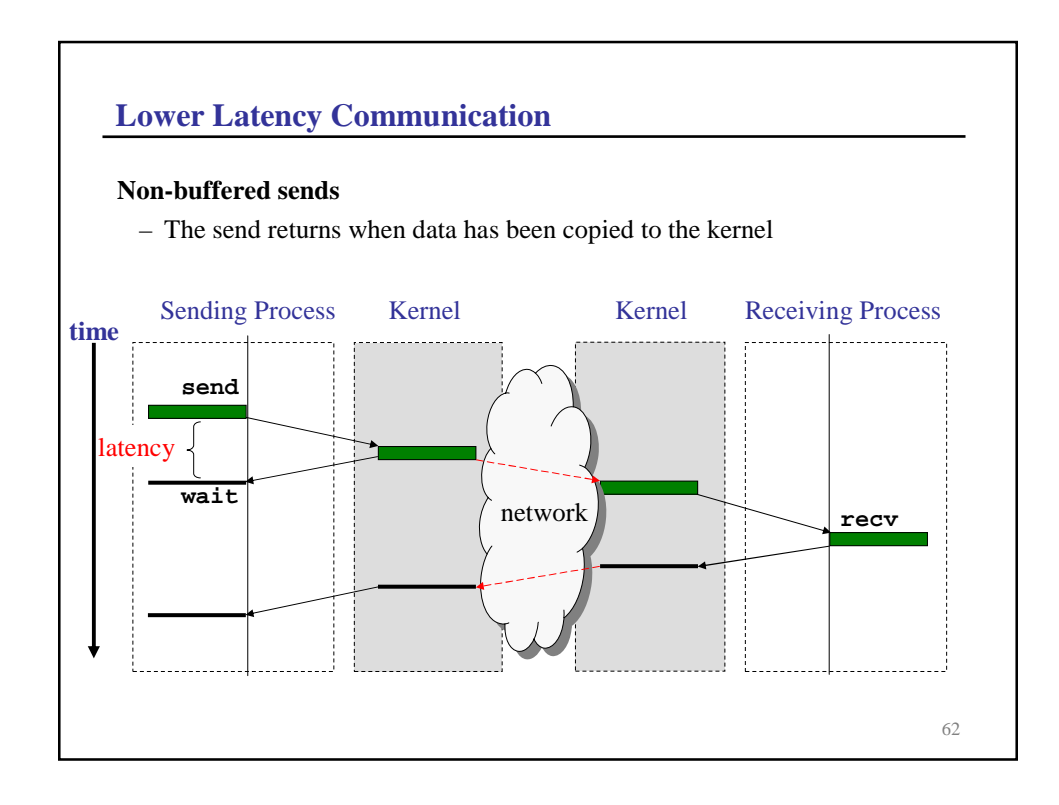

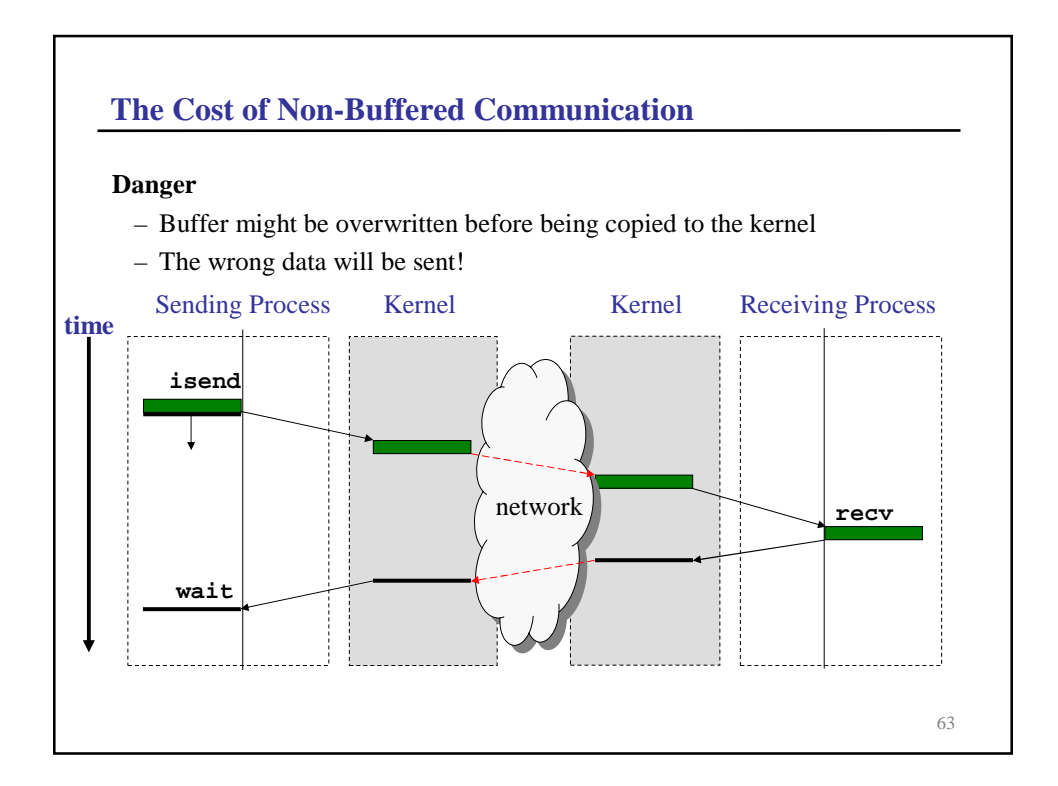

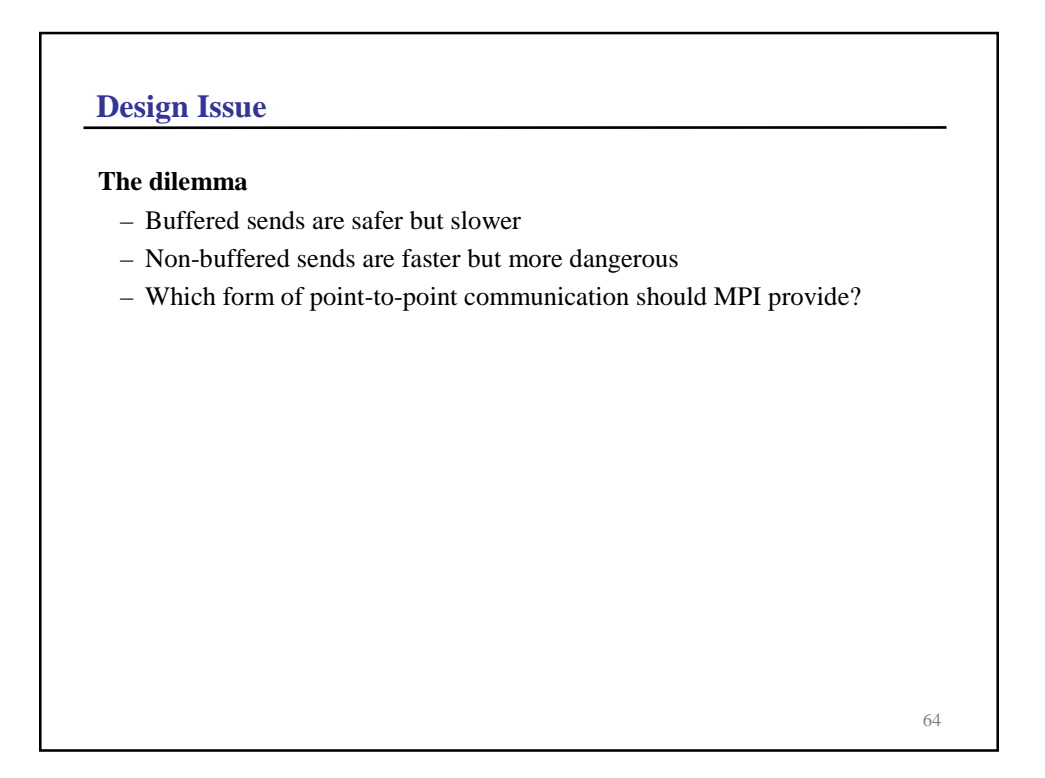

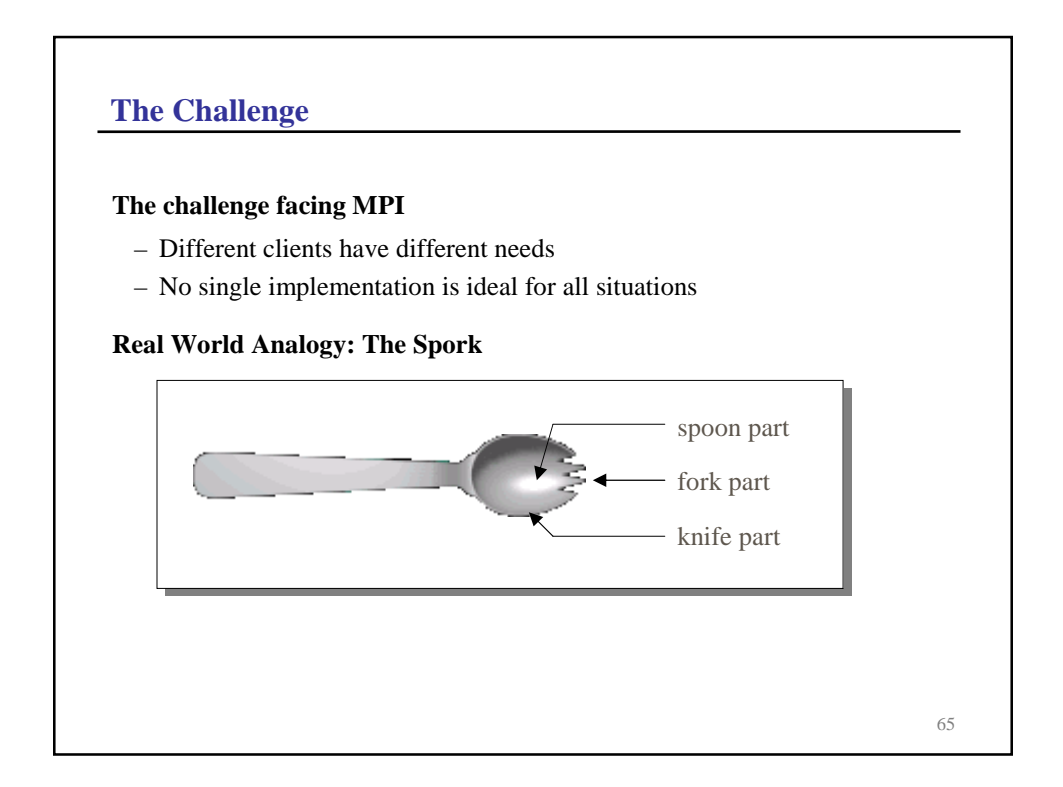

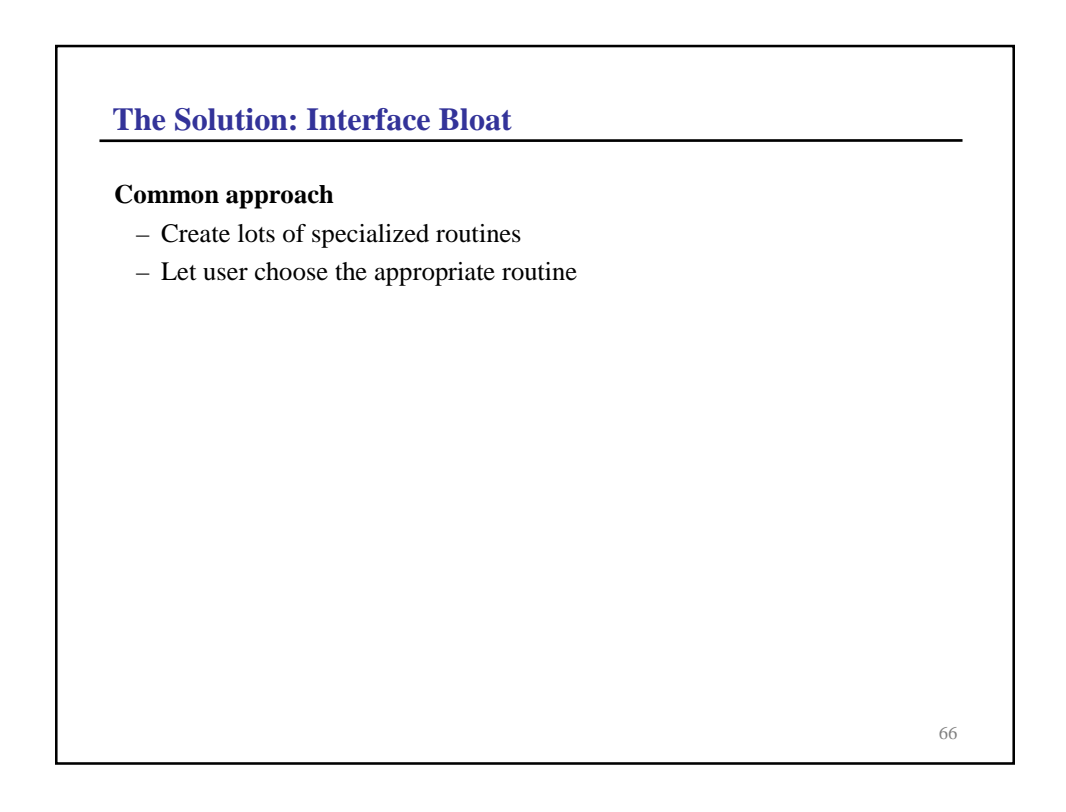

## **Interface Bloat in MPI**

## Short term problems:

- Complex interface
- Specialized routines can be difficult to use

## **12 ways (modes) to perform point-to-point communication:**

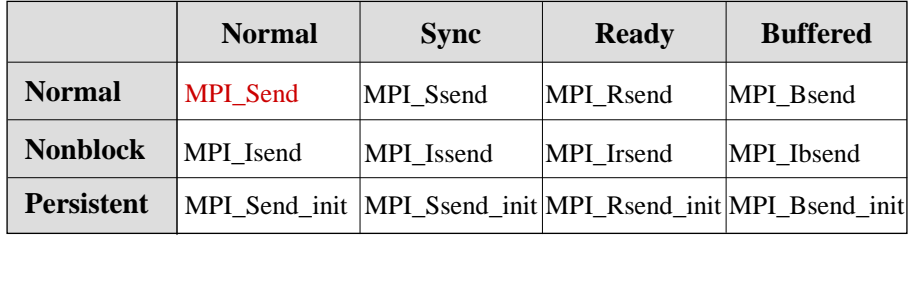

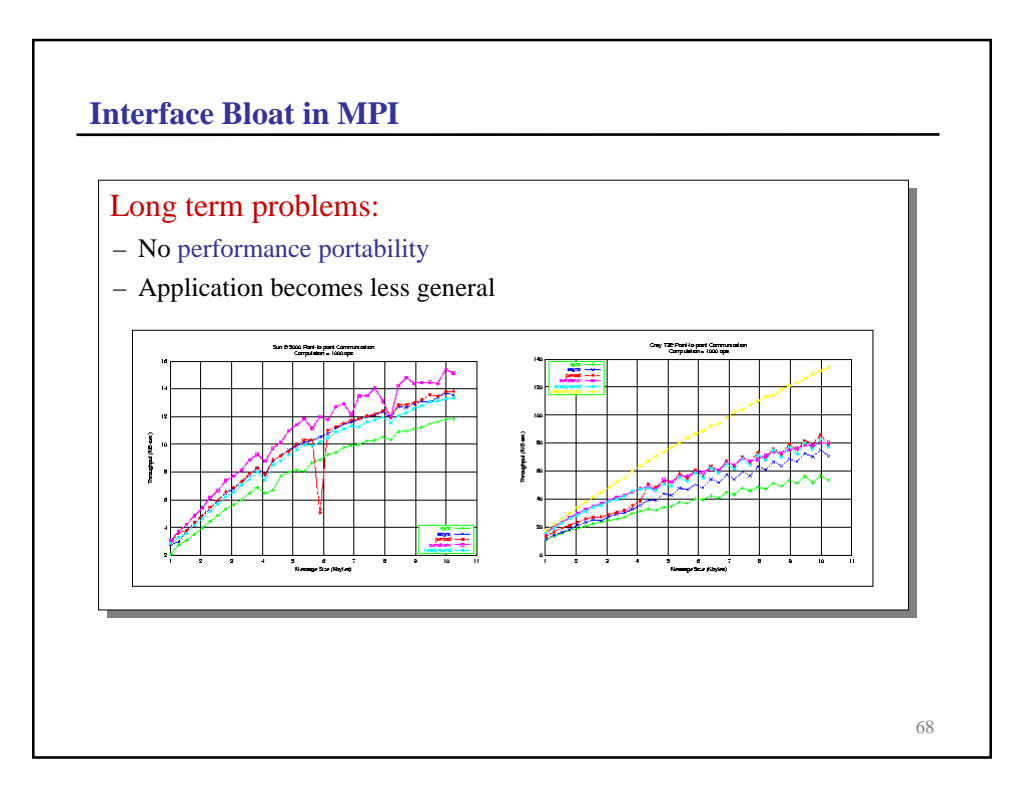

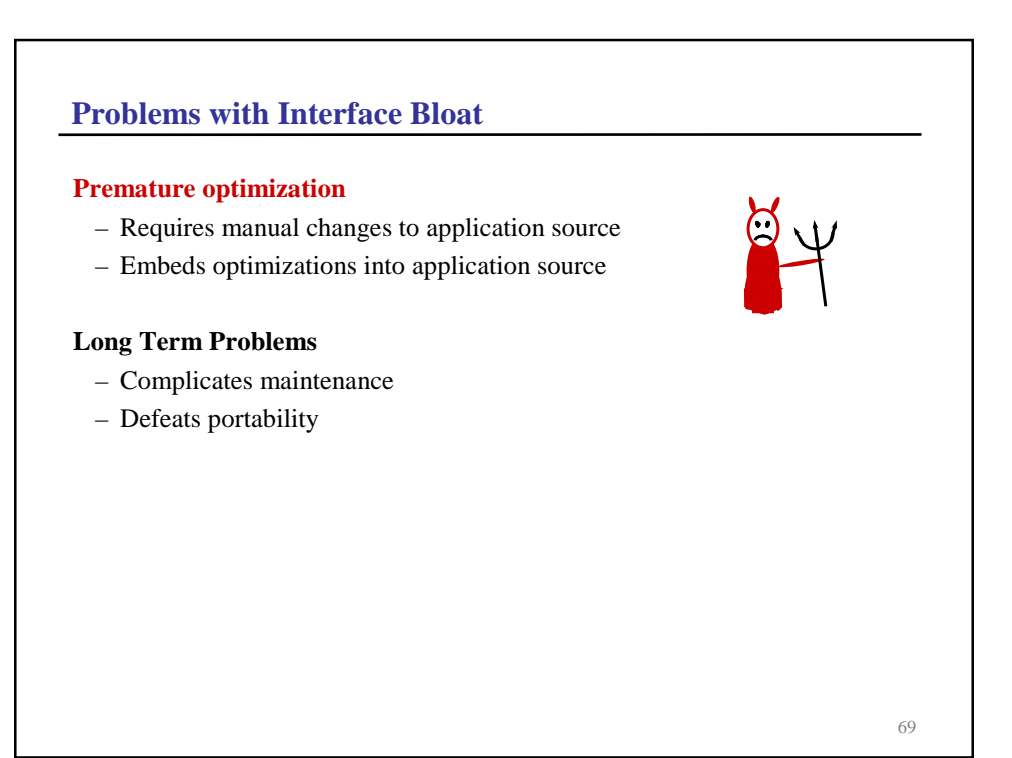

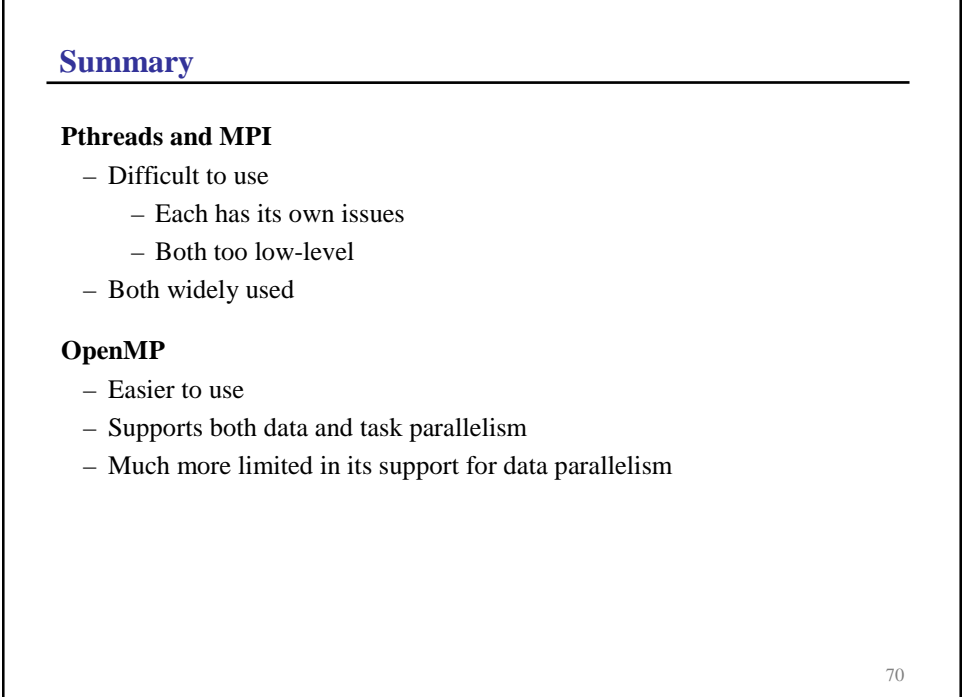

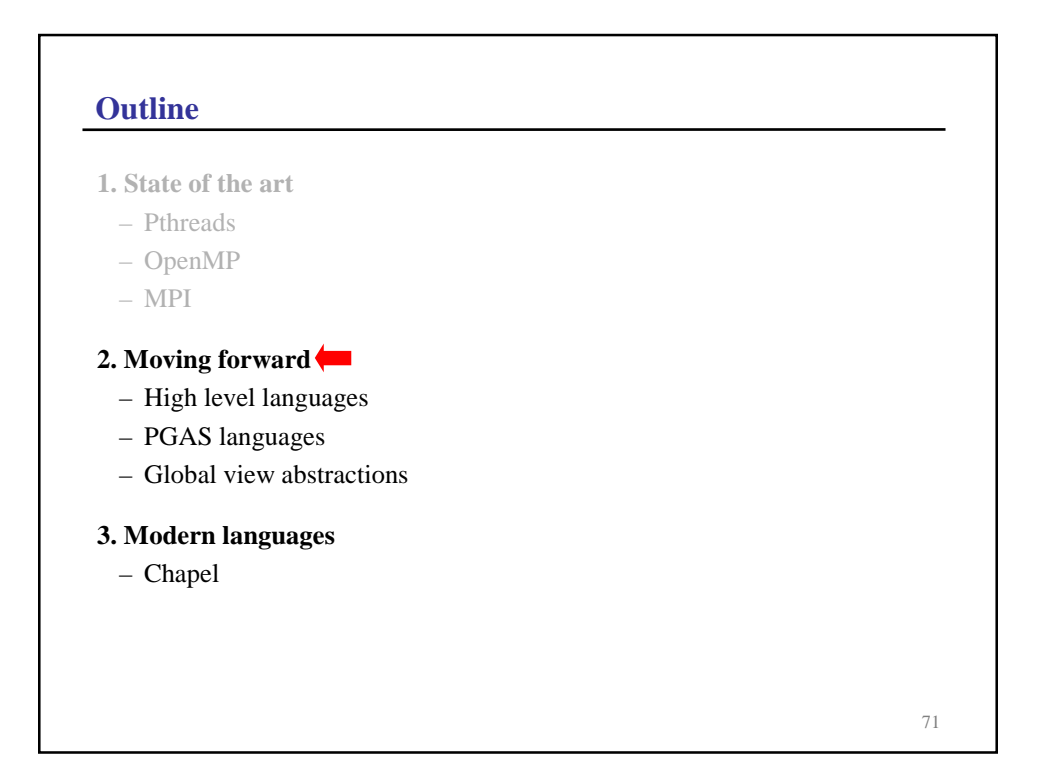

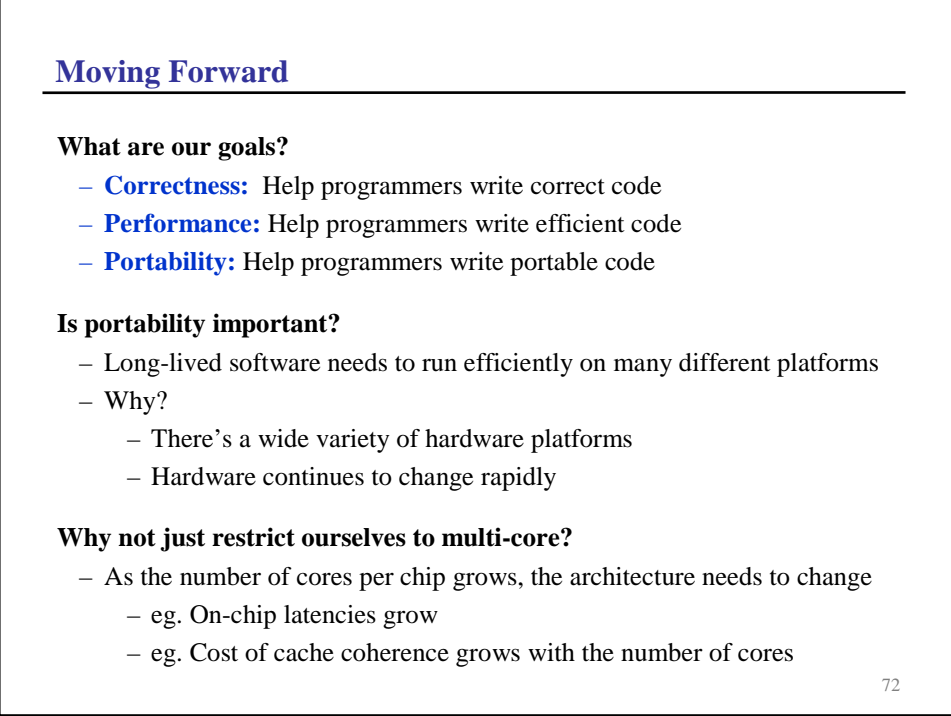

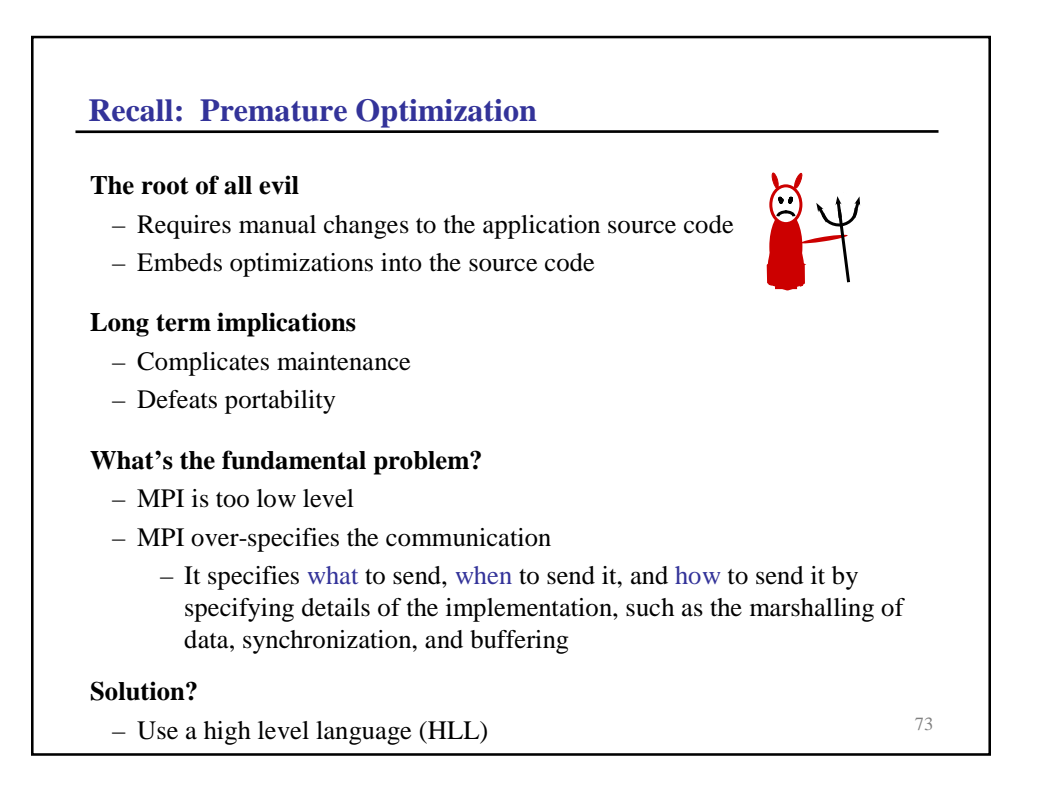

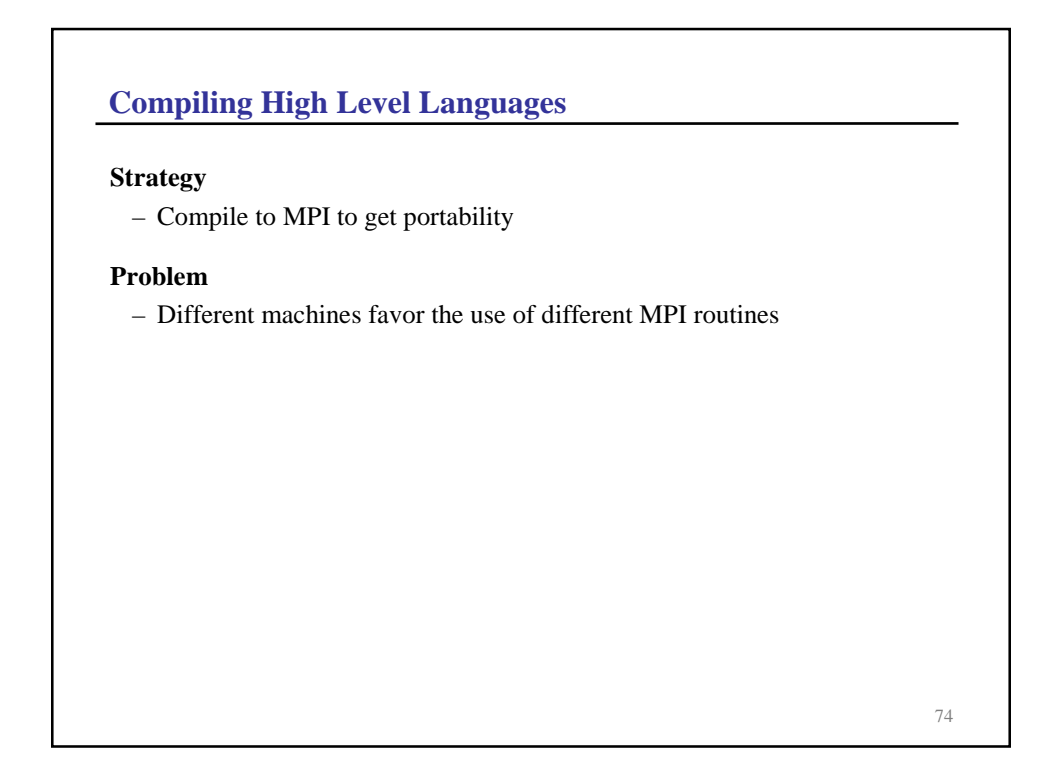

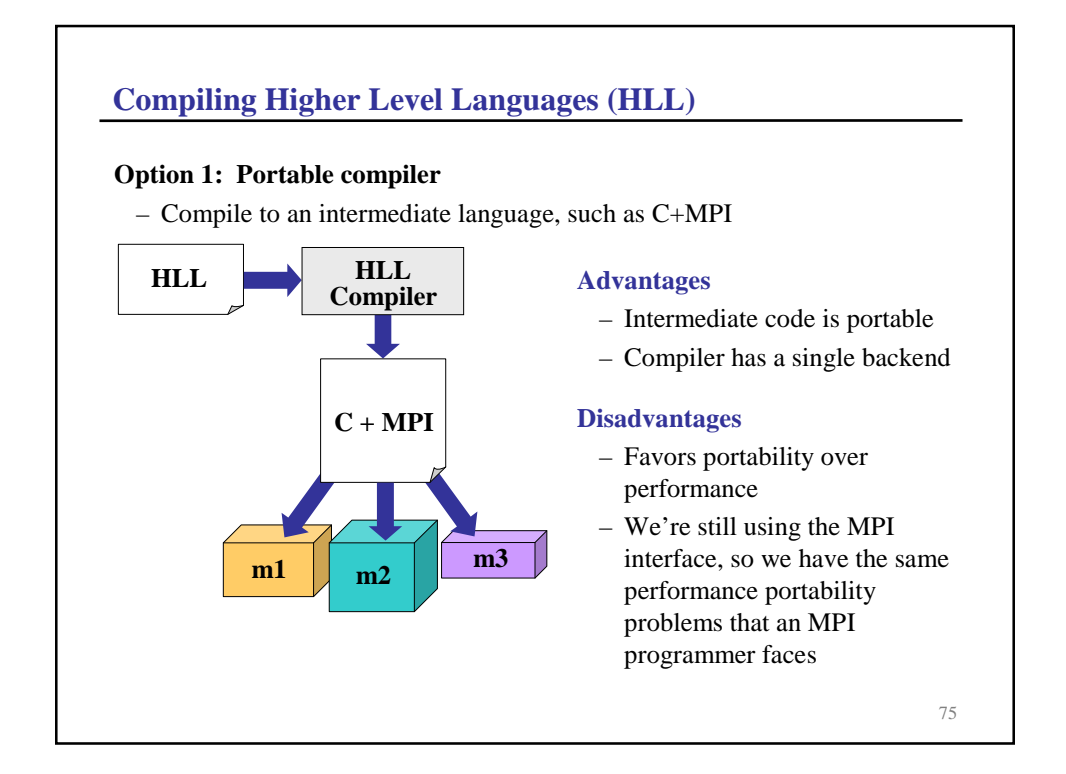

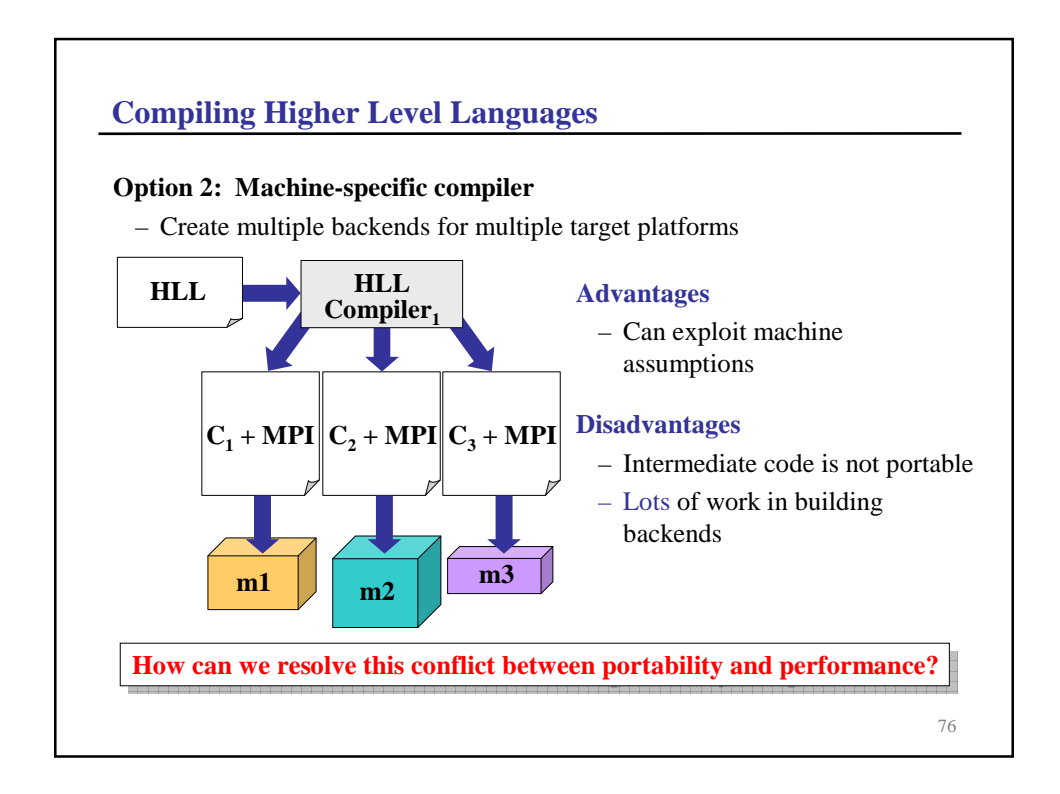

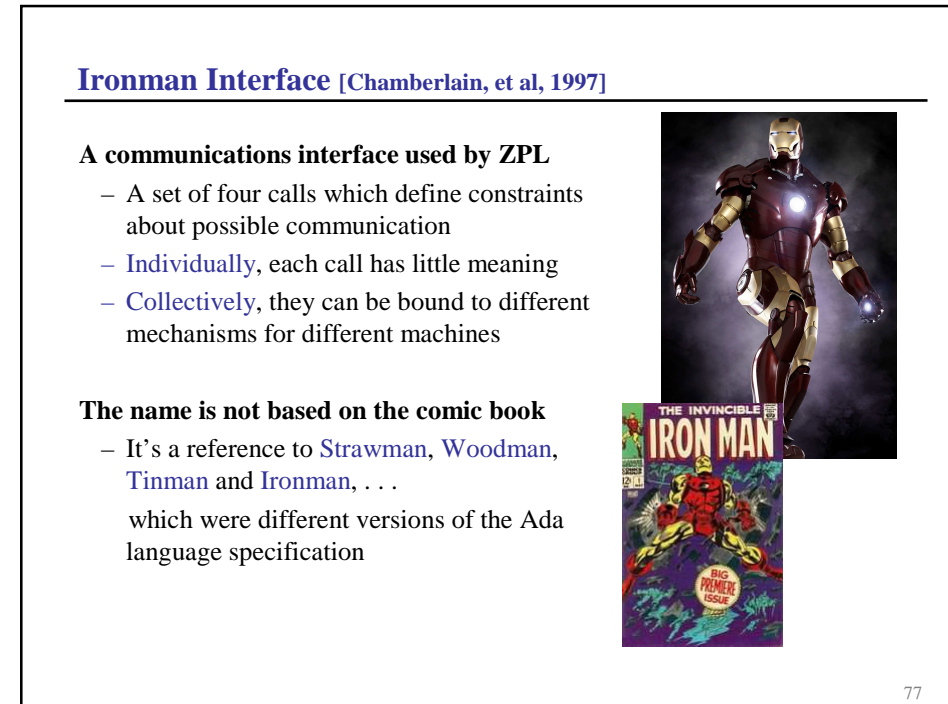

78 **The Ironman Interface DR– Destination Ready** – Earliest point at which the destination can **time** receive data **SR– Source Ready** – Earliest point at which the sender can transmit data **DN– Destination Needed** – Latest point at which destination can receive data **SV– Sender Volatile** – Latest point by which data must be transmitted from the sender **DR DN SR SV** Sending Process Receiving Process

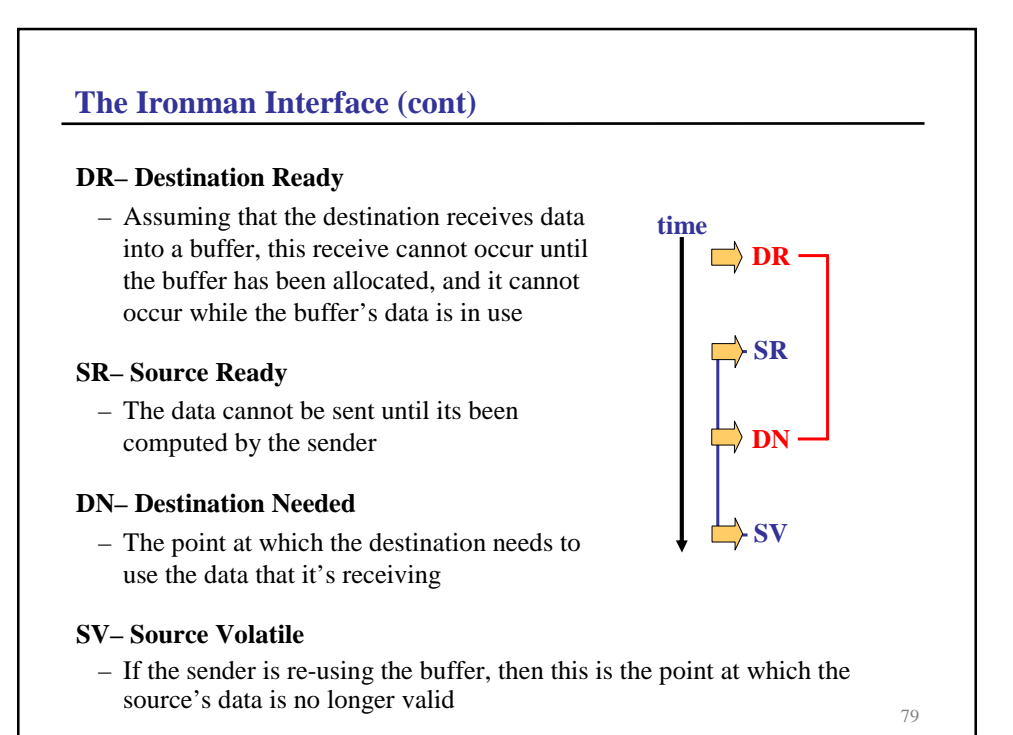

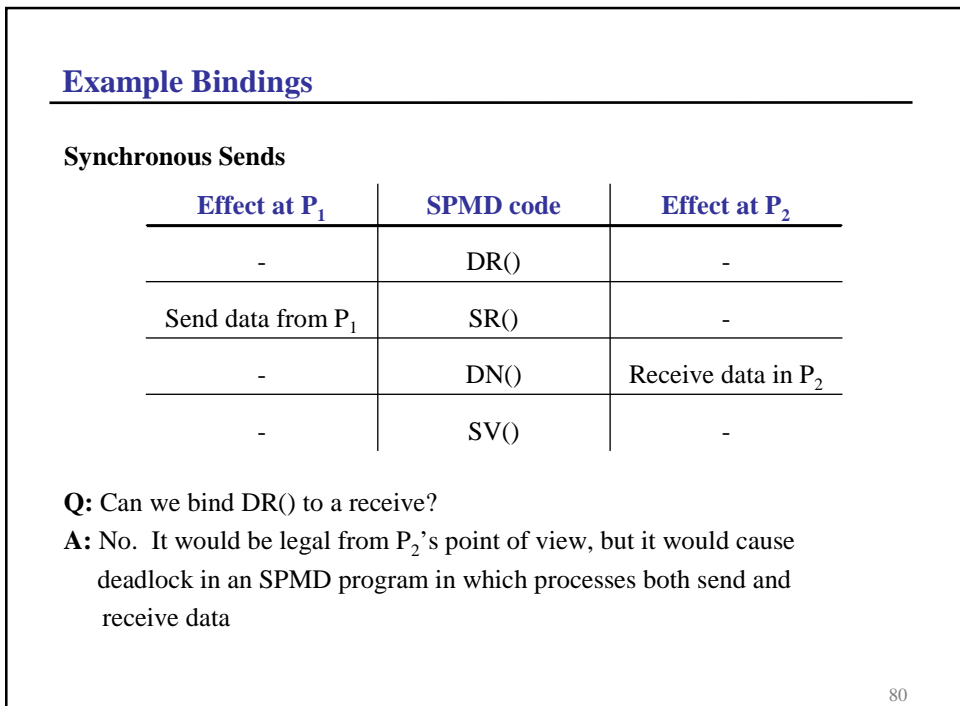

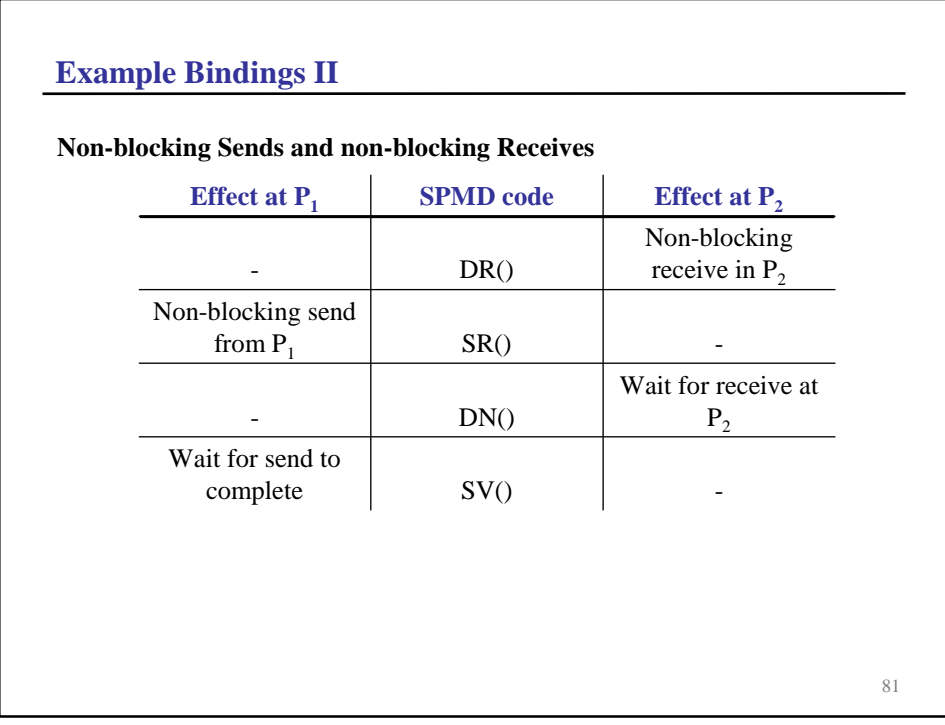

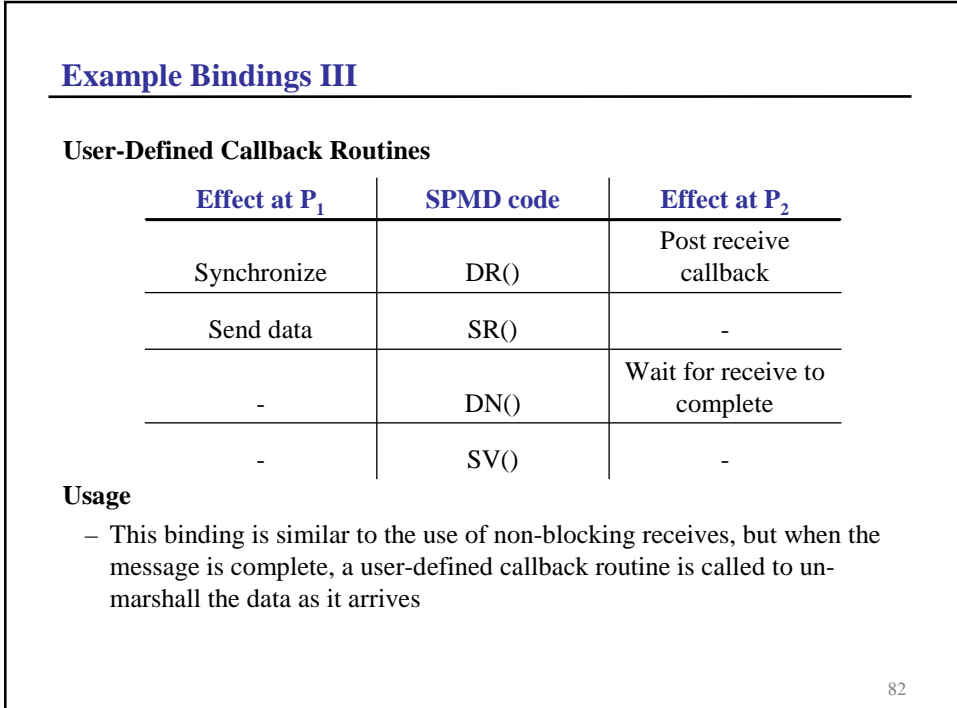

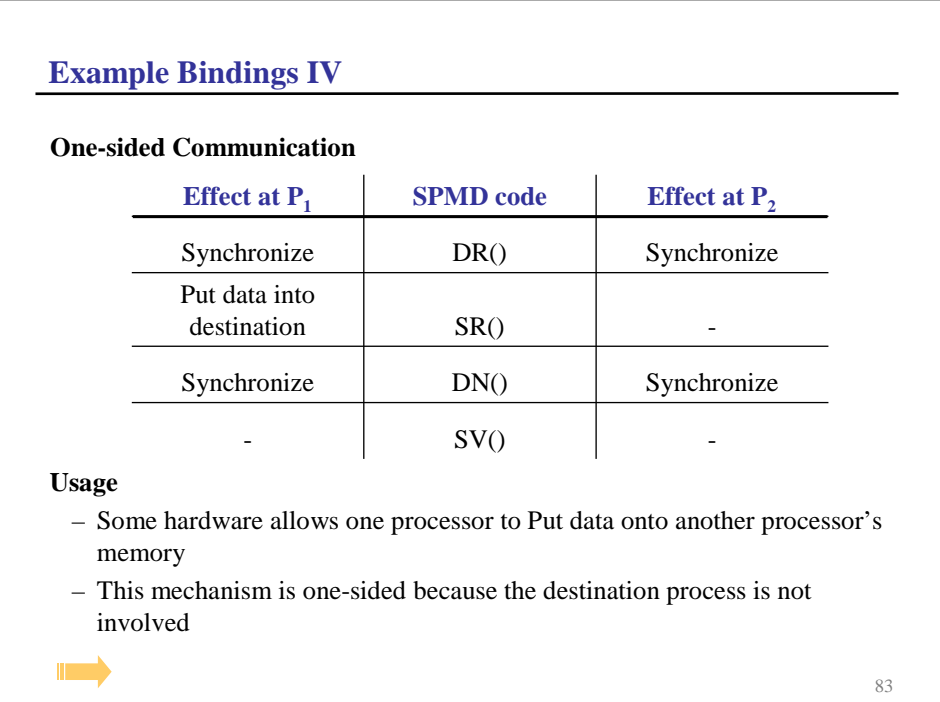

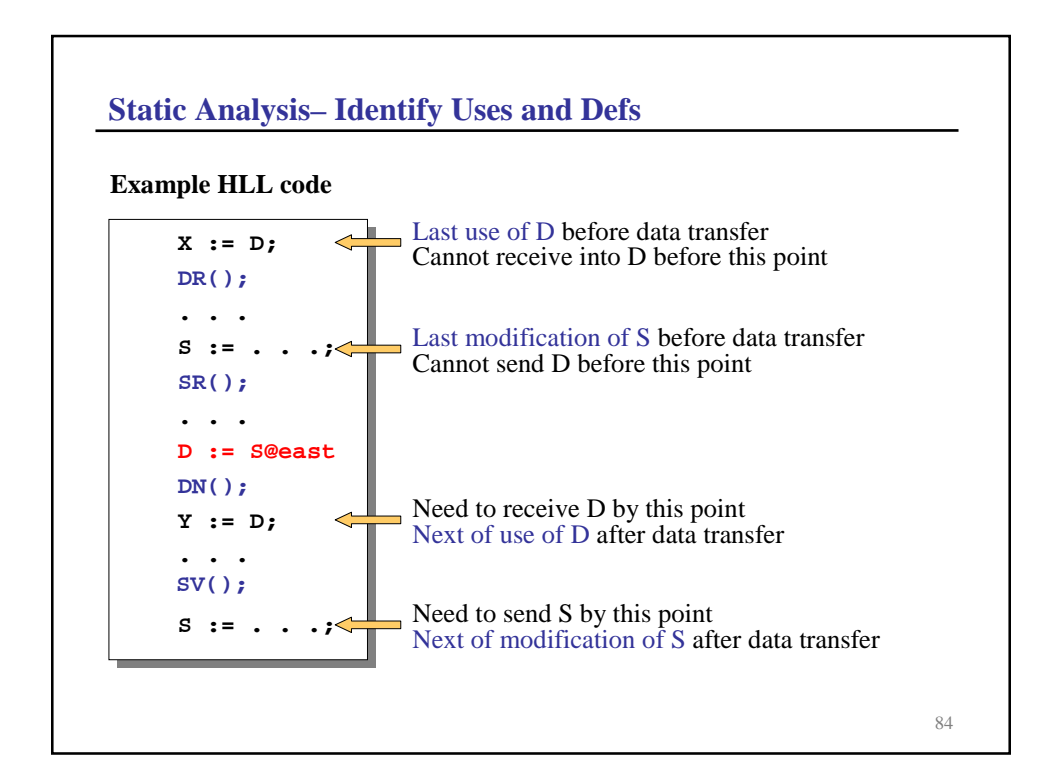

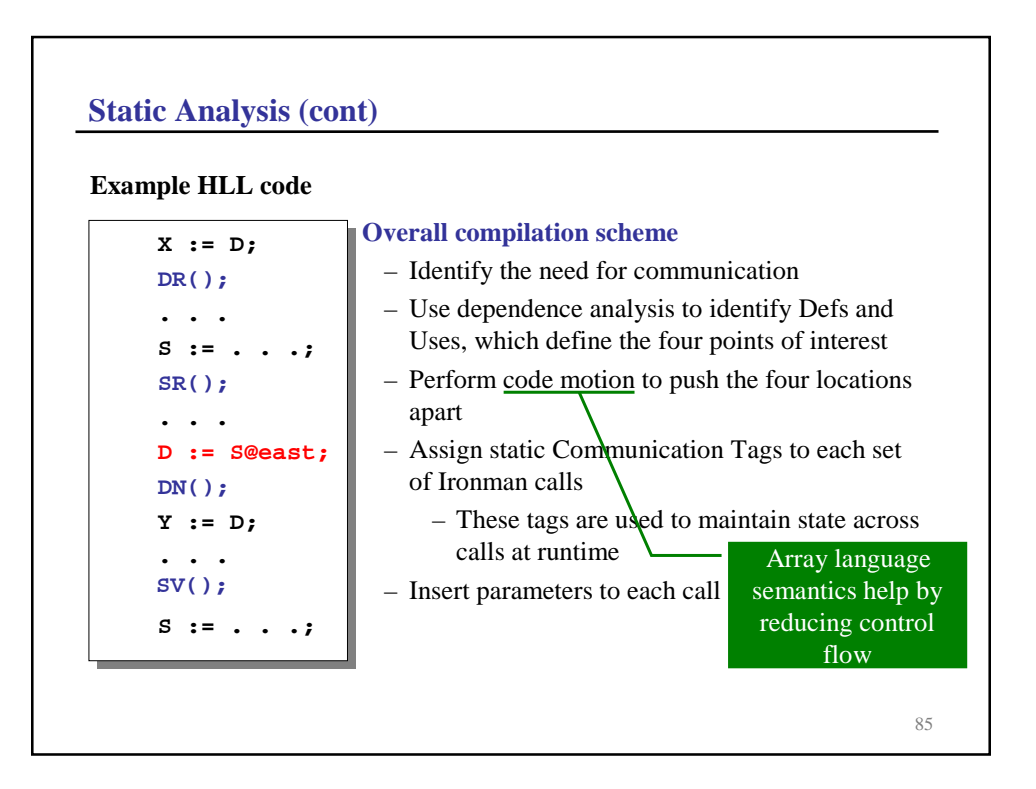

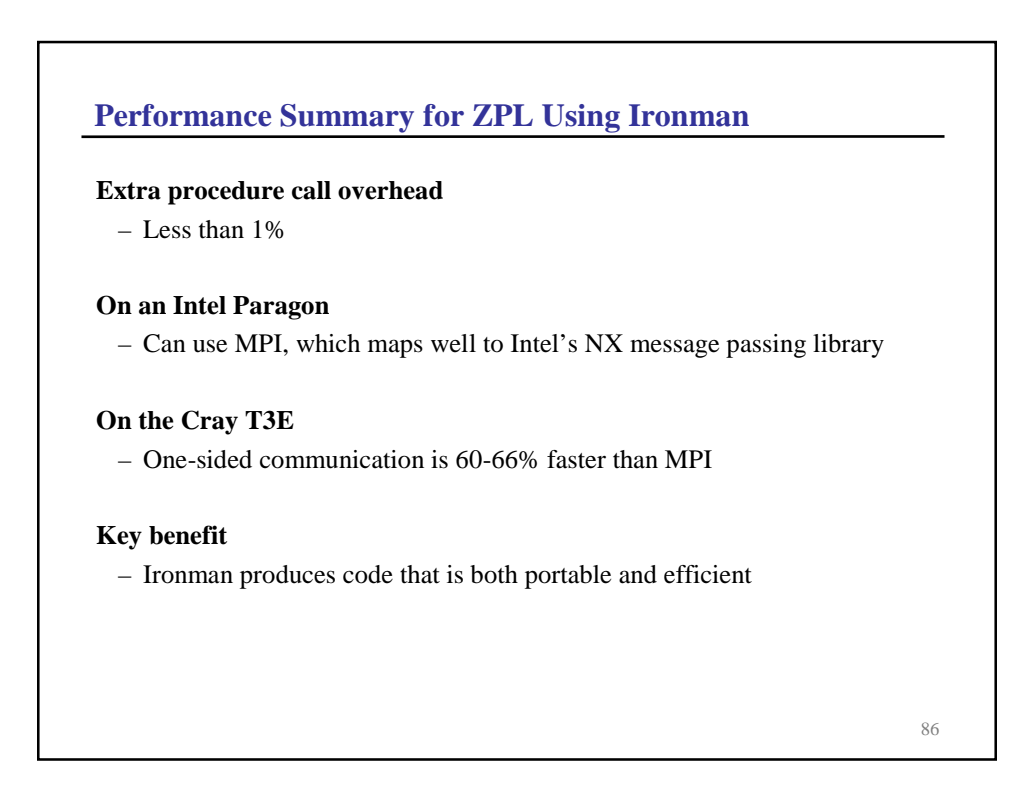

## **The Larger Lessons?**

#### **Higher level languages**

- Can use richer and more complicated interfaces
- No human would want to use the Ironman interface

## **Abstract interfaces**

- Abstract interfaces can convey more information than lower-level interfaces
- Abstract interfaces can be both portable and efficient—but they need to convey the right information
- In the case of communication, they should specify what and when to transfer data and nothing more

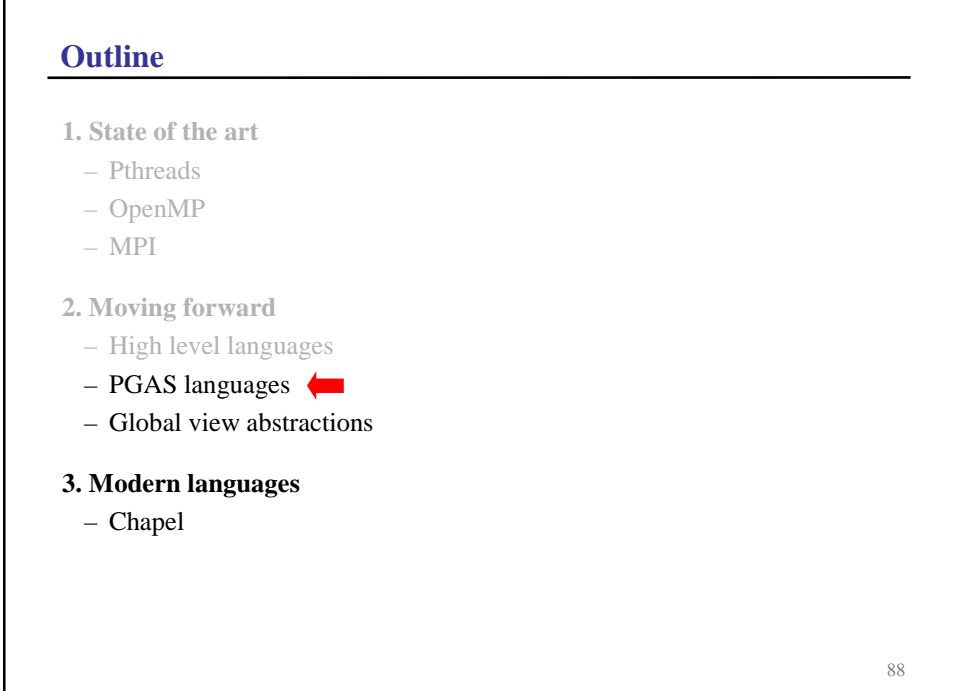

## **High Level Languages**

**What should our HLL look like?**

#### 89

# 90 **Observations Global address space** – Makes it easier to reason about correctness **Partitioned data** – Essential for reasoning about locality, which is essential for obtaining good performance **PGAS languages** – Provide a Partitioned Global Address Space – Offers the best of both worlds – Raise the level of abstraction over Pthreads and MPI

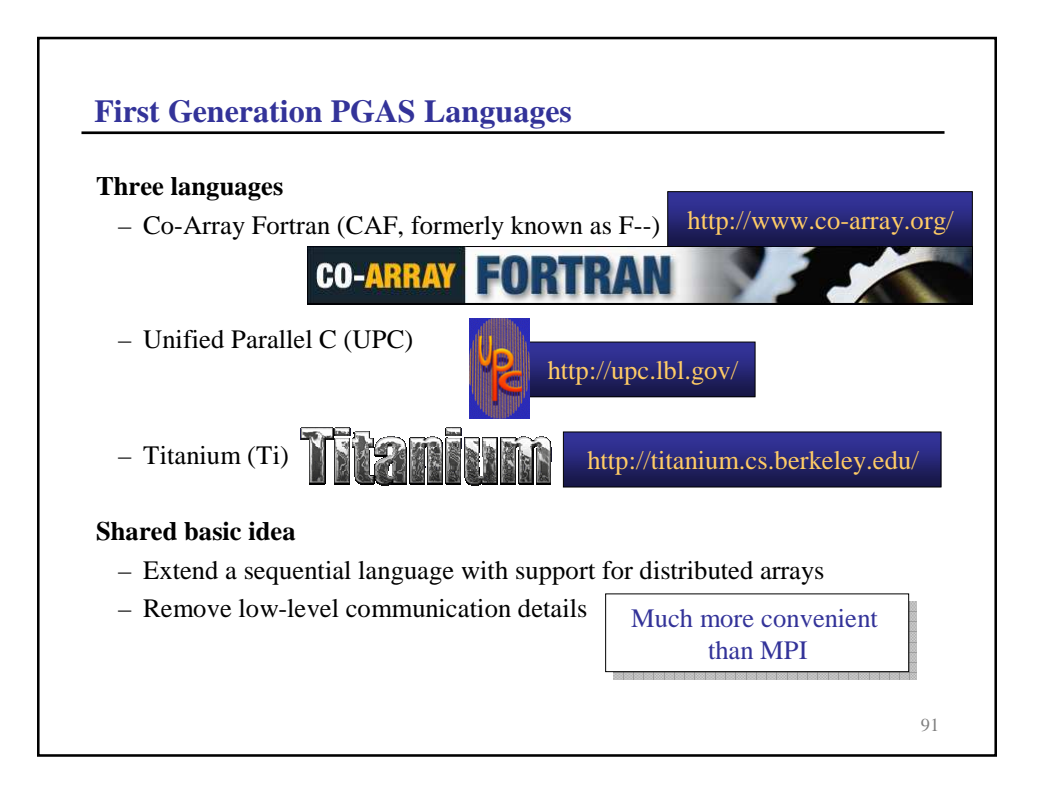

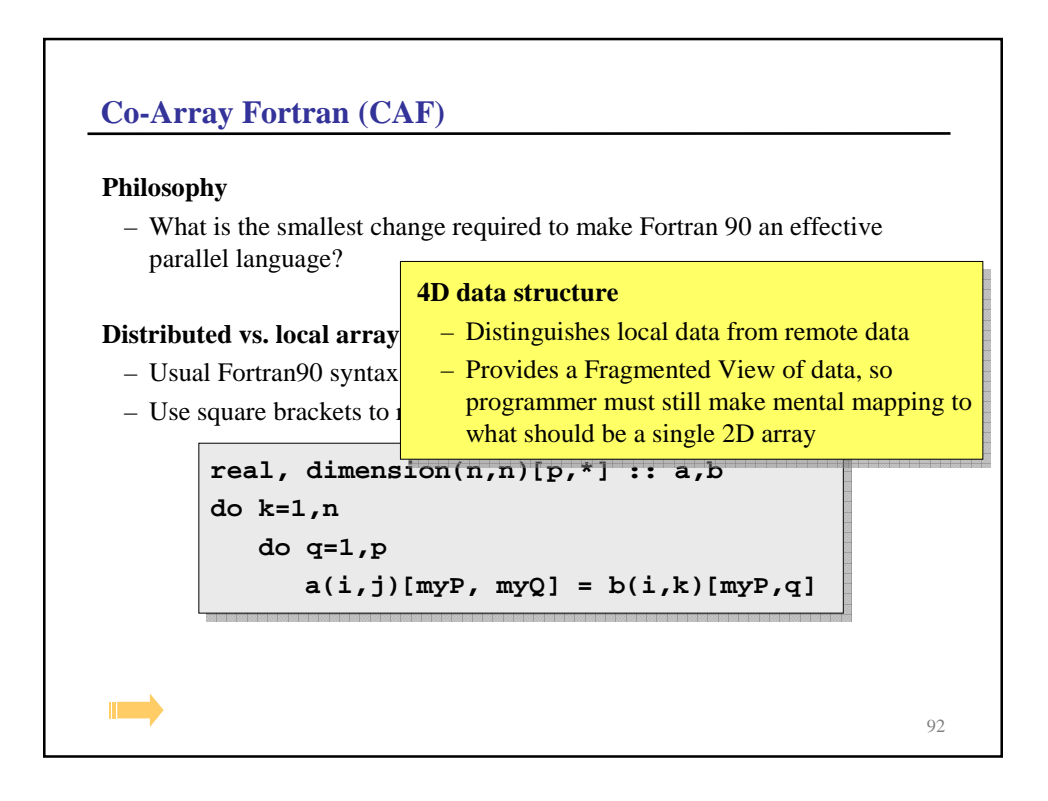

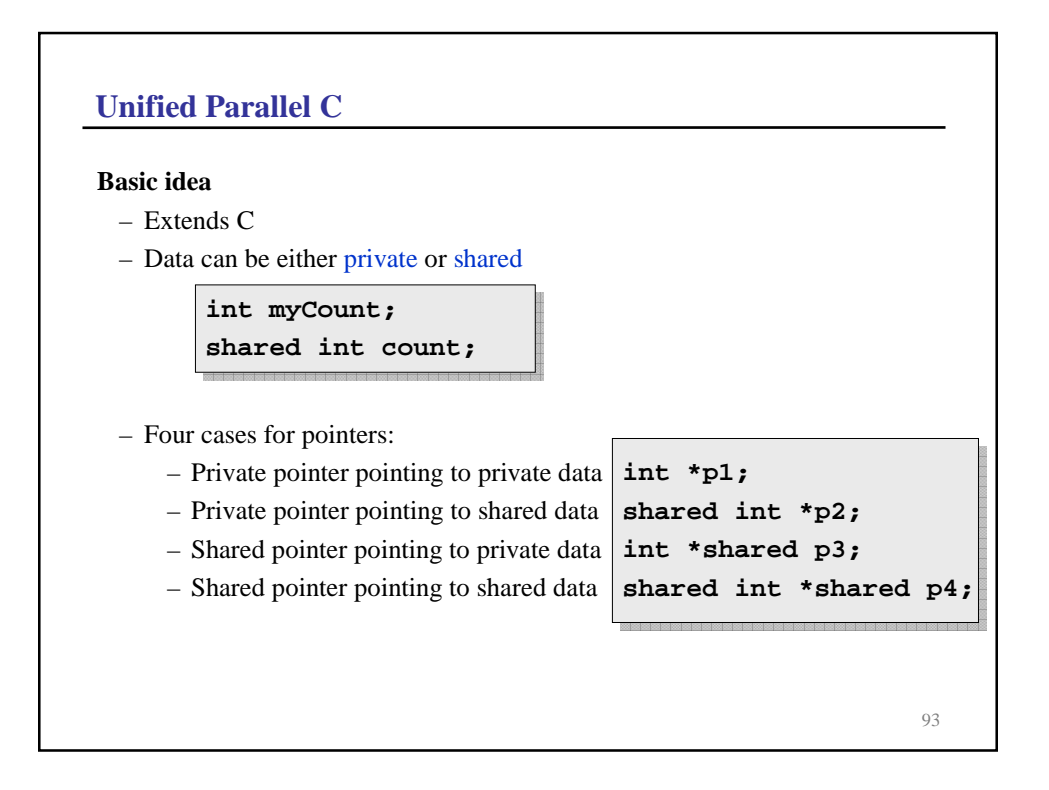

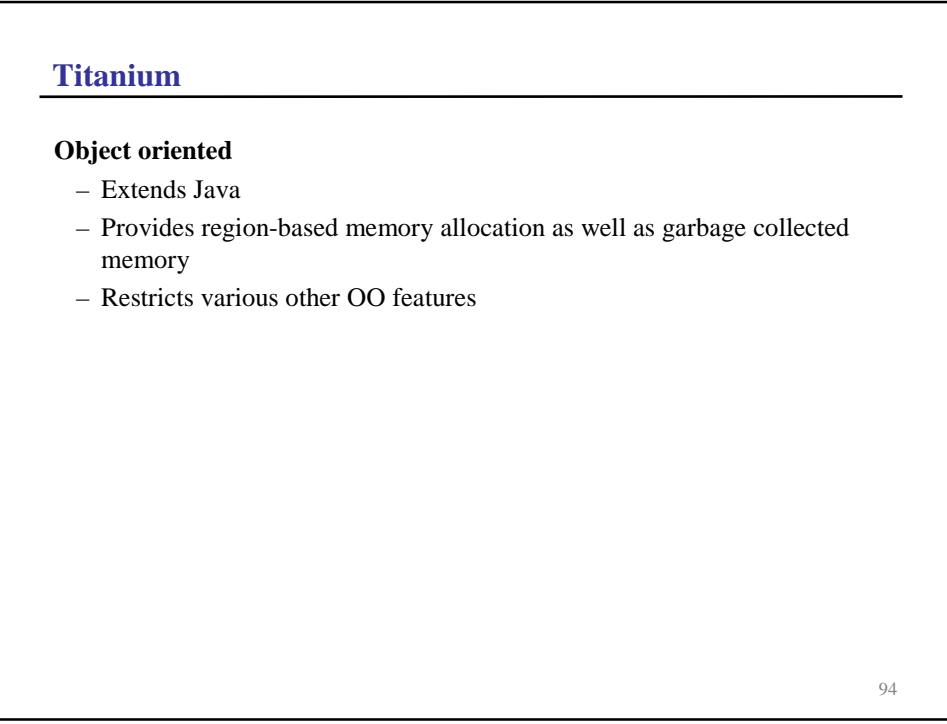

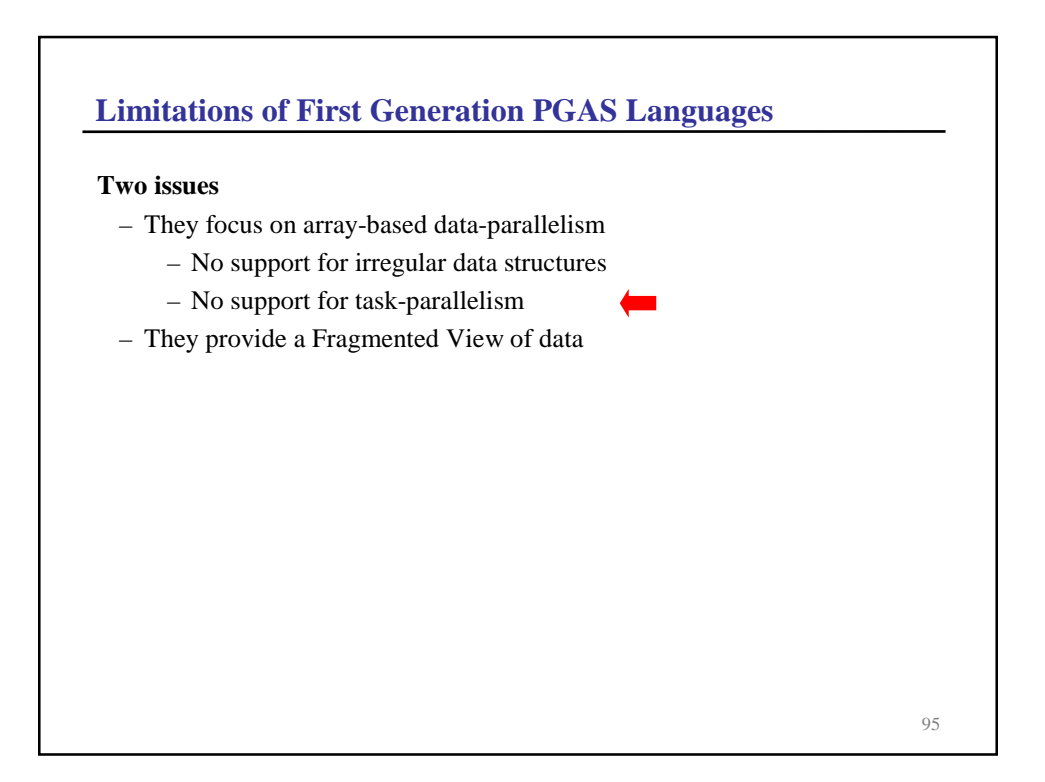

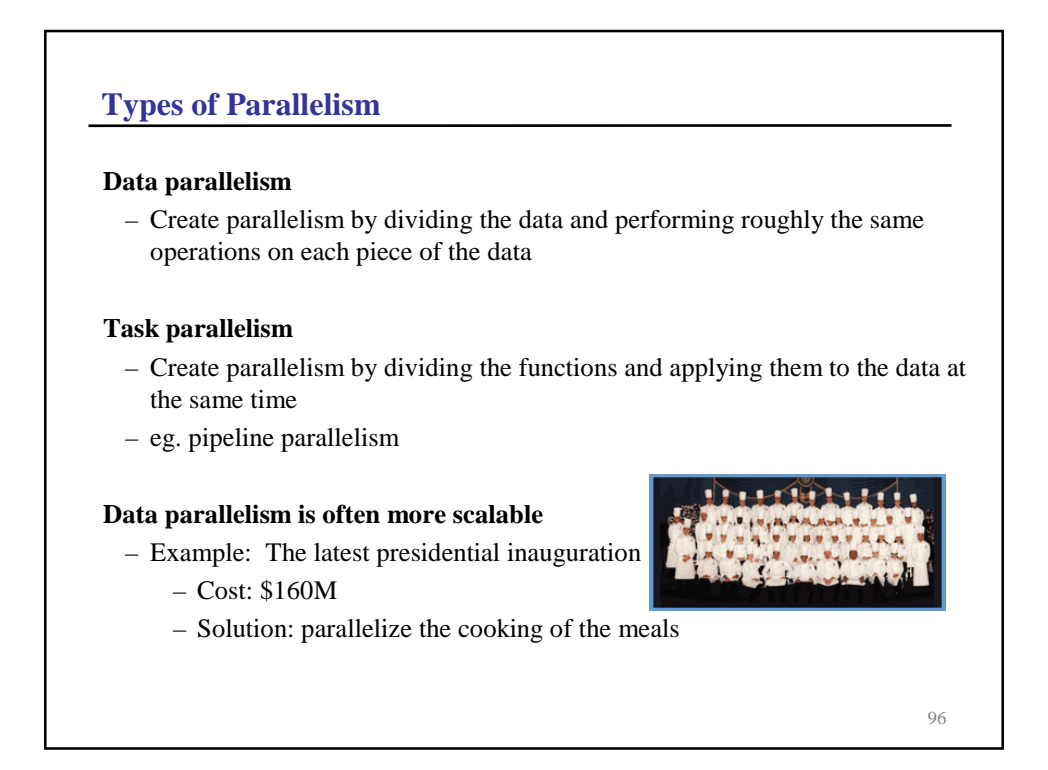

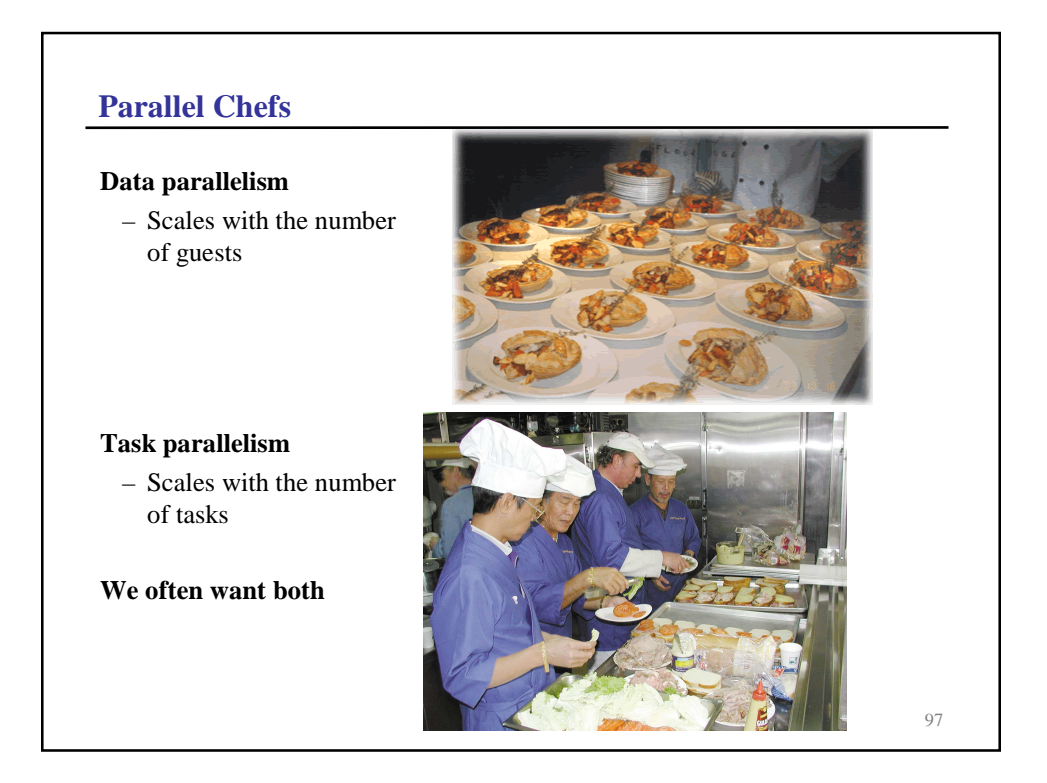

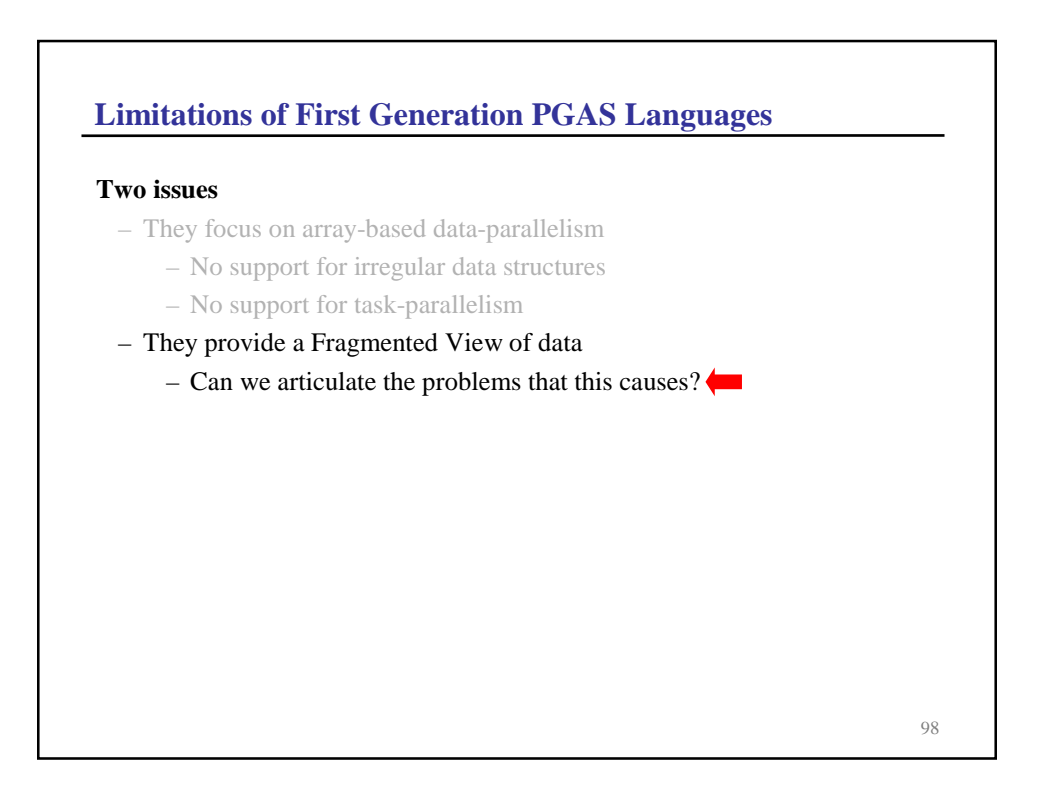

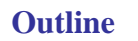

- **1. State of the art**
	- Pthreads
	- OpenMP
	- MPI
- **2. Moving forward**
	- High level languages
	- PGAS languages
	- $-$  Global view abstractions

## **3. Modern languages**

– Chapel

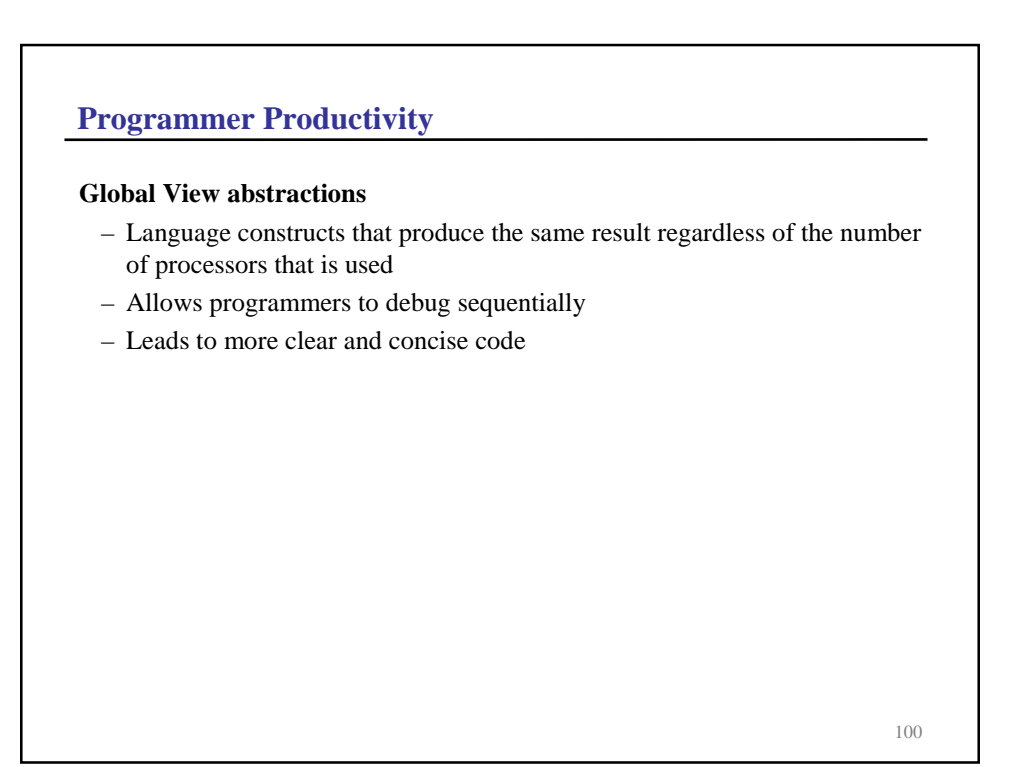

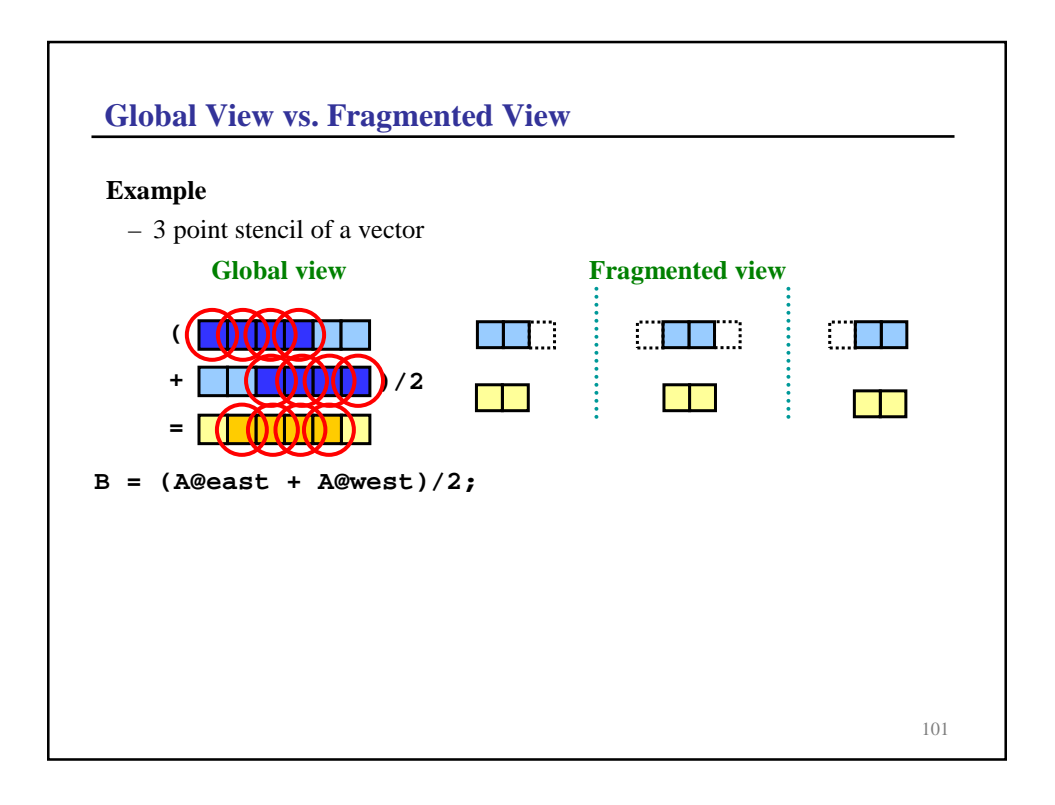

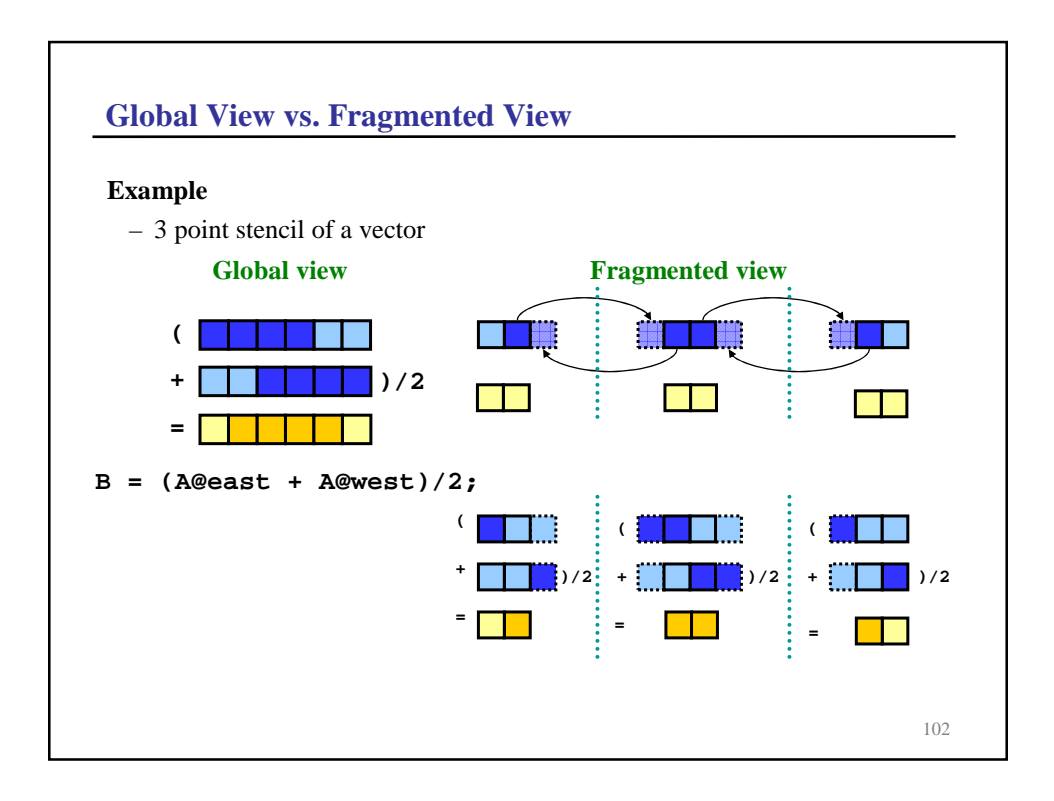

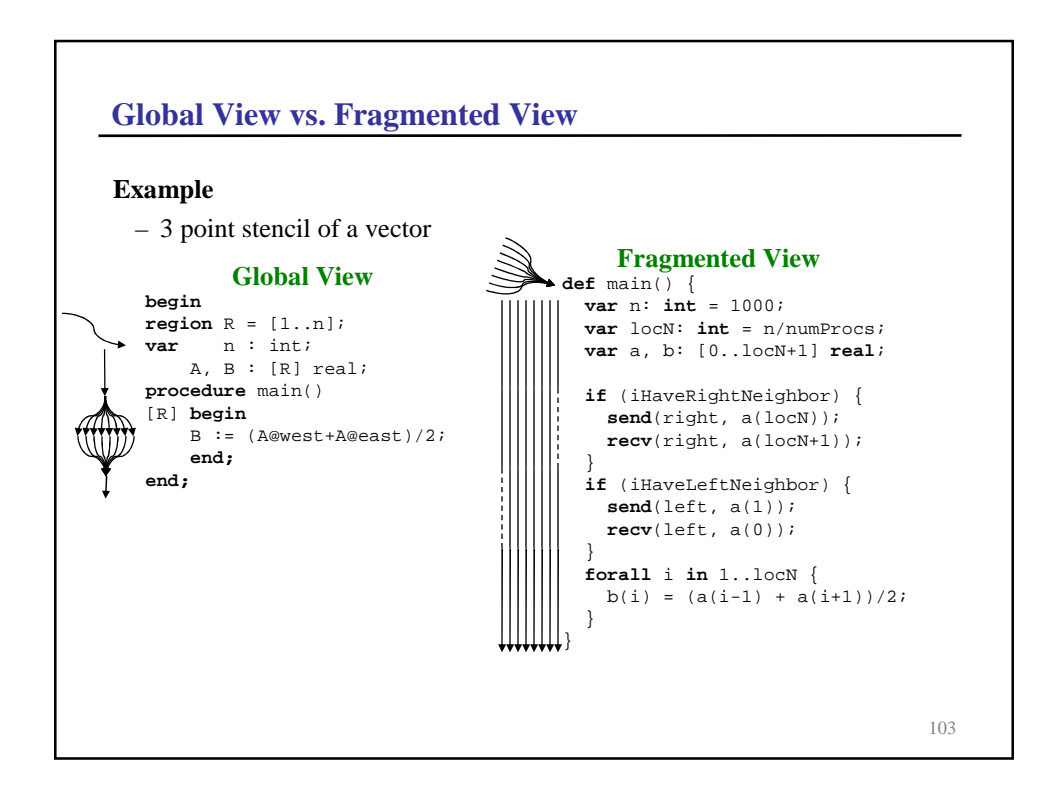

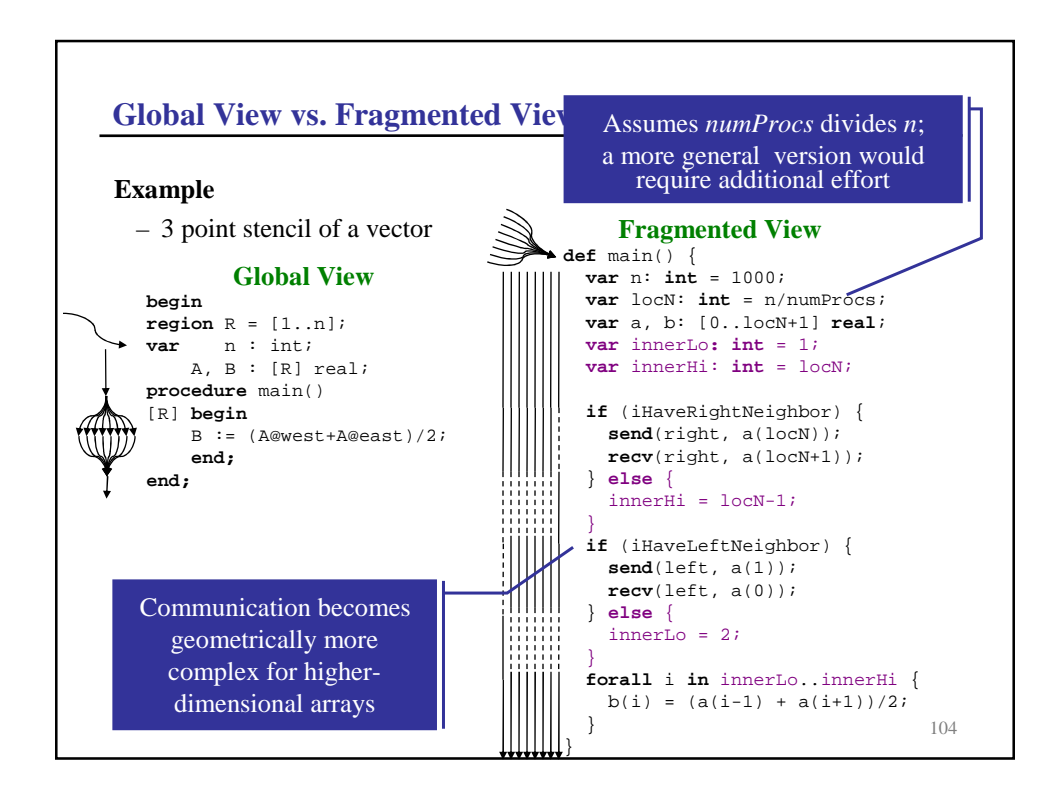

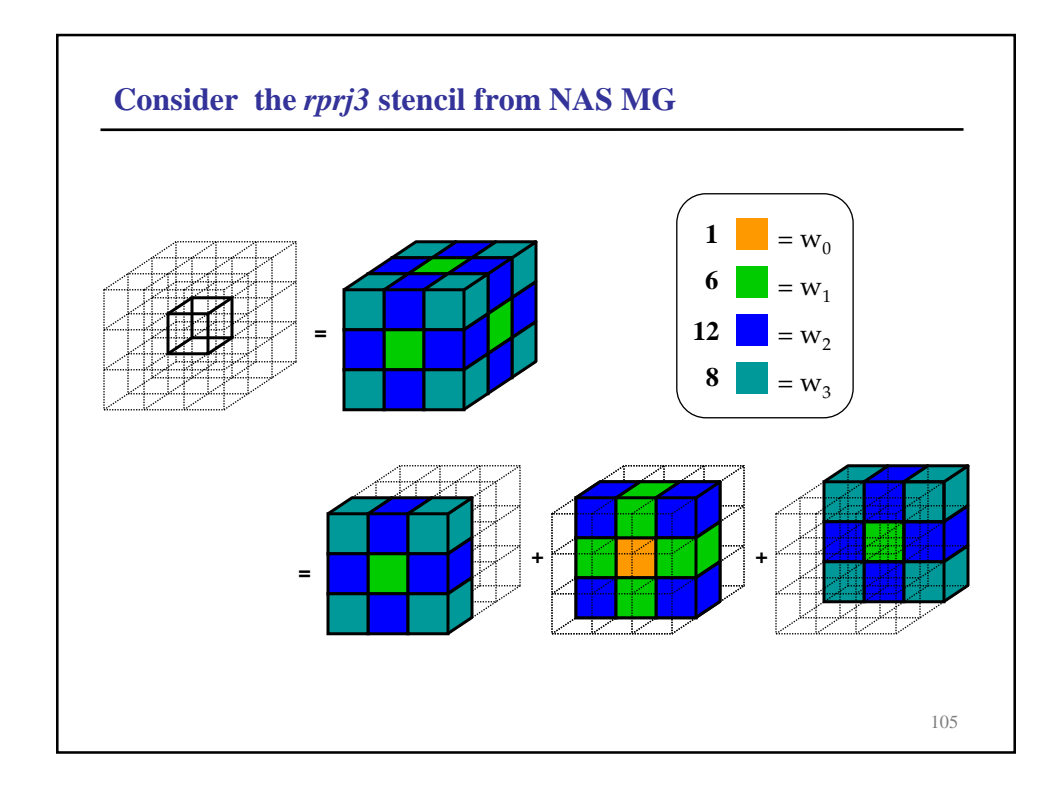

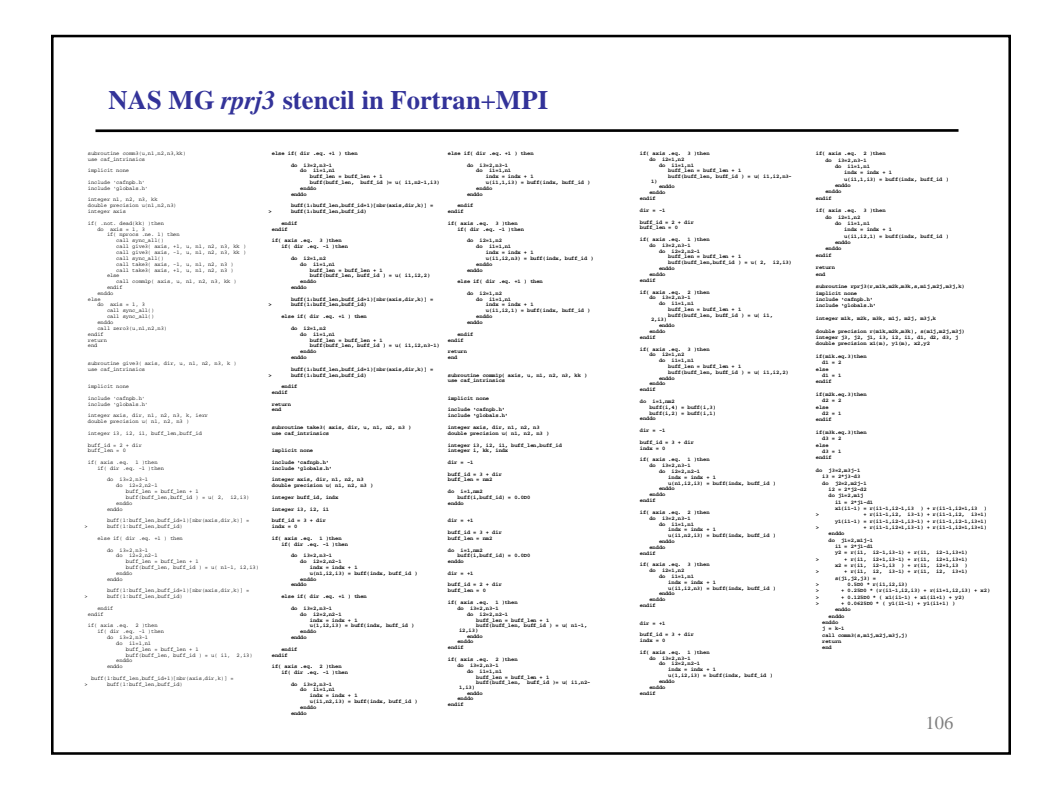

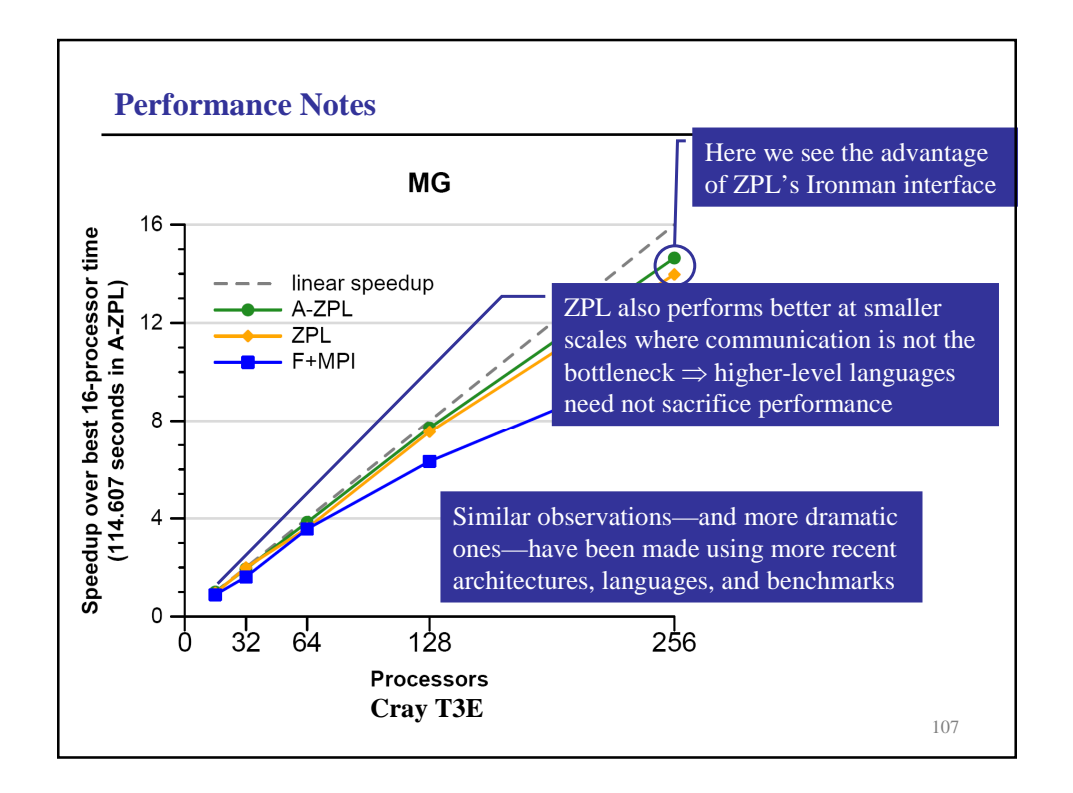

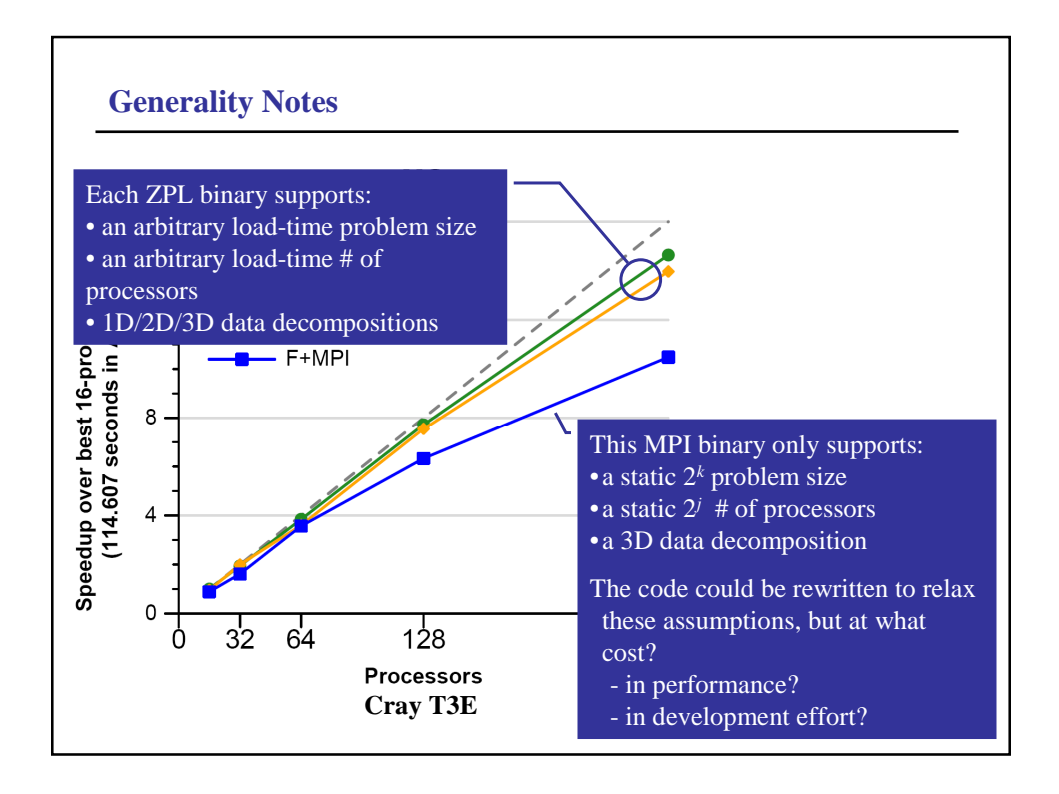

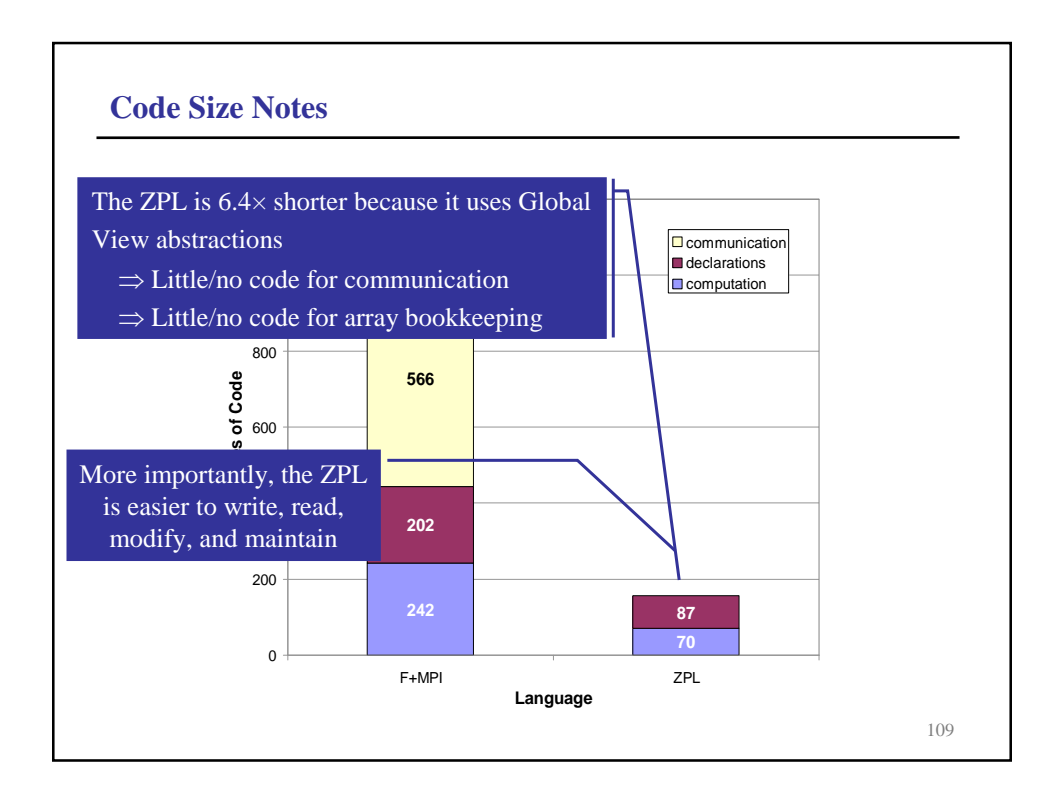

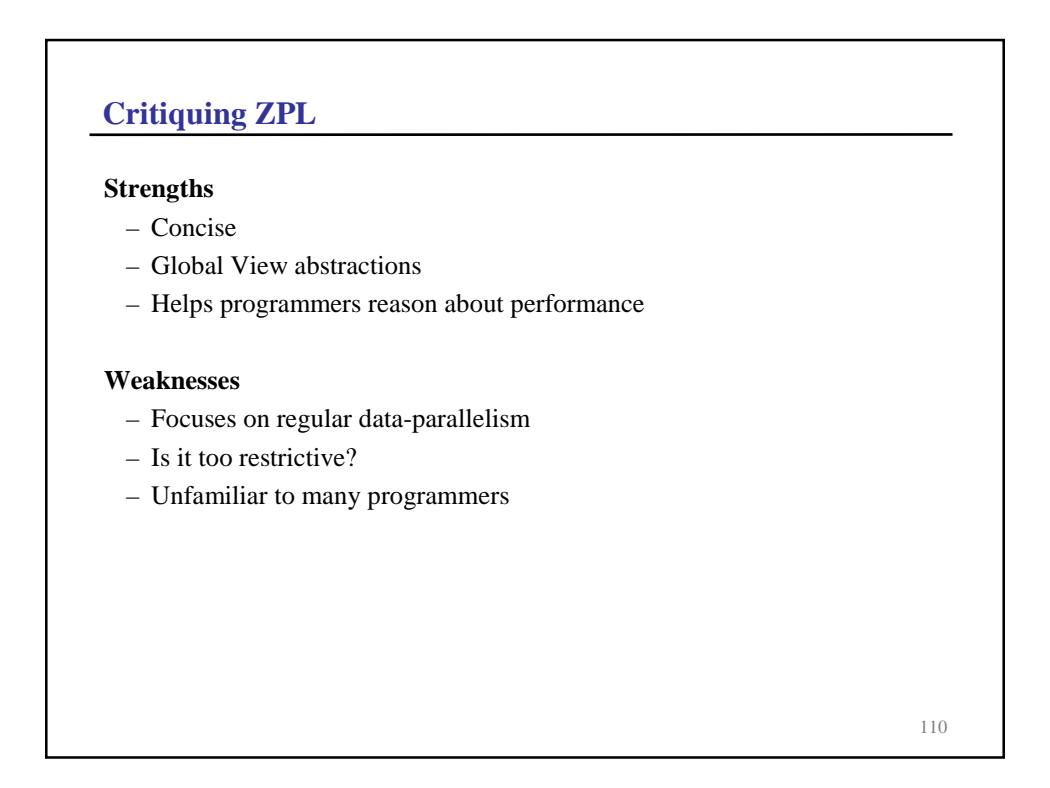

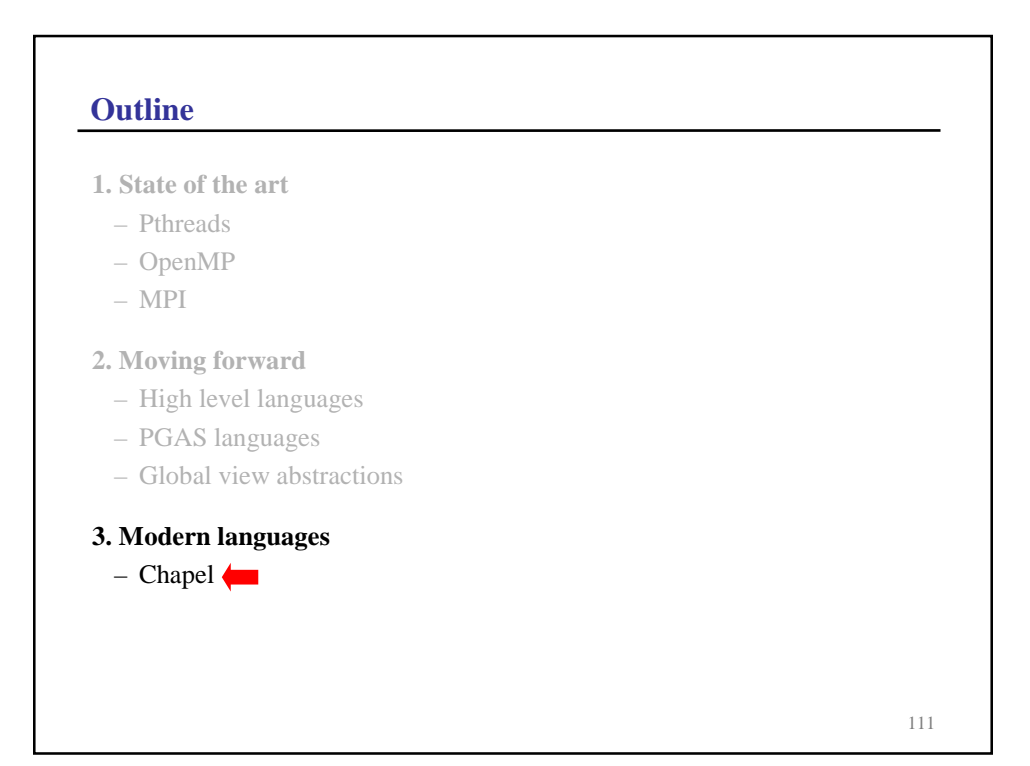

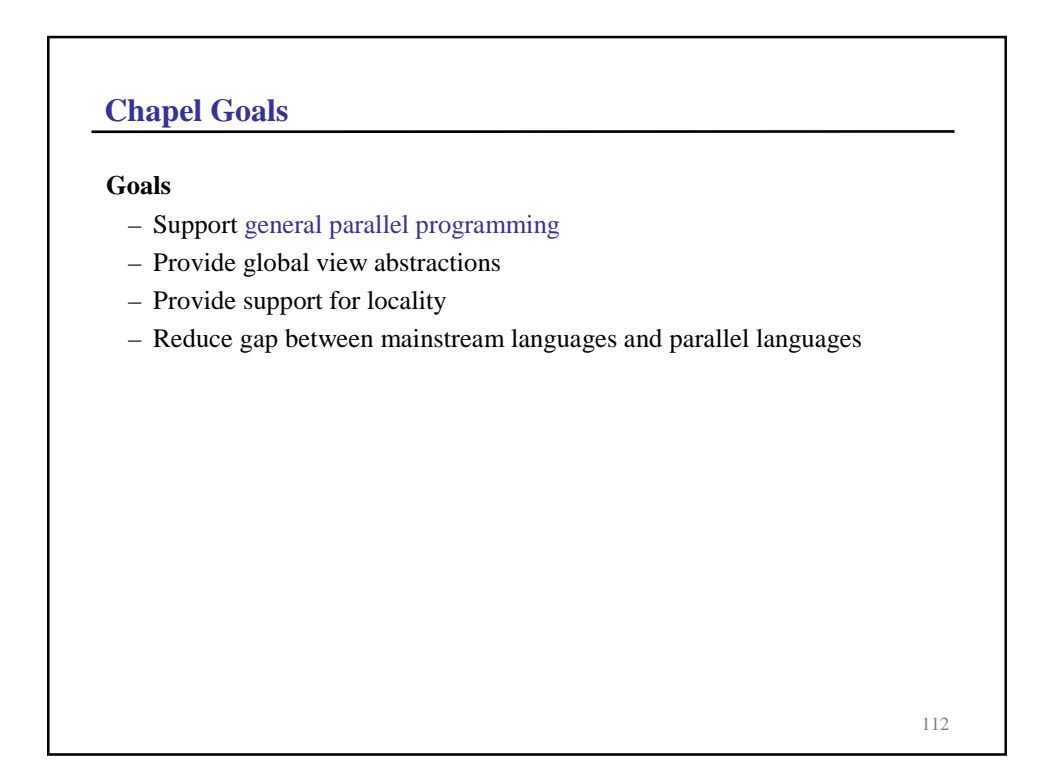

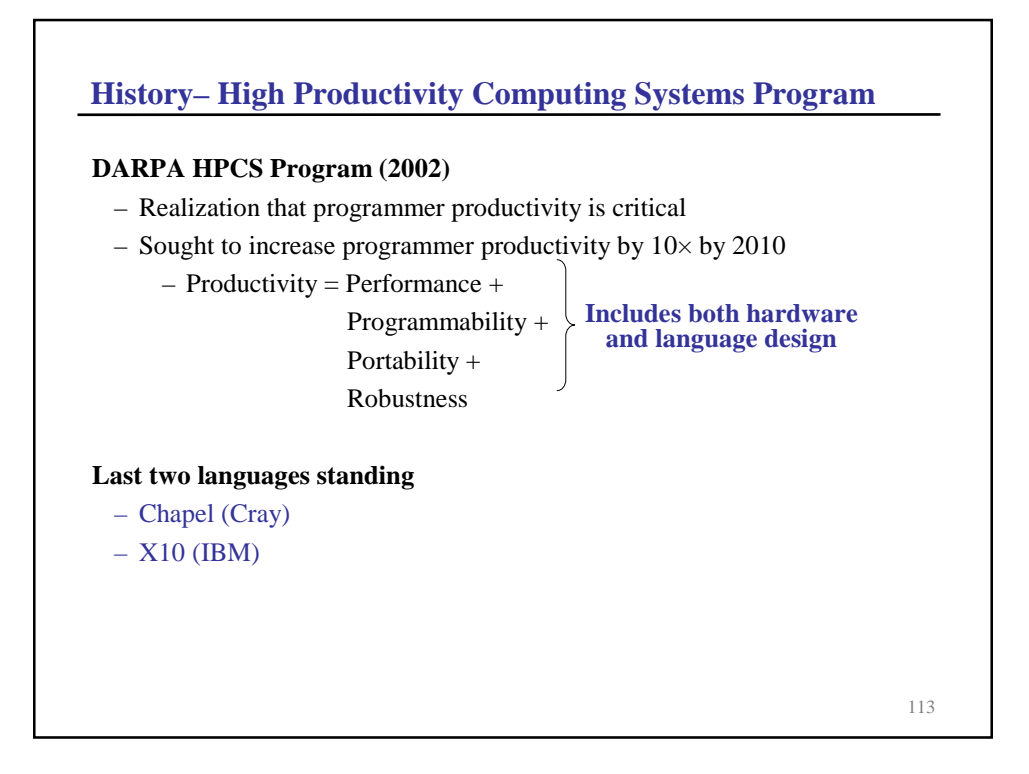

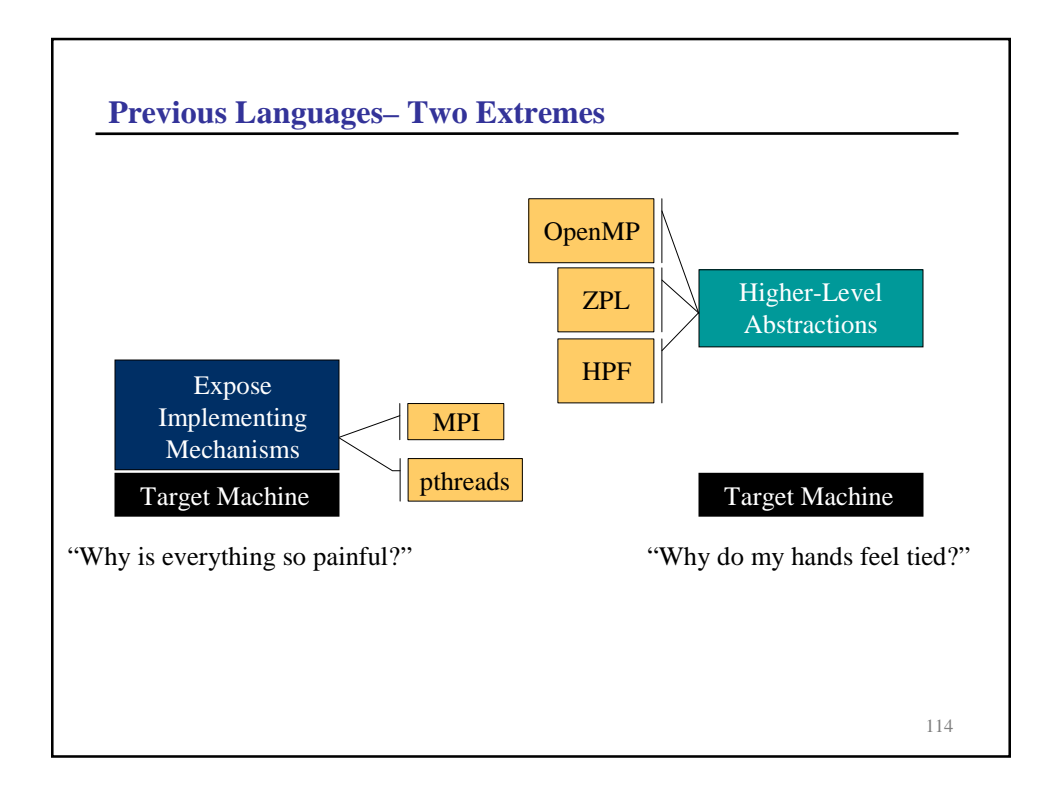

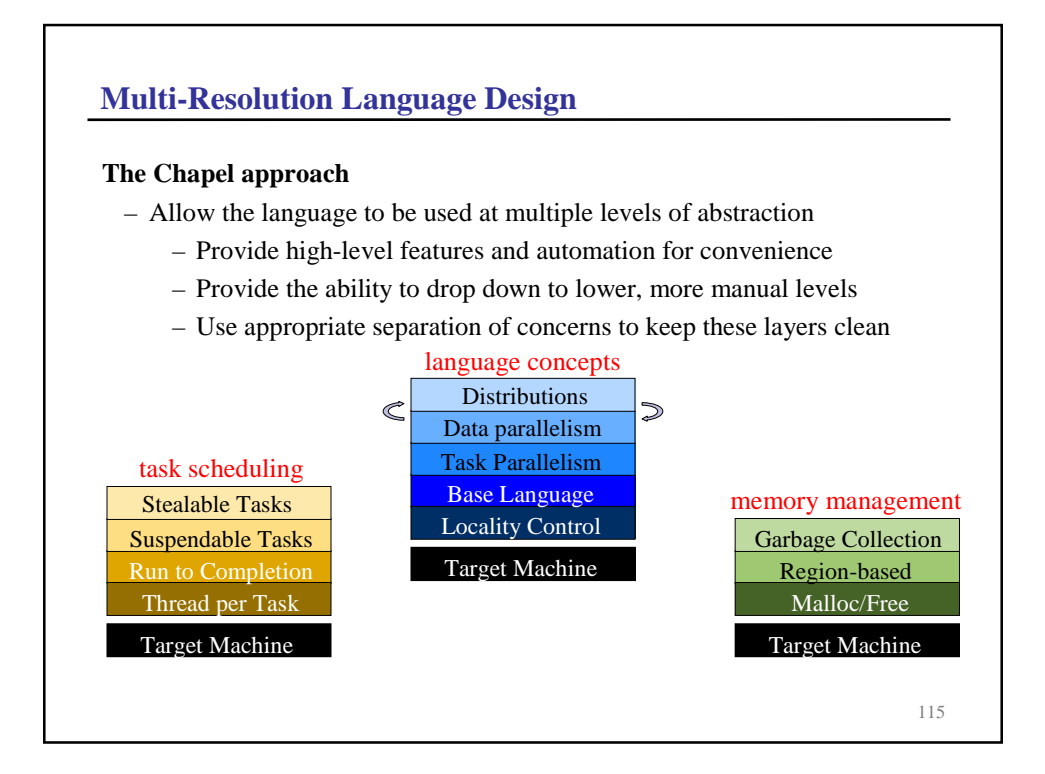

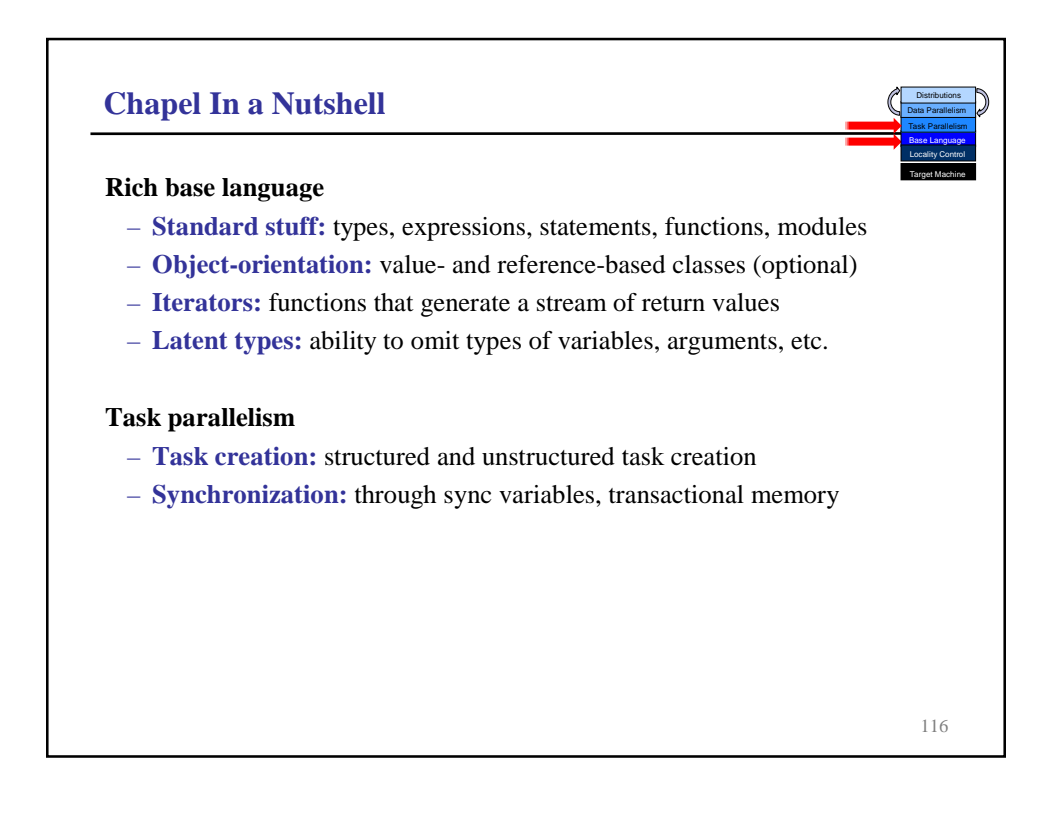

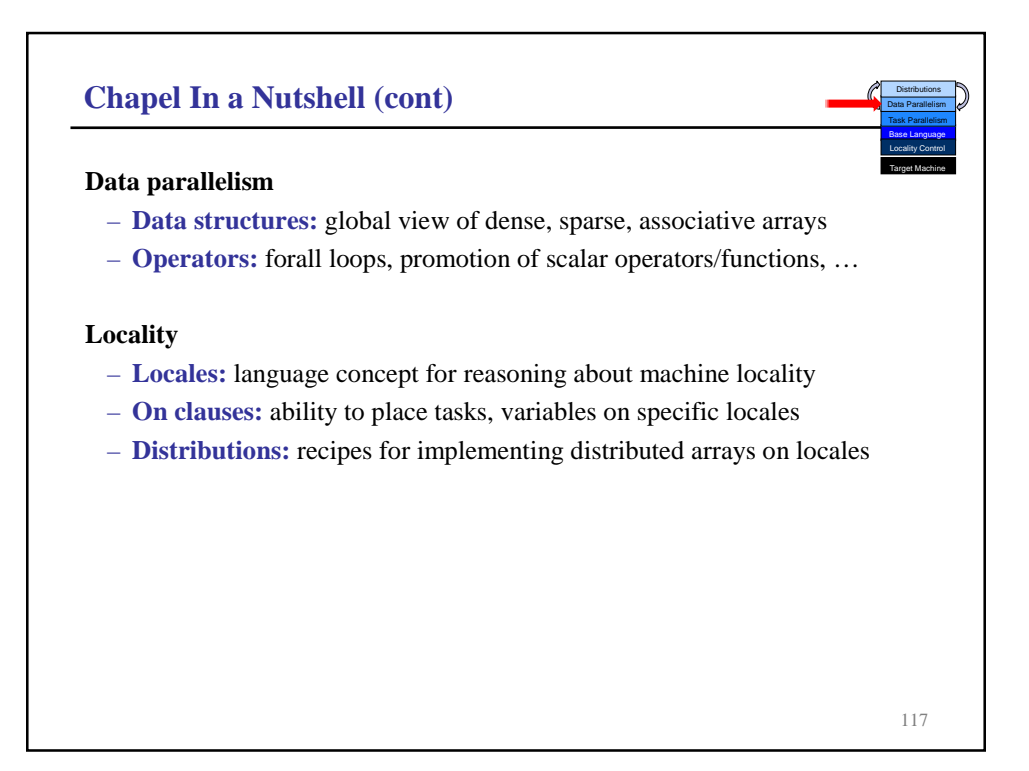

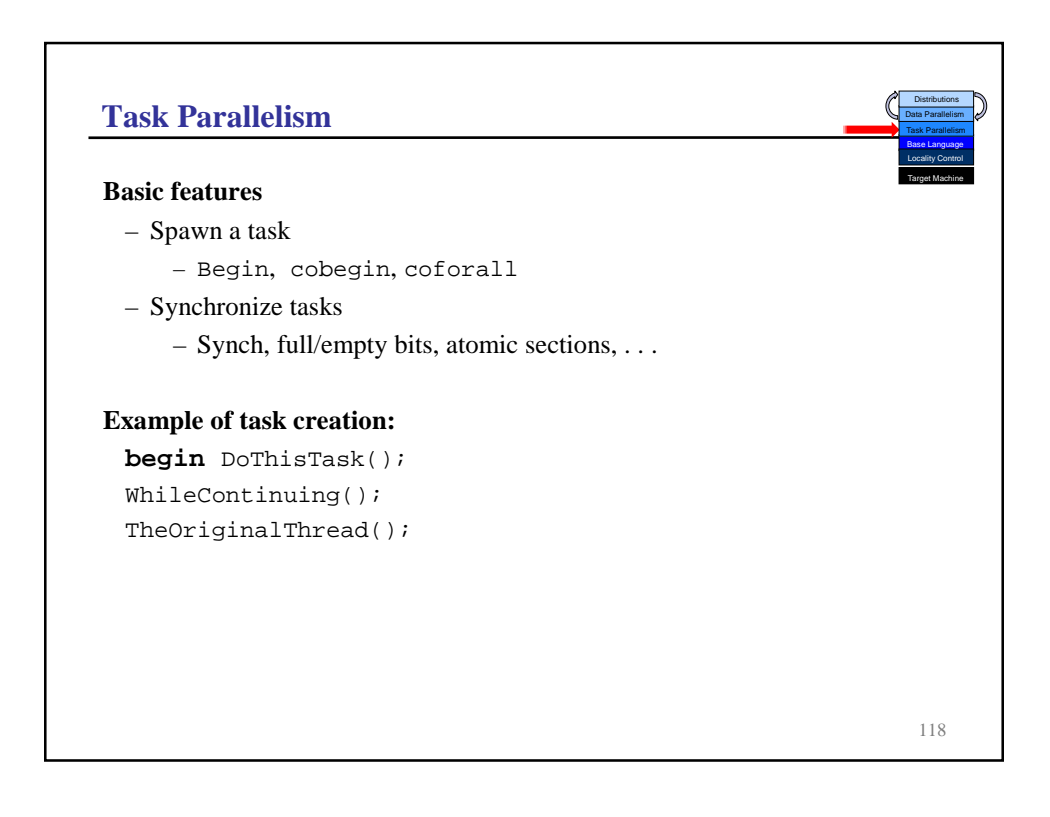

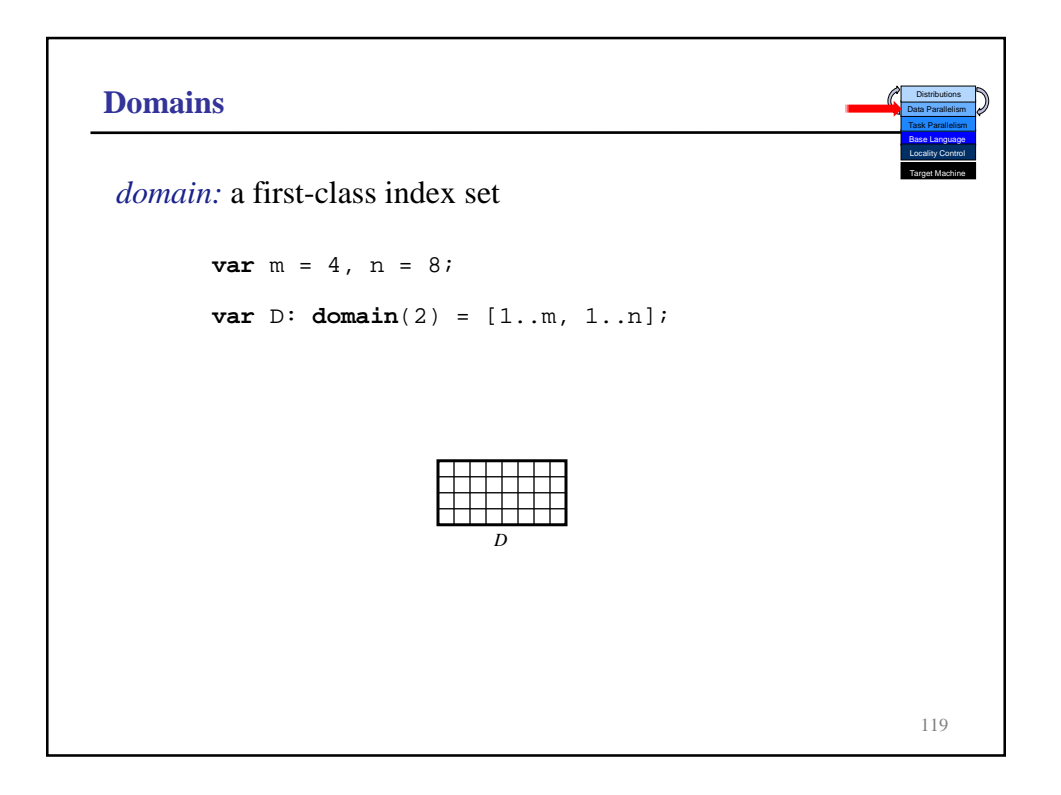

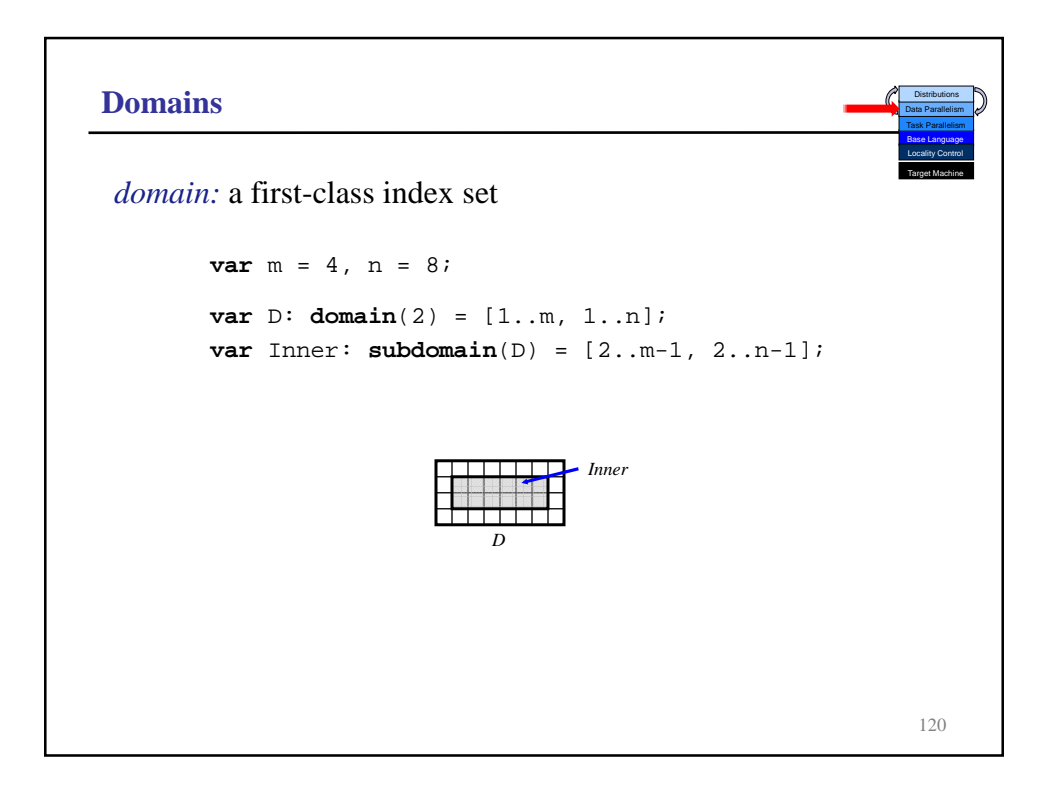

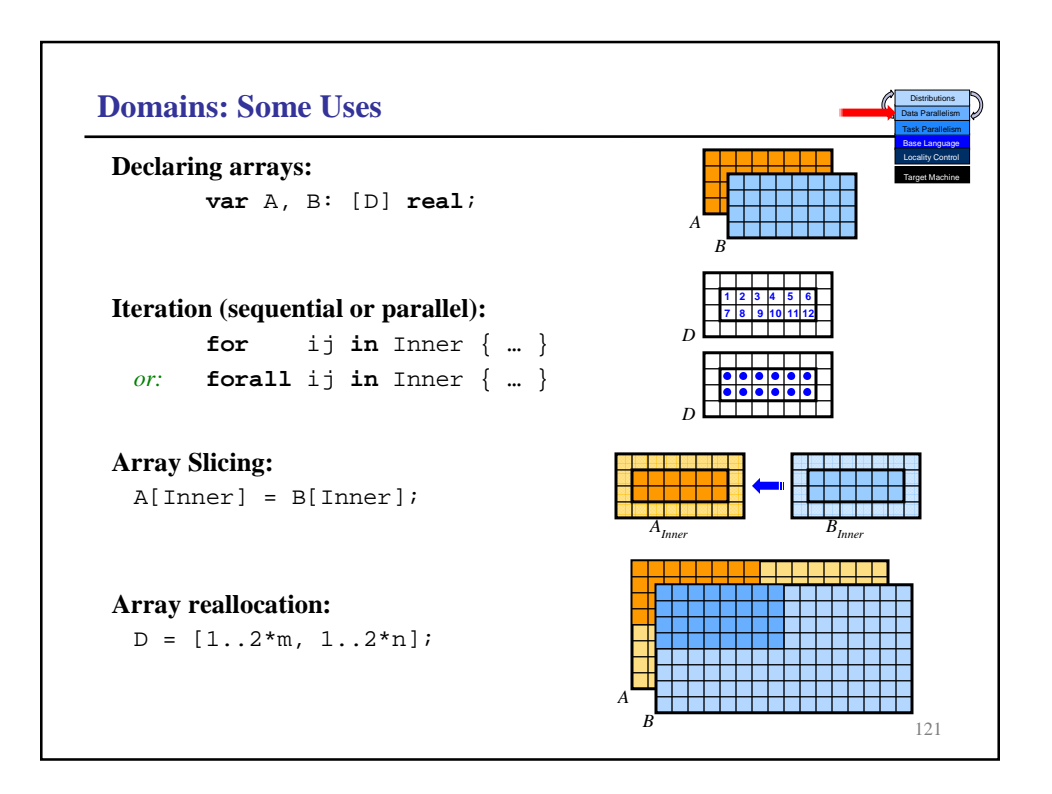

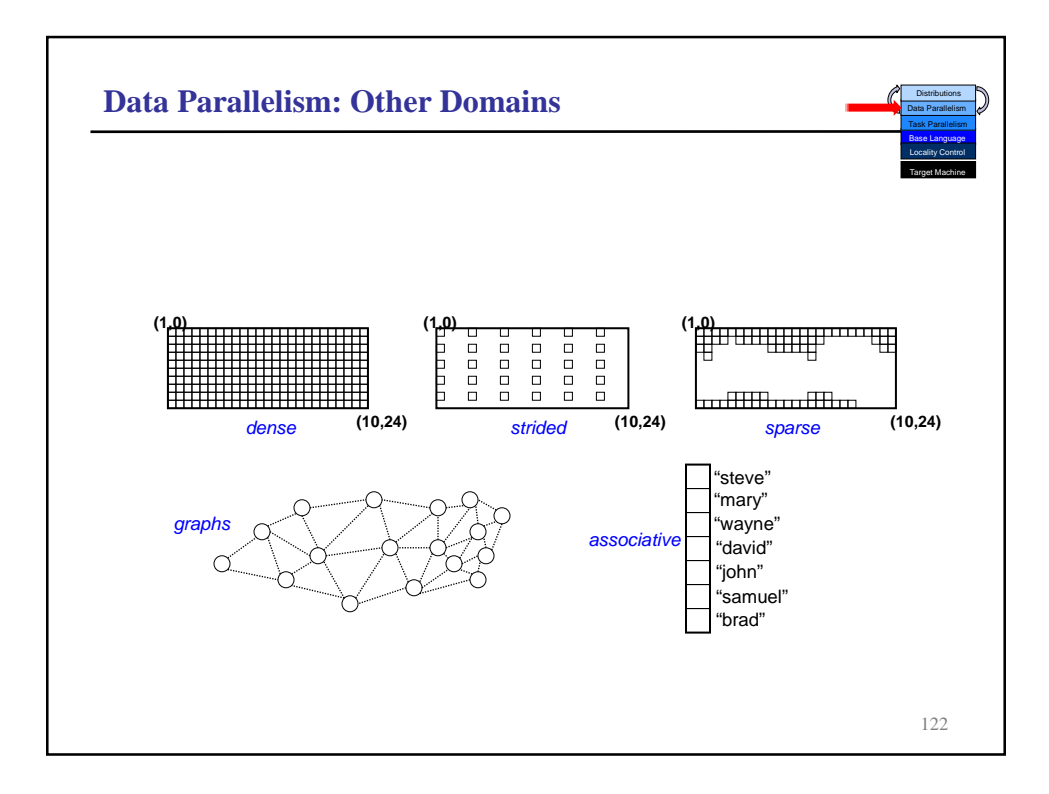

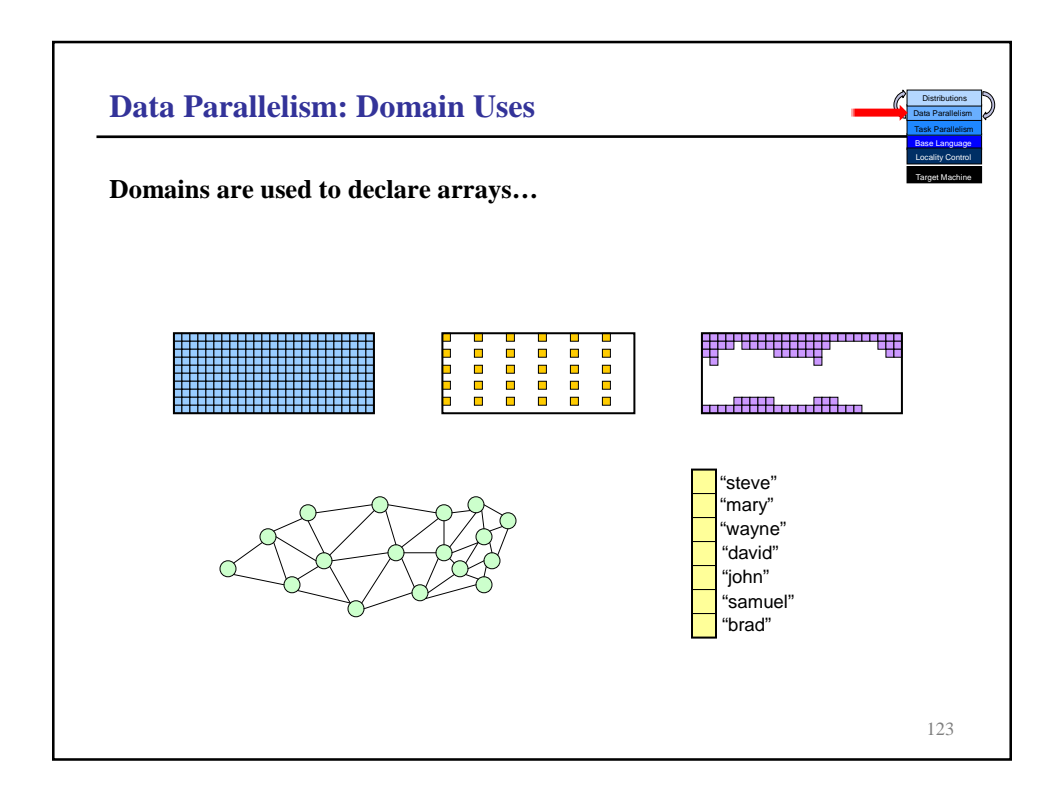

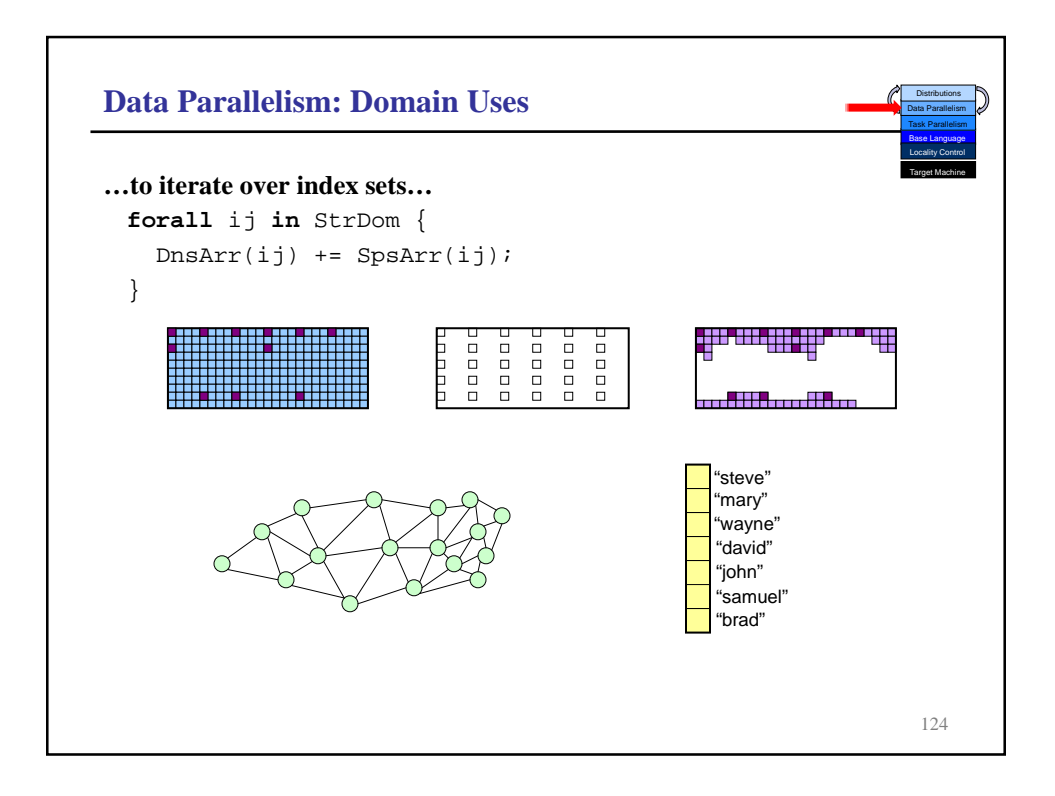

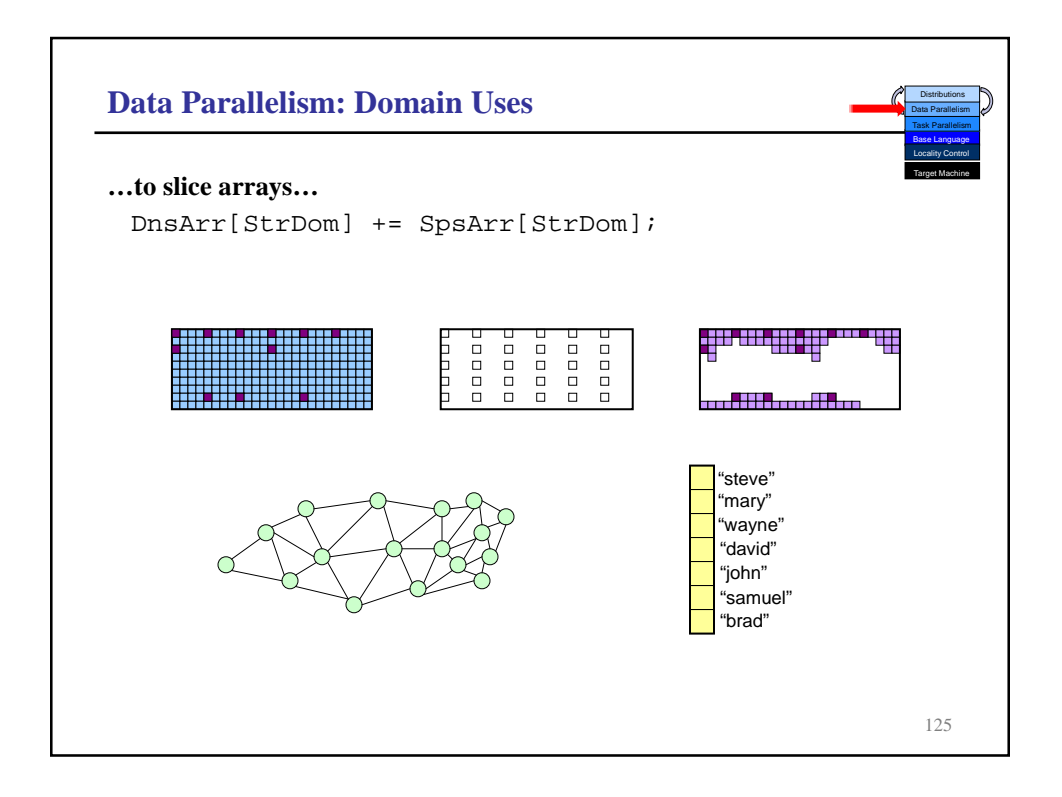

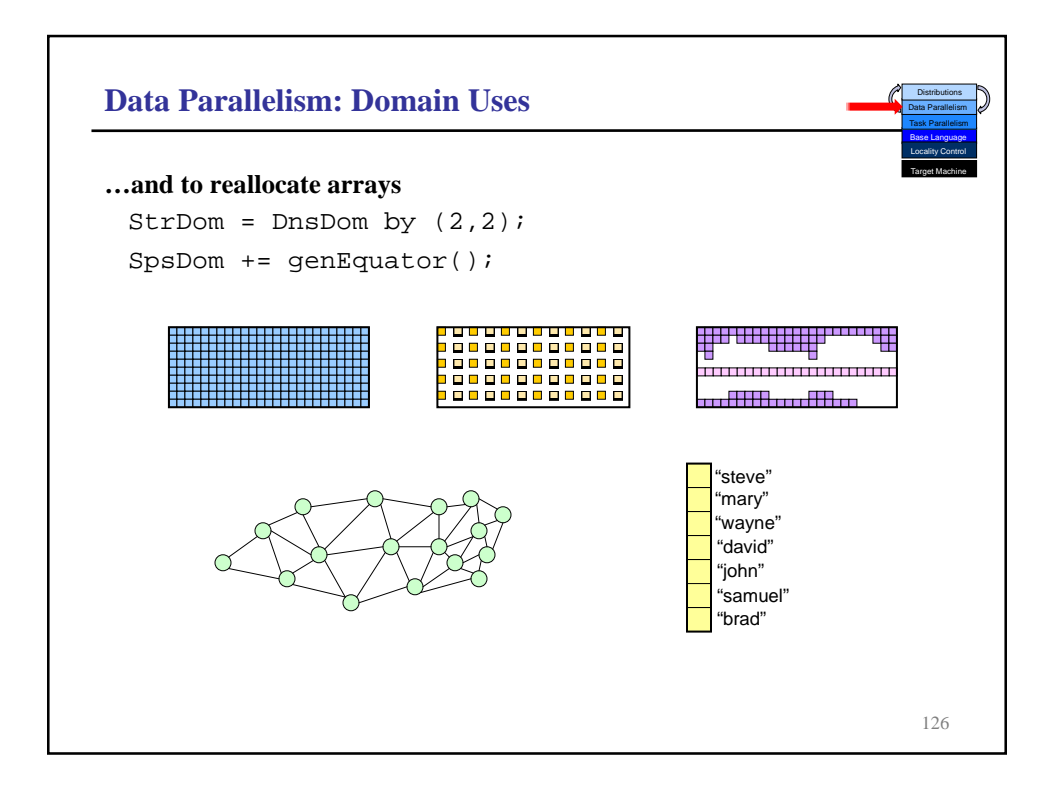

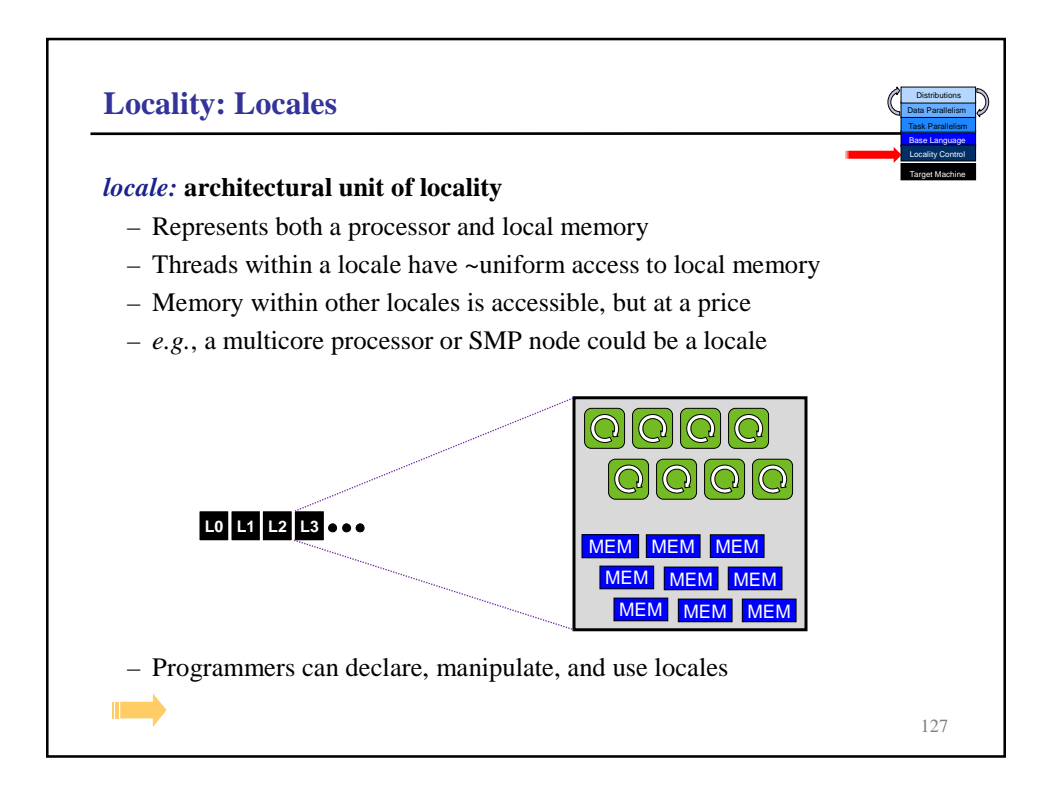

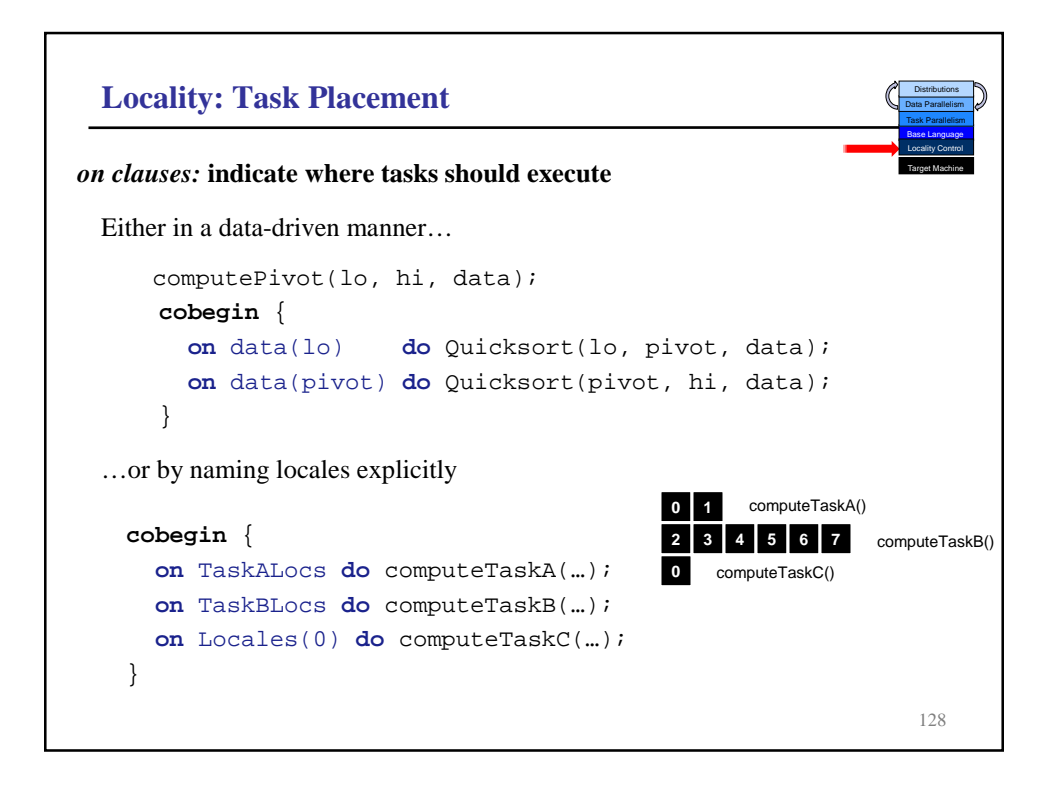

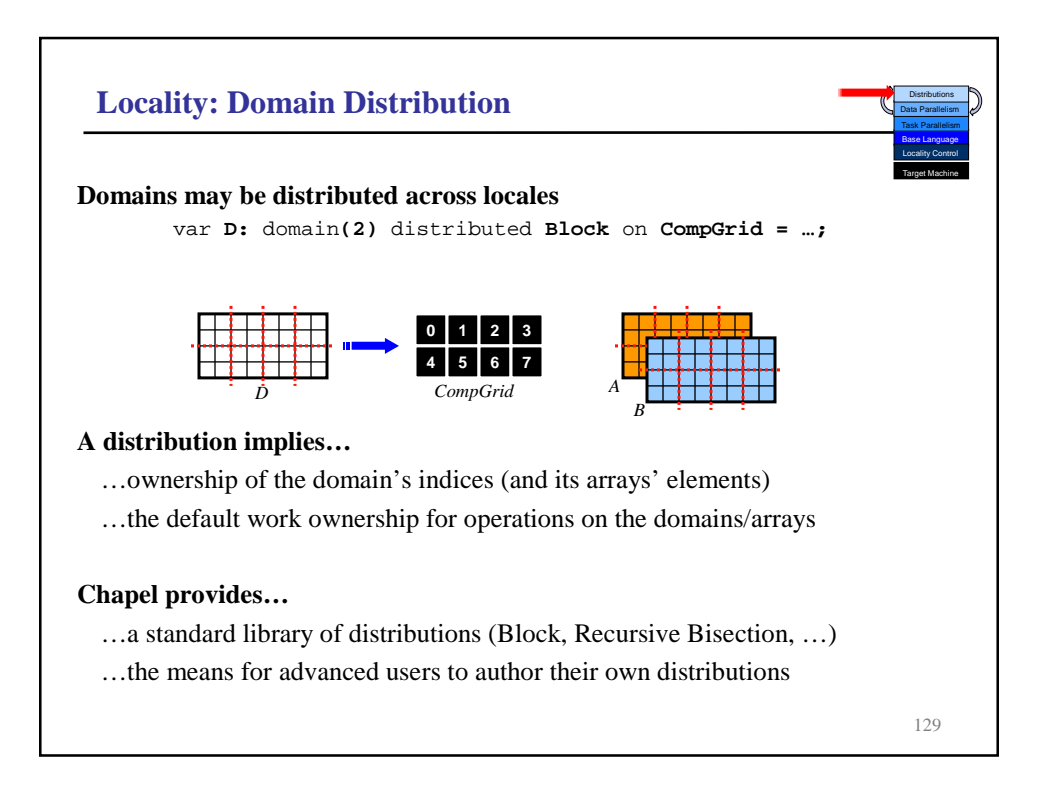

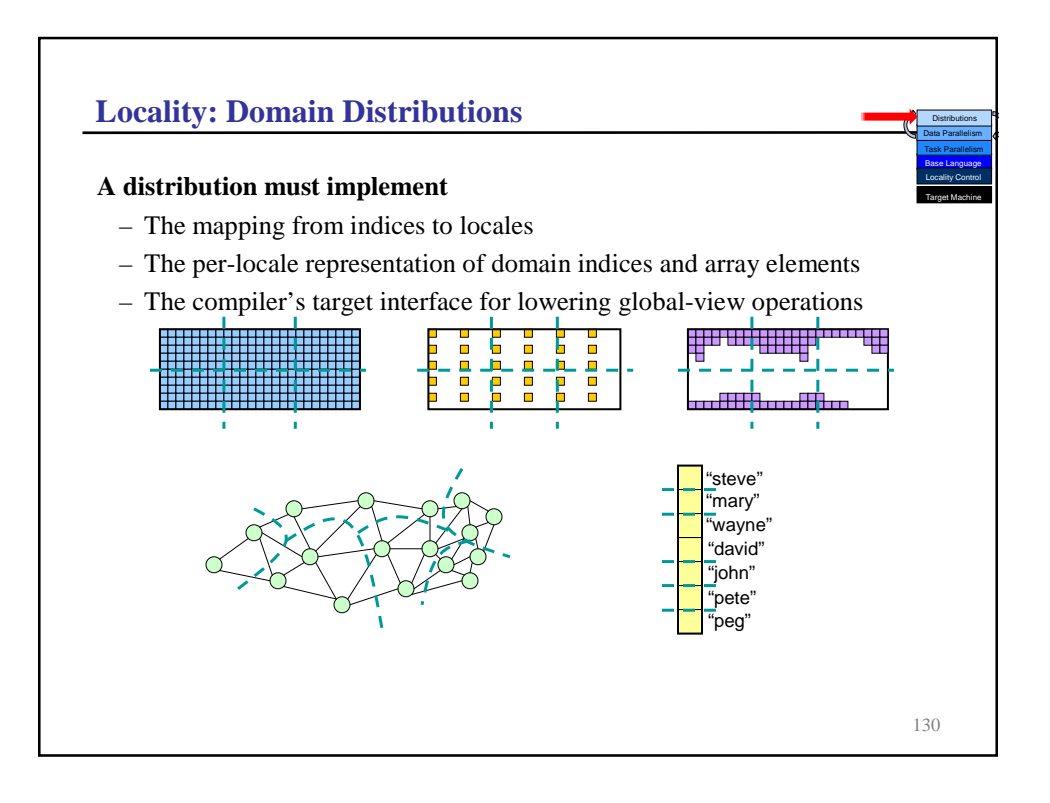

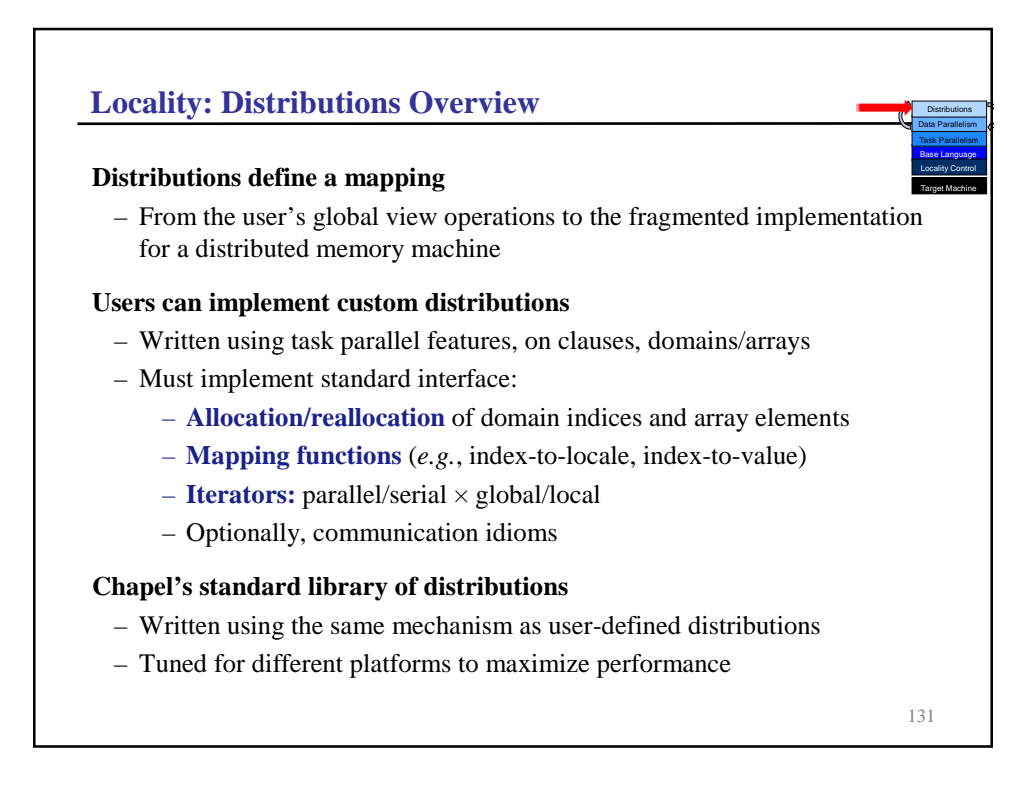

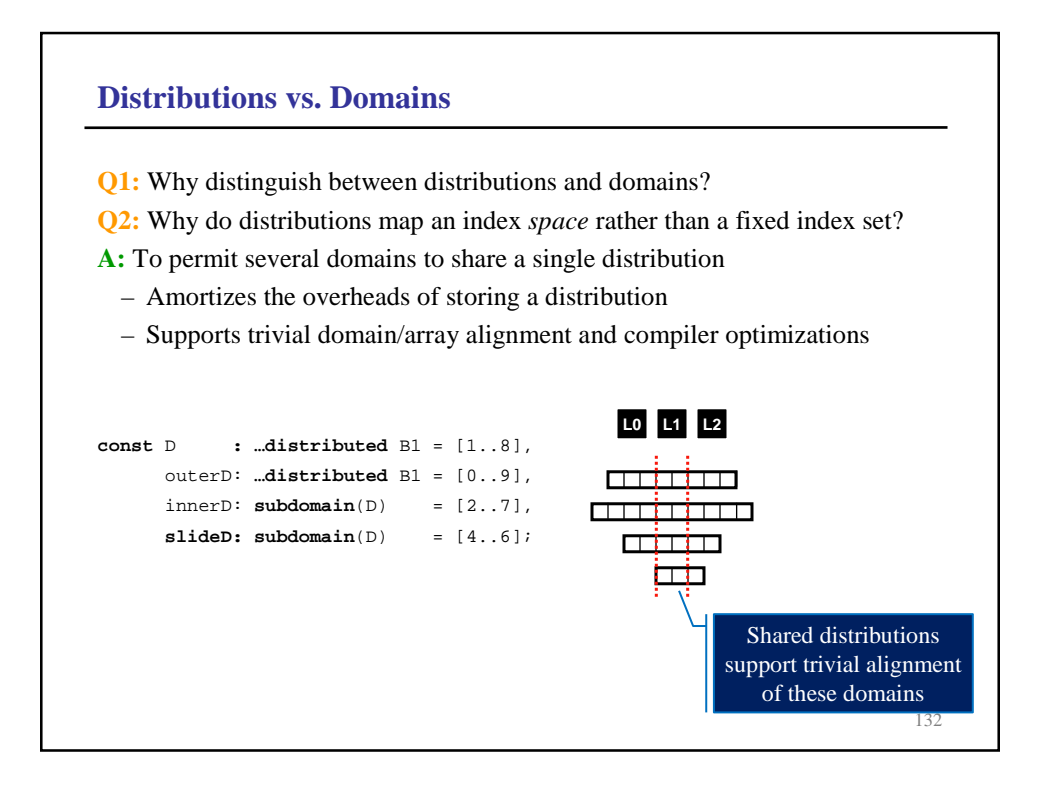

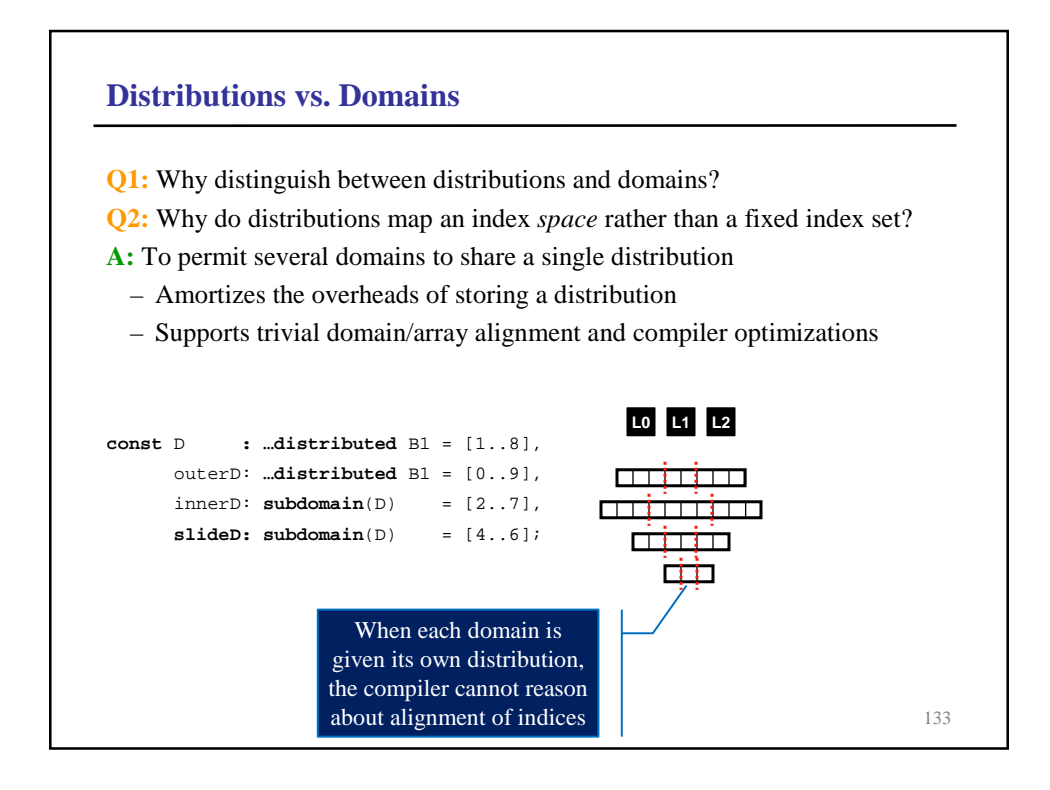

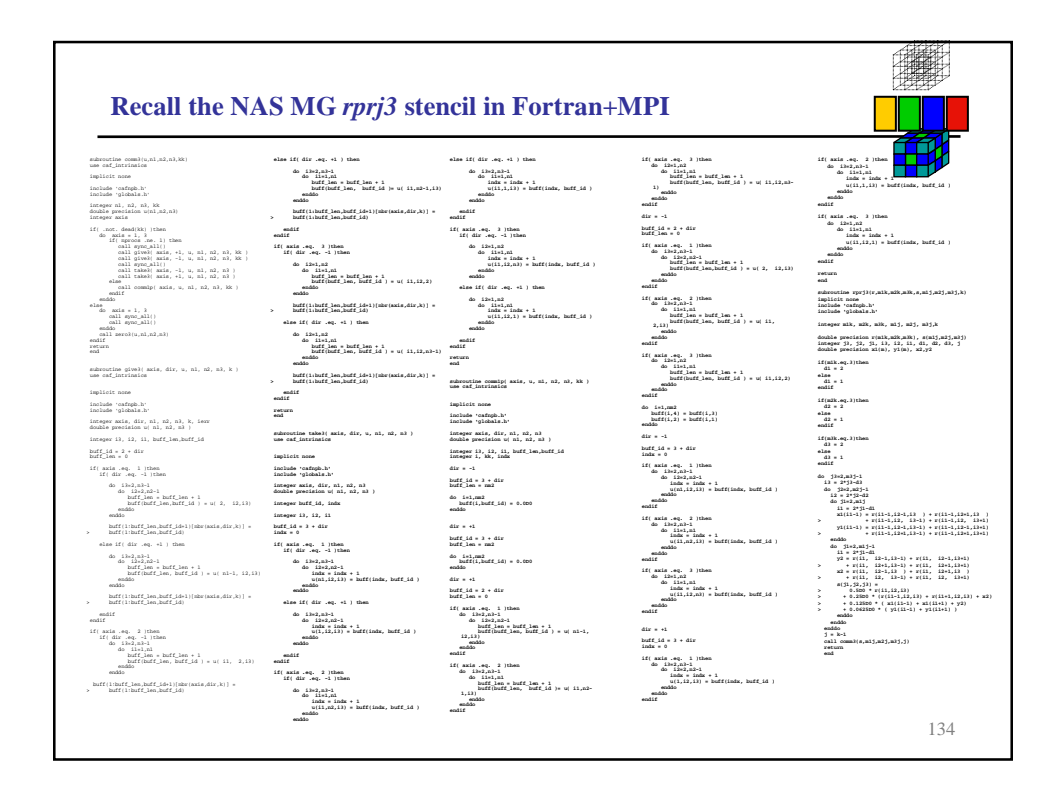

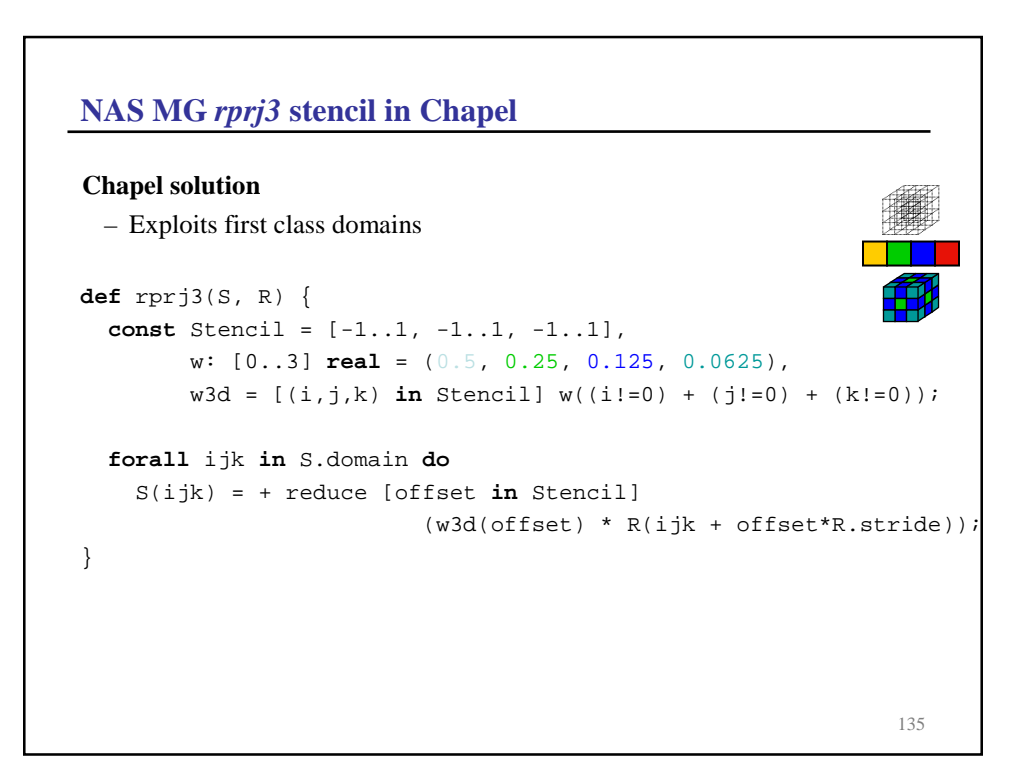

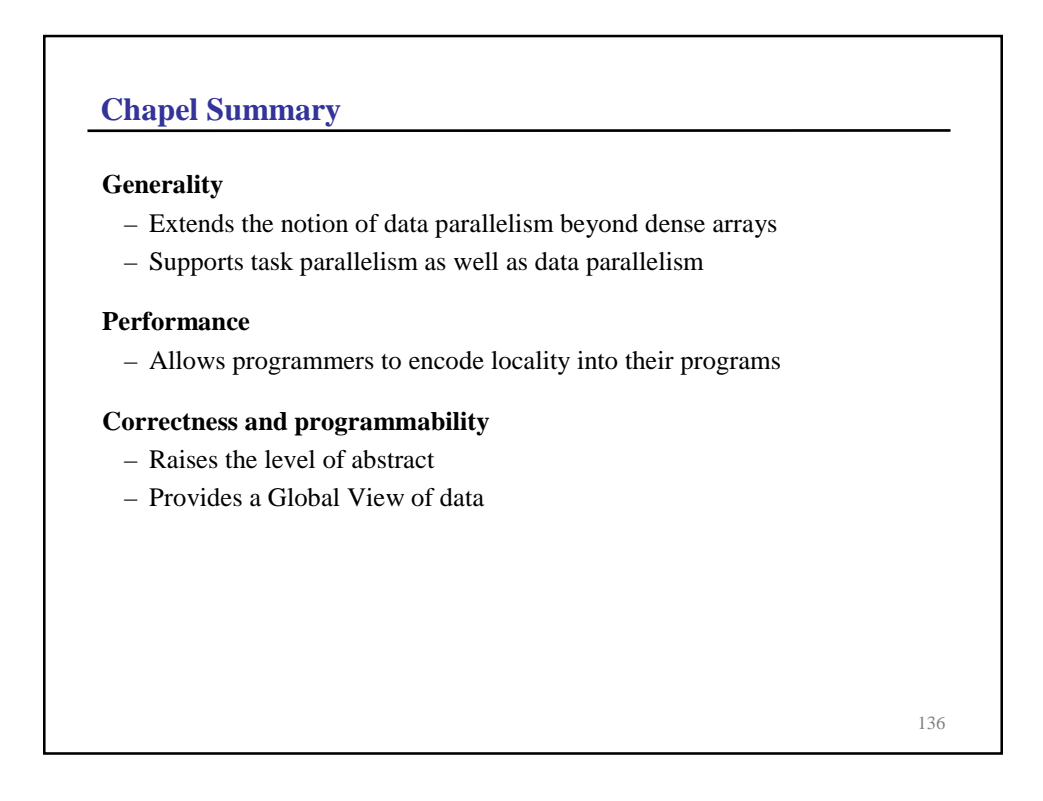

## **X10**

## **Overview**

- Another PGAS language
- Supports both task parallelism and data parallelism
- Support for data parallelism focuses on dense arrays
- Strange memory semantics: Local vs. remote memory

137

# **Final Thoughts Exciting times**

- Parallelism is ubiquitous
- New willingness to consider new languages
- Chapel and X10 offer nice solutions

## **Work in parallel computing**

– Your choice: You can be the bug or the windshield

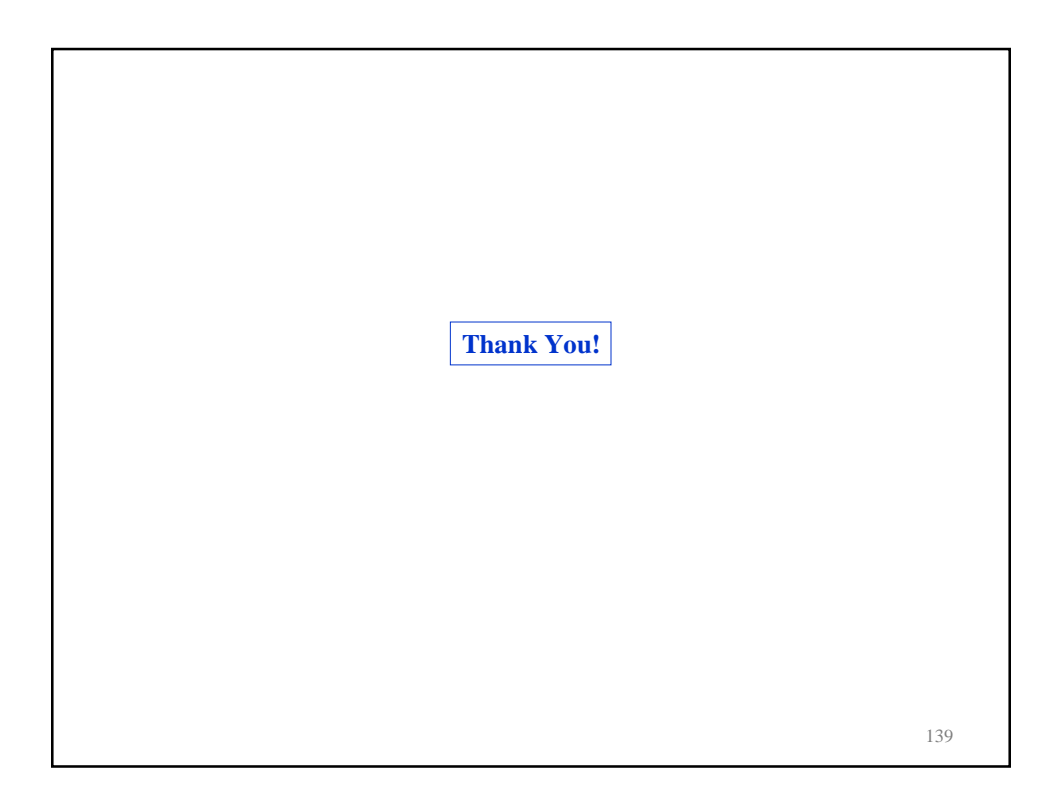